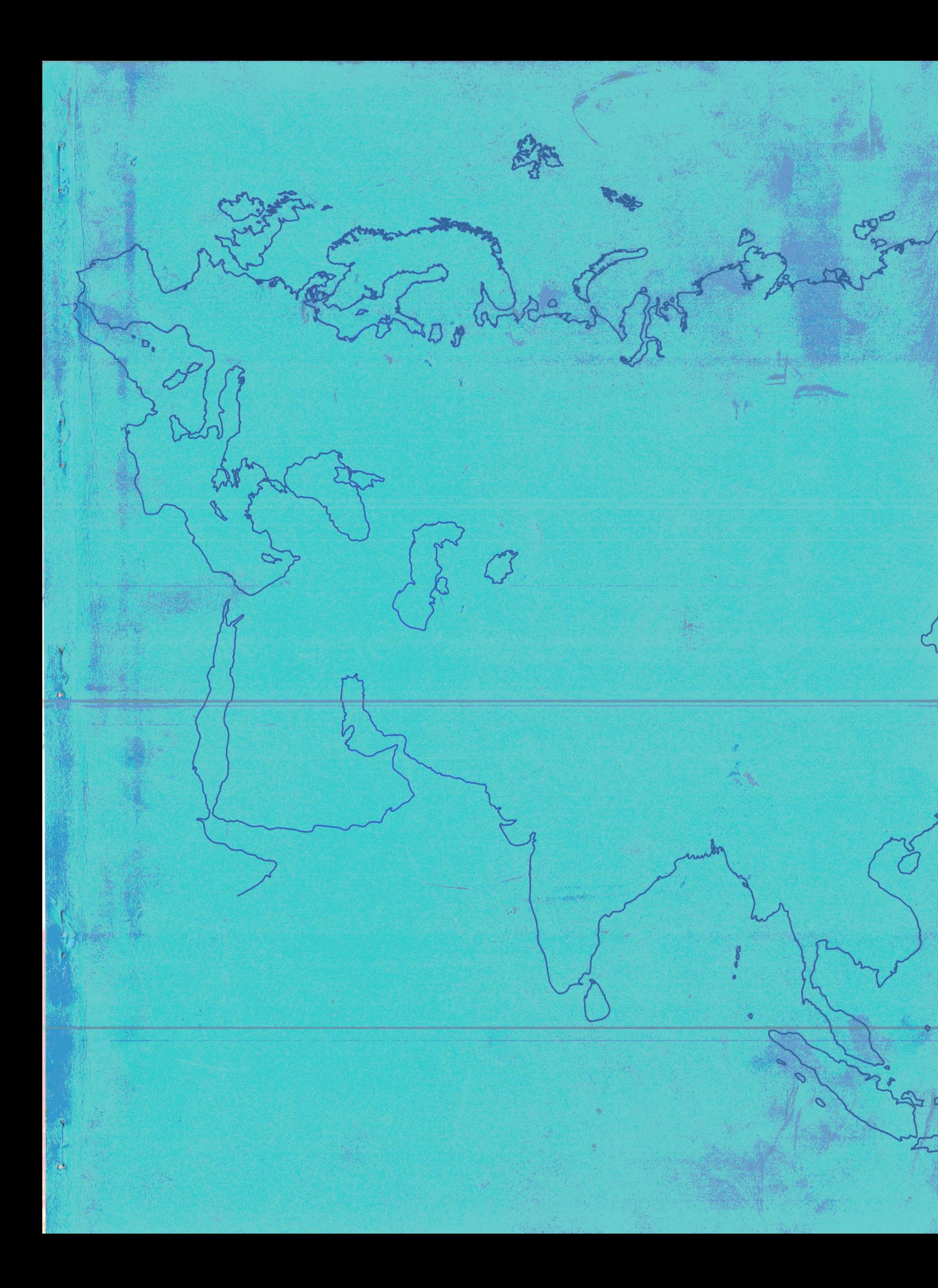

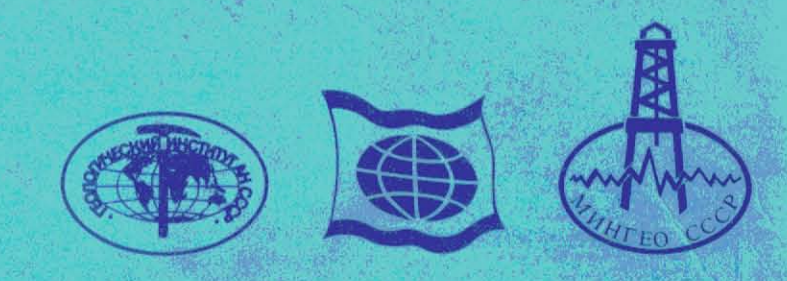

TOM<sub>2</sub>

КАРТЫ

# АТЛАС ПАЛЕОГЕОГРАФИЧЕСКИХ КАРТ ШЕЛЬФЫ ЕВРАЗИИ В МЕЗОЗОЕ И КАЙНОЗОЕ

7. Jan

**VOLUME 2 MAPS** 

PALAEOGEOGRAPHIC ATLAS OF THE SHELF REGIONS OF EURASIA FOR THE MESOZOIC AND CENOZOIC

http://jurassic.ru/

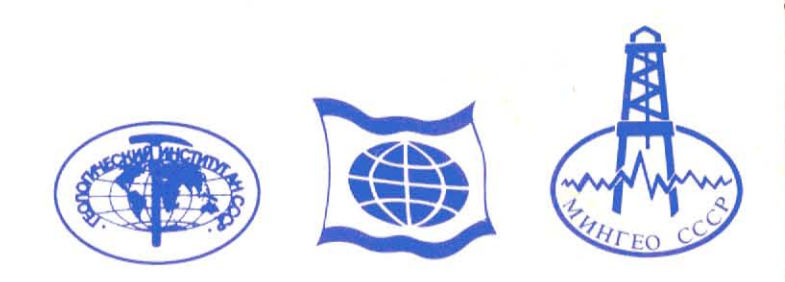

TOM<sub>2</sub>

КАРТЫ

# АТЛАС ПАЛЕОГЕОГРАФИЧЕСКИХ КАРТ ШЕЛЬФЫ ЕВРАЗИИ В МЕЗОЗОЕ И КАЙНОЗОЕ

**VOLUME 2** 

**MAPS** 

# PALAEOGEOGRAPHIC ATLAS OF THE SHELF REGIONS OF EURASIA FOR THE MESOZOIC AND CENOZOIC

http://jurassic.ru/

 $\sim 10$ 

Эта копия атласа продана:

 $\tilde{\phantom{a}}$ 

#### . The contract contract contract of the state of the contract contract contract contract contract contract contra

Ни одна часть этой работы не может быть скопирована ни одной компанией, организацией и частным лицом без согласия РОБЕРТСОН ГРУП плк и ГЕОЛОГИЧЕСКОГО ИНСТИТУТА, АКАДЕМИИ НАУК, СССР.

Это ограничение не относится, однако, к учредительным компаниям или второстепенным владельцам внутри этой группы

РОБЕРТСОН ГРУП плк, Лландидно, Гвинедд, Великобритания.

ГЕОЛОГИЧЕСКИЙ ИНСТИТУТ, Академии Наук, **CCCP** 

## АВТОРСКОЕ ПРАВО

This copy of this report has been sold to:

No part of it may be reproduced by or for any other company, organisation or individual without the written consent of<br>THE ROBERTSON GROUP plc, and THE GEOLOGICAL INSTITUTE<br>ACADEMY OF SCIENCES, USSR.

This limitation does not , however, apply to parent companies or wholly owned subsidiaries within the same group.

THE ROBERTSON GROUP plc, Llandudno, Gwynedd LL30 1SA United Kingdom.

**GEOLOGICAL INSTITUTE,** Academy of Sciences, USSR.

## **COPYRIGHT**

### АТЛАС ПАЛЕОГЕОГРАФИЧЕСКИХ КАРТ. ШЕЛЬФЫ ЕВРАЗИИ В МЕЗОЗОЕ И КАЙНОЗОЕ

ИЛЛЮСТРАЦИЯ<br>Р**LATE** 

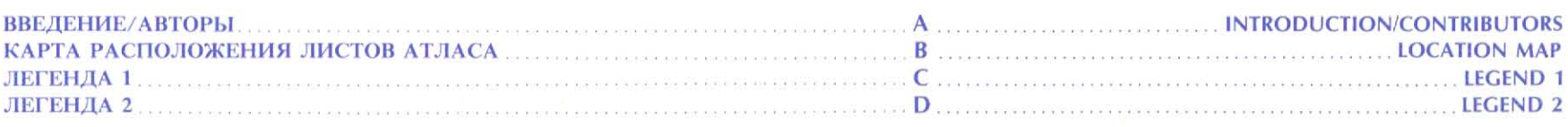

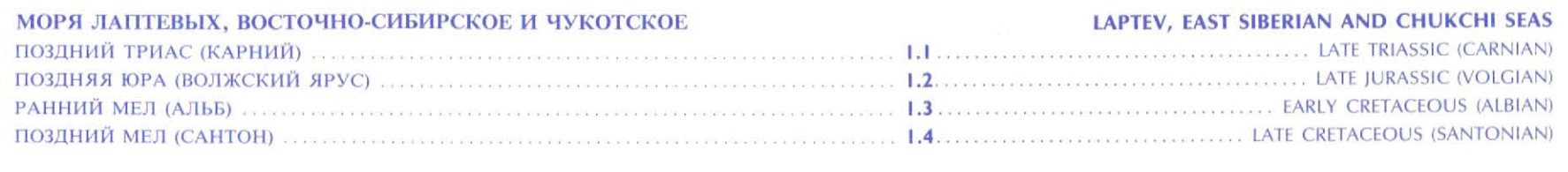

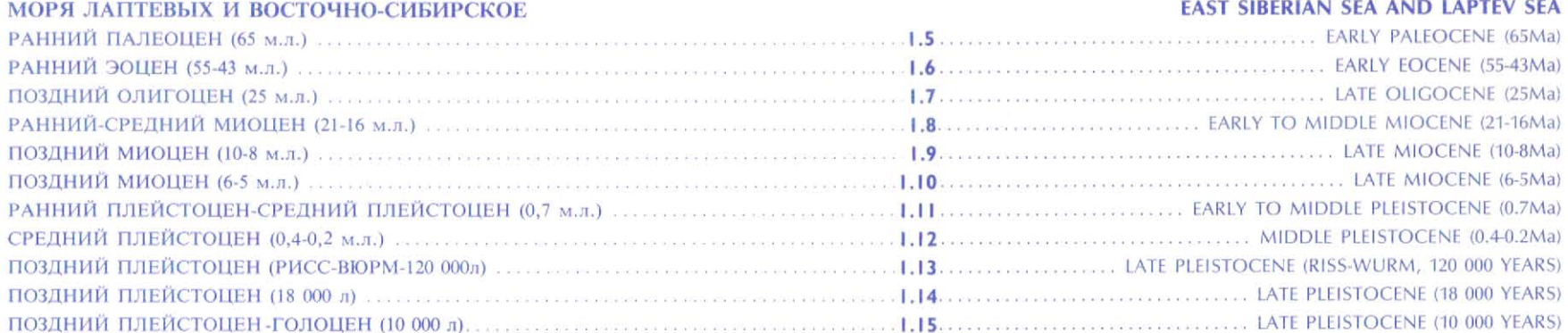

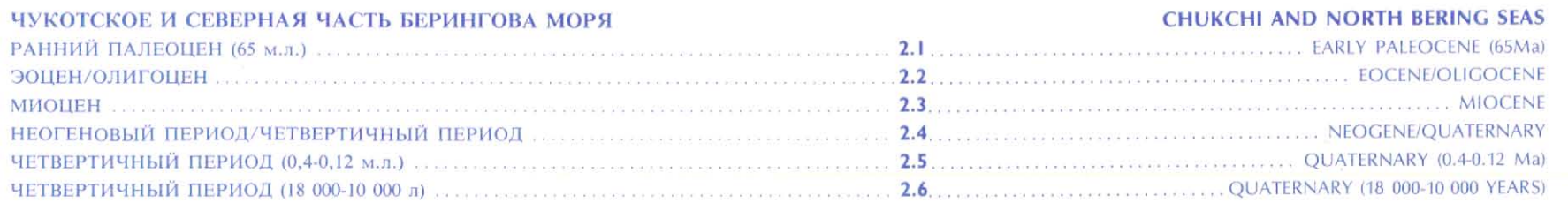

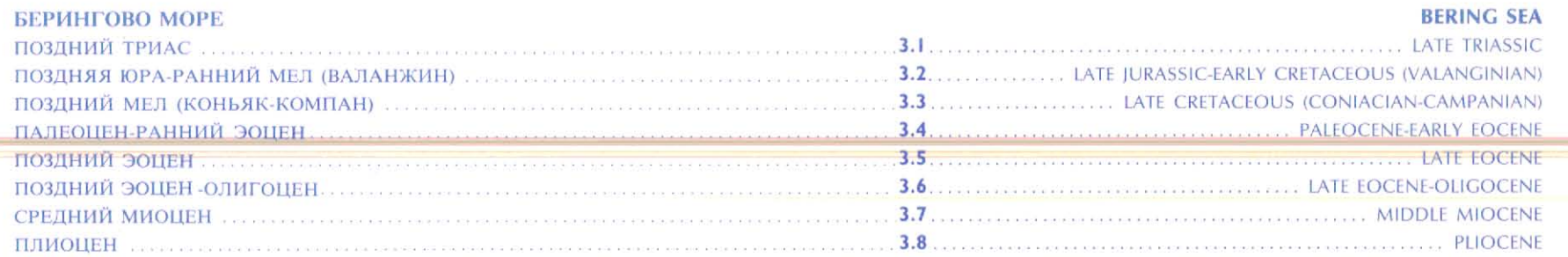

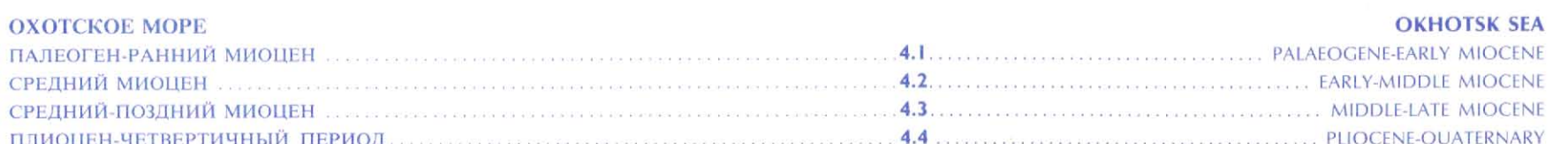

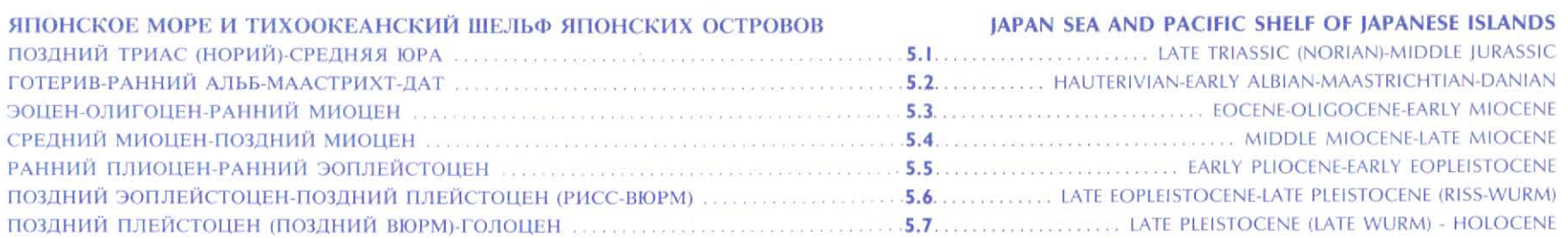

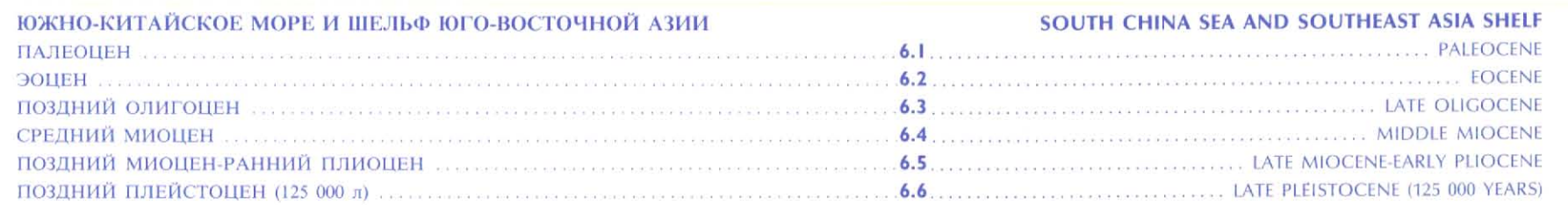

### PALAEOGEOGRAPHIC ATLAS OF THE SHELF REGIONS OF EURASIA FOR THE MESOZOIC AND CENOZOIC

## ИЛЛЮСТРАЦИЯ<br>**PLATE**

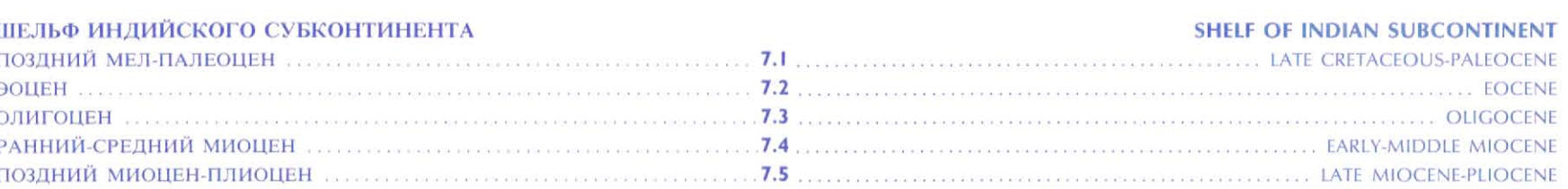

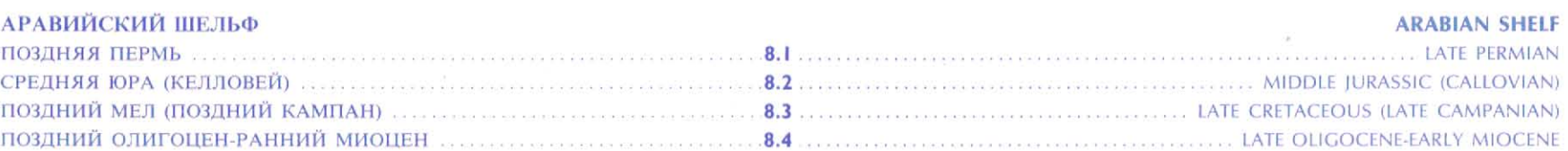

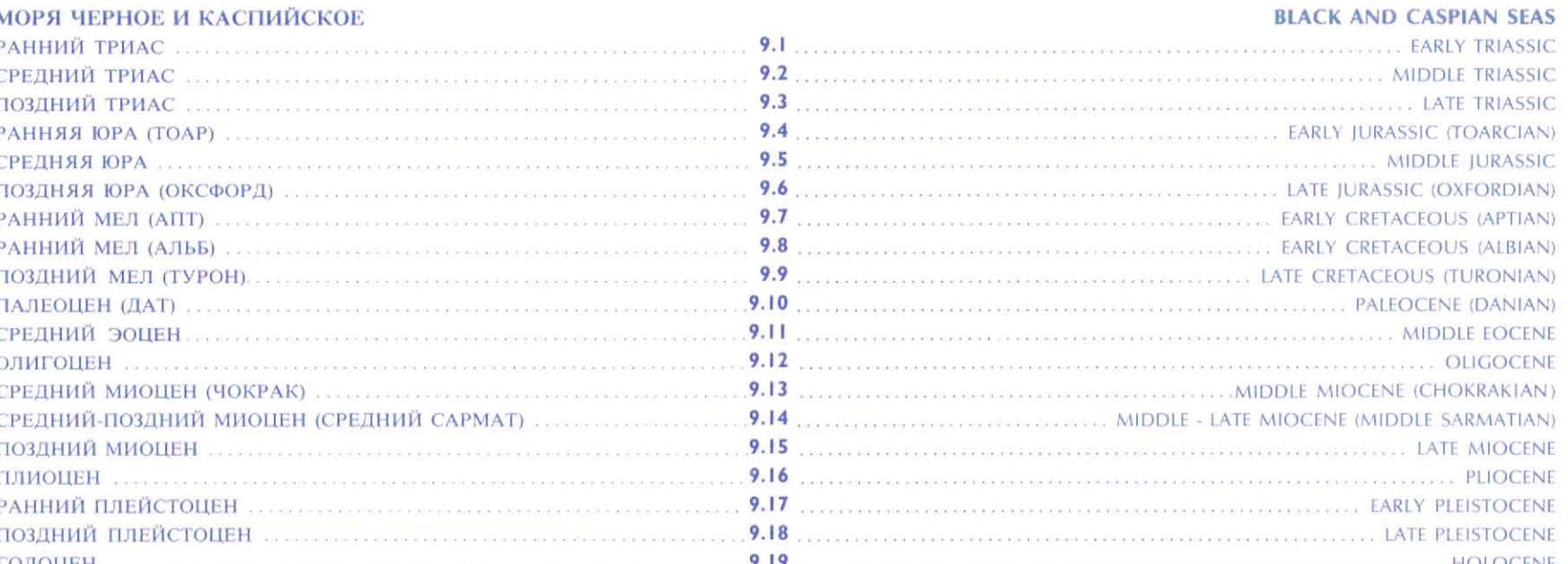

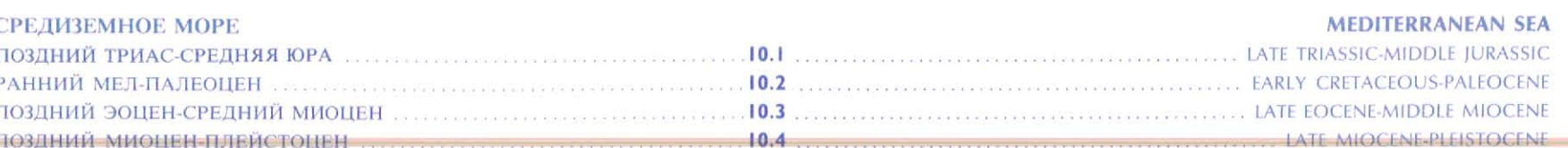

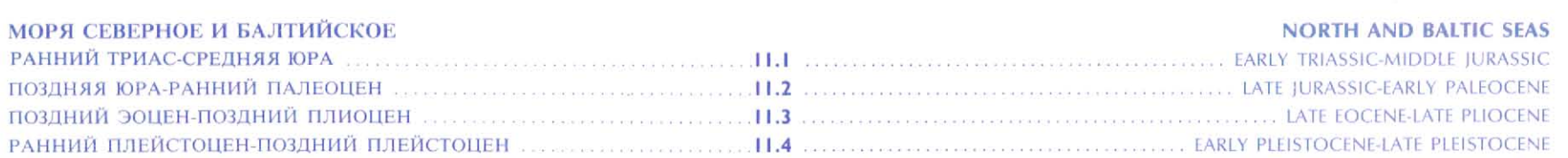

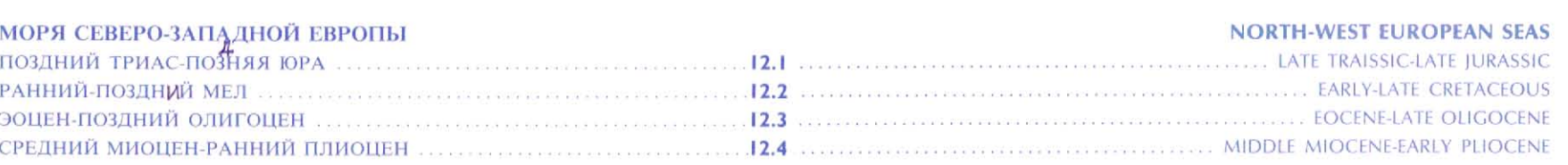

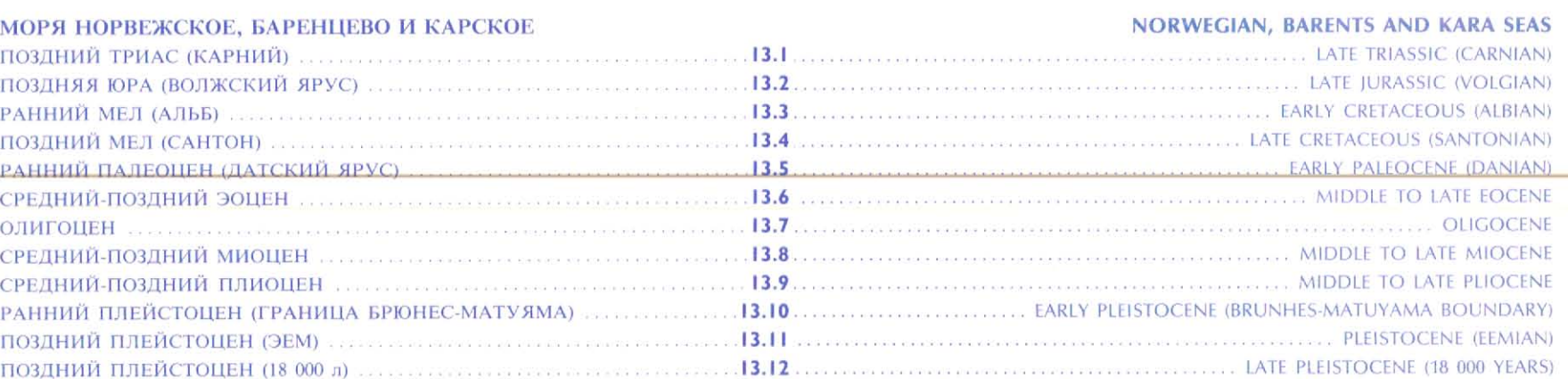

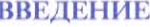

Атлас палеогеографических карт "Шельфы Евразии в мезозое и кайнозое" является результатом совместного проекта между Геологическим институтом Академии наук СССР и Робертсон Груп (Верликобритания). Палеогеографические карты атласа были созданы и отредактированы большим коллективом советских геологов. Окончательную редакцию их и издание осуществляла Робертсон Груи.

Карты были составлены по материалам многолетних геологических исследованний с использованием результатов дистанционных методов, информации по сейсмическому профилированию, данных бурения. В атласе представлены уникальные палеогеографические карты для шельфов и побережий Арктики и Северо-Востока СССР, которые до настоящего времени были неизвестны национальным геологическим службам и частным компаниям, являясь достоянием только Советского Союза.

Большой вклад в создание Атласа внесли геологи Рабочей Группы "ШЕЛЬФ" Комиссии по проблемам Мирового океана Академии наук СССР, Всесоюзного научно-исследовательского института геологии и минеральных ресурсов Мирового океана Министерства геологии СССР, а также других организаций зтого министерства и научных центров Советского Союза.

Объяснительная записка, сопровождающая атлас, служит комментарием палеогеографических карт. Она составлена советскими авторами и редакторами палеогеографических карт, содаржит информацию о фактическом материале, положенном в основу атласа, его анализе и интерпретации. Карты воссоздают картину геологической эволюции во времени и отражают мезо-кайнозойскую историю развития шельфов Евразии.

#### ГЛАВНЫЙ РЕДАКТОР:

### М.Н. АЛЕКСЕЕВ

#### КОНСУЛЬТАНТЫ:

#### АКАДЕМИКИ Ю.М. ПУШАРОВСКИЙ, И.С. ГРАМБЕРГ

РЕДАКЦИОННАЯ КОЛЛЕГИЯ: В.А. БАСОВ, И.И. БЕРСЕНЕВ, А.И. БЛАЖЧИШИН, Н. ГЕЙЛ, В.А. ДРУШИЦ, О.П. ДУНДО, Н. ДЮКСБУРИ, В.С. ЗАРХИДЗЕ, Э.К. ЗАБЕЛИНА, Ю.Г. ЗОРИНА, Б.И. КИМ, Д.В. ЛАЗУРКИН, Л.Н. МОРОЗОВА, Ю.А. ПАВЛИДИС, Н.Г. ПАТЫК-КАРА, Я.И. ПОЛЬКИН, З.З. РОНКИНА, К.А. УШКО, П.В.ФЕДОРОВ, И.И. ХВЕДЧУК, А.Р. ХОЛДЕН, А.А. ЧИСЯКОВ, И.С. ЧУМАКОВ, Ф.А. ШЕРБАКОВ.

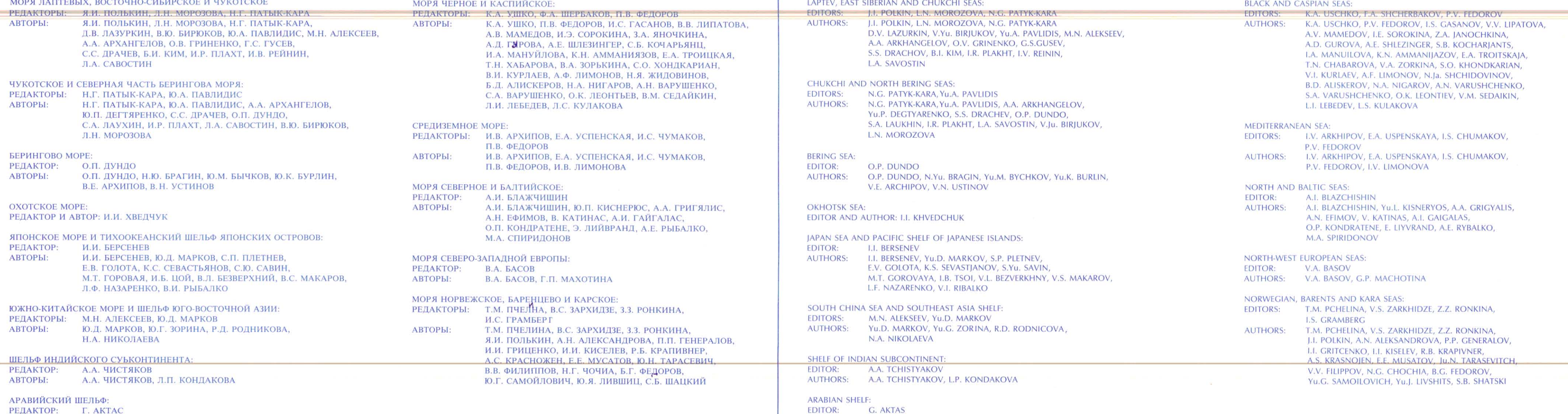

АВТОРЫ:

А.Р. ХОЛДЕН

#### **INTRODUCTION**

The 'Palaeogeographic Atlas of the Shelf Regions of Eurasia for the Mesozoic and Cenozoic' (Volume 2) is the result of a joint project between the Geological Institute of the Academy of Sciences (USSR) and The Robertson Group plc (UK). The palaeogeographic maps of the Atlas were compiled and edited by a large group of Soviet geologists. The Robertson Group has edited and undertaken publication of the Atlas Volume.

The maps, which show the palaeogeographic evolution of the Eurasian Shelves throughout the Mesozoic and Cenozoic, were drawn on the basis of knowledge gained over many years of geological study together with the application of the data from remote sensing, seismic profiling, and sea-bed drilling and sampling. Unique palaeogeographic maps of shelves and coastal areas of the Arctic and the Northeast of the USSR have been included in the Atlas Volume which, until the present time, were unknown to national geological surveys and private companies. These maps were entirely the national property of the Soviet Union.

A considerable contribution to the compilation of the Atlas has been made by geologists of the Working Group SHELF of the Commission of the USSR Academy of Sciences on World Ocean Problems, the All-Union Research Institute for Geology and Mineral Resources of the World Oceans of the Ministry of Geology of the USSR (and other units of this Ministry), as well as scientific institutions of the Soviet Union.

The explanatory text (Volume 1) to the 'Palaeogeographic Atlas of the Shelf Regions of Eurasia for the Mesozoic and Cenozoic' is to be considered as descriptive back-up information to the map collection.

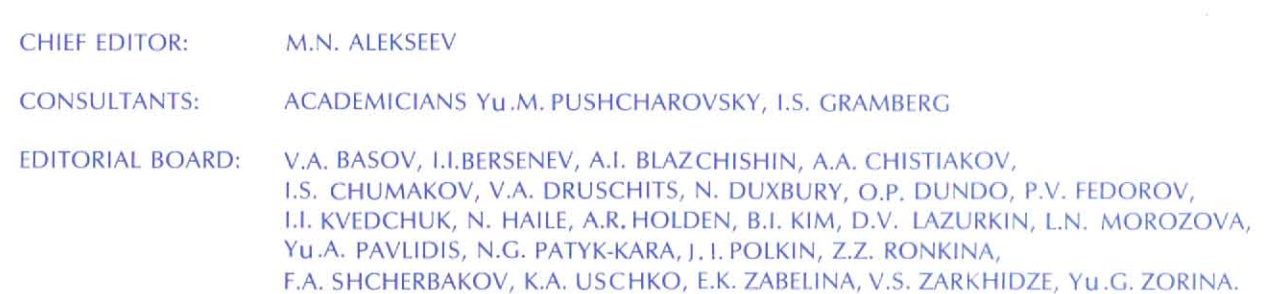

AUTHOR: A.R. HOLDEN

 $\mathsf{A}$ 

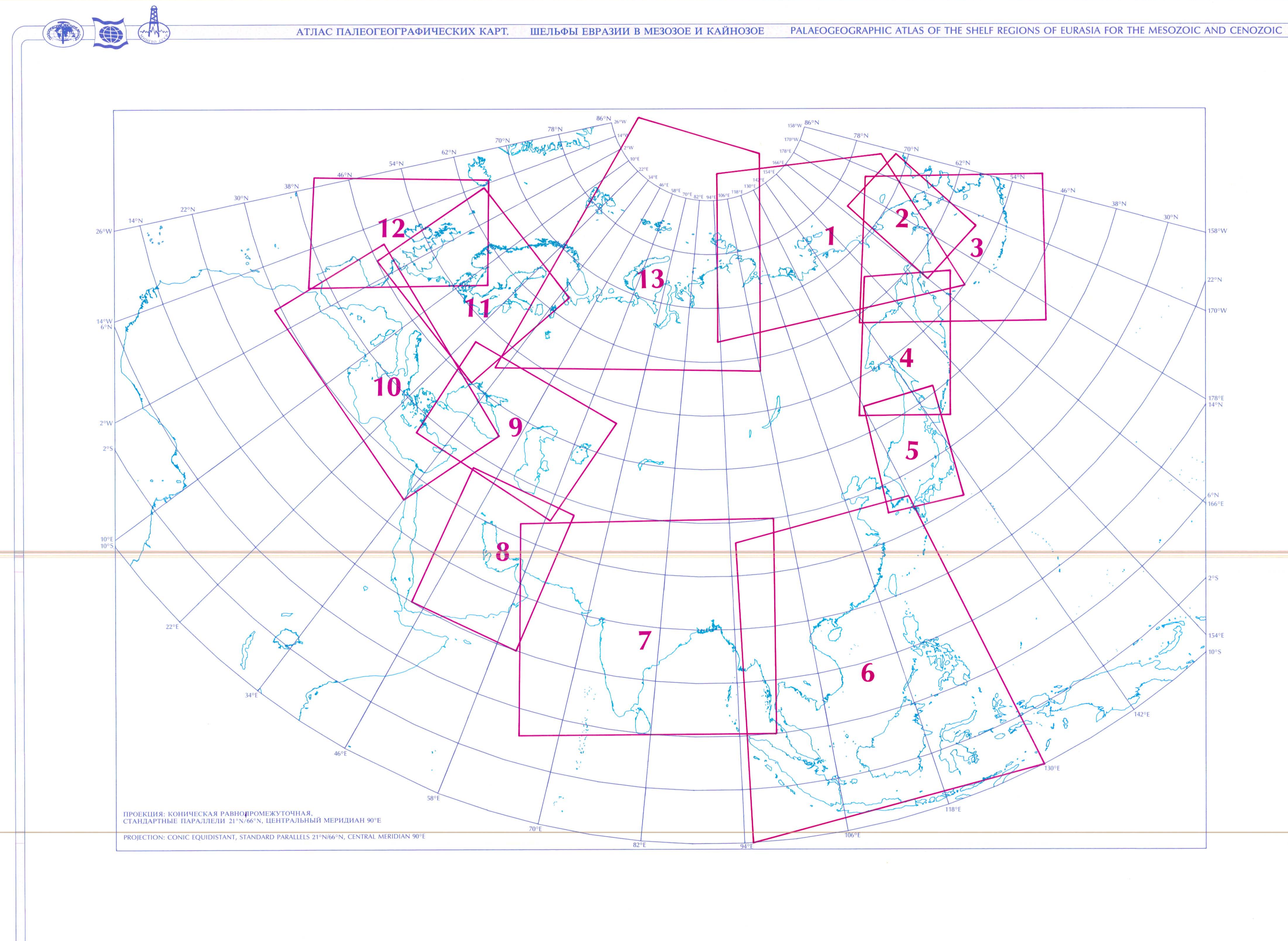

© Робертсон Груп плк, Геологический Институт, Академия Наук, СССР. © The Robertson Group plc, Geological Institute, Academy of Sciences, USSR.

 $\mathbf{B}$ 

### СРЕДЫ ОСАДКОНАКОПЛЕНИЯ **ENVIRONMENTS**

**LAND AREAS СУША** 

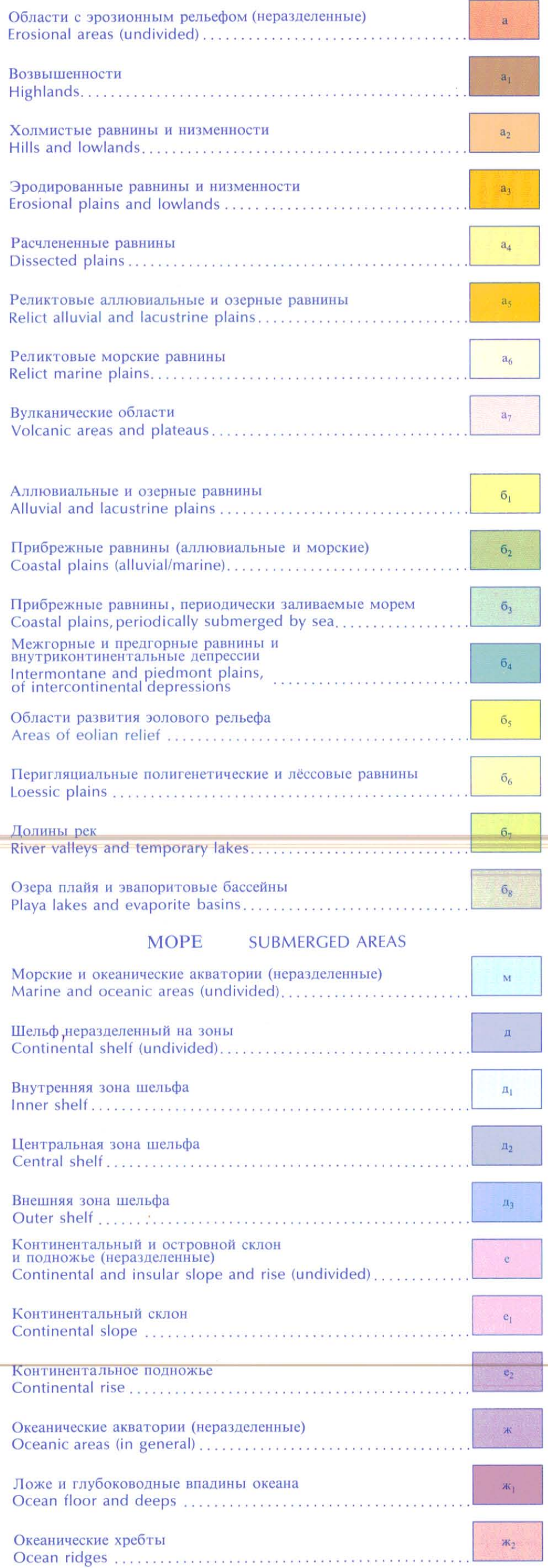

### ОСАДКИ И ПОРОДЫ **LITHOLOGIES**

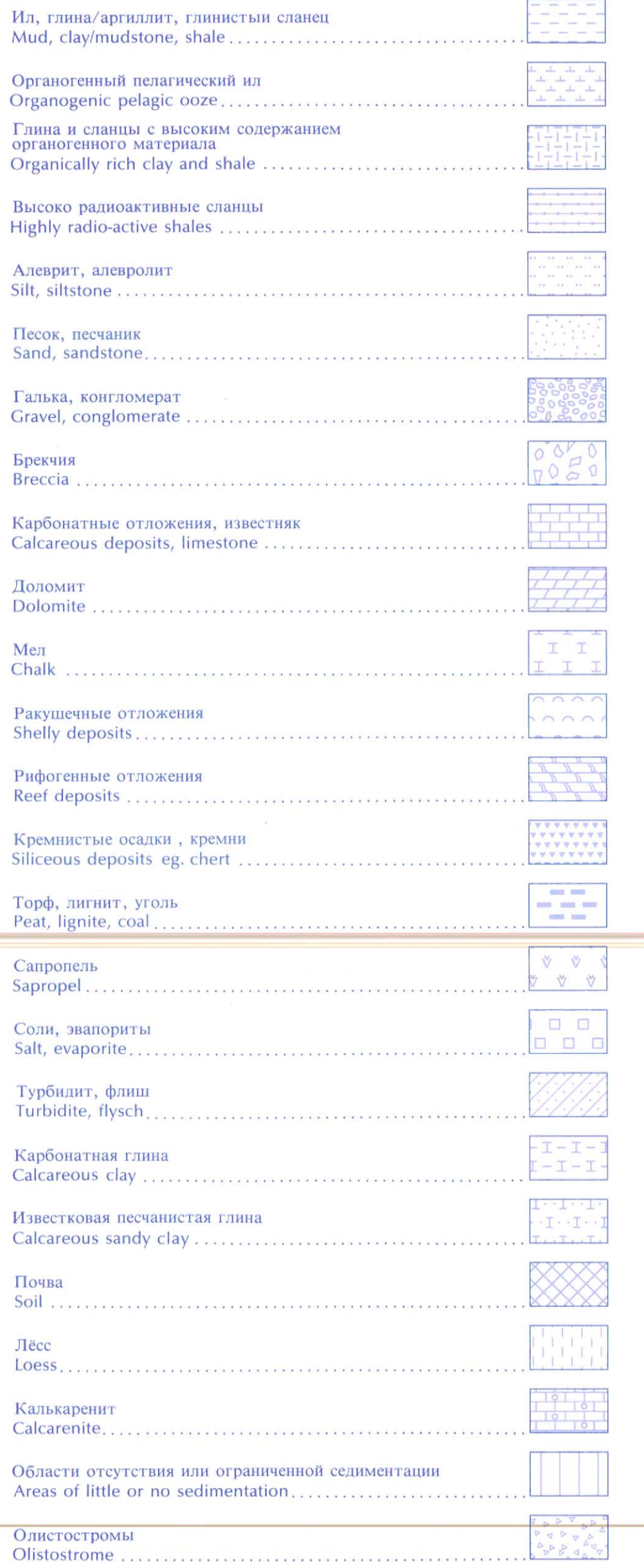

Вулканические Volcanic rocks

Вулканические Intermediate v

> Вулканические **Basic volcanic**

Вулканические Acid volcanic

Пепел и пирок Tuff and pyroc

Граниты Granite ......

Ультраосновні Ultrabasic rocl

Офиолиты 

### ФОРМЫ РЕЛЬЕФА И ГЕОМОРФОЛОГИЧЕСКИЕ ГРАНИЦЫ **TOPOGRAPHY AND RELIEF FORMS**

Современная б Present day coa Границы обста<br>а) определенны Environment be Береговая лини а) установленн

Абразионный Abrasion coast

Край шельфа<br>а) установпенн Shelf edge at ti

Граница распр Boundary of as

Максимальное Maximum exte

Граница релик Boundary of re

Эрозионные ло **Erosion hollow** 

Граница подво Boundary of su

Границы седим Boundary of sn

Покровные лед Ice sheets ...

Горнодолинны Valley glaciers

Граница распро<br>Boundary of se

Экзарационная **Exaration valley** 

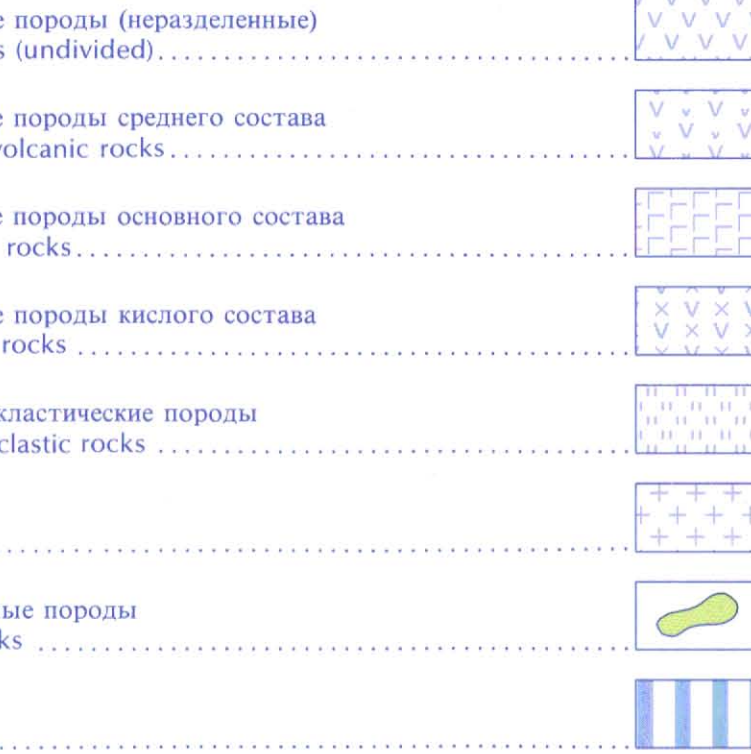

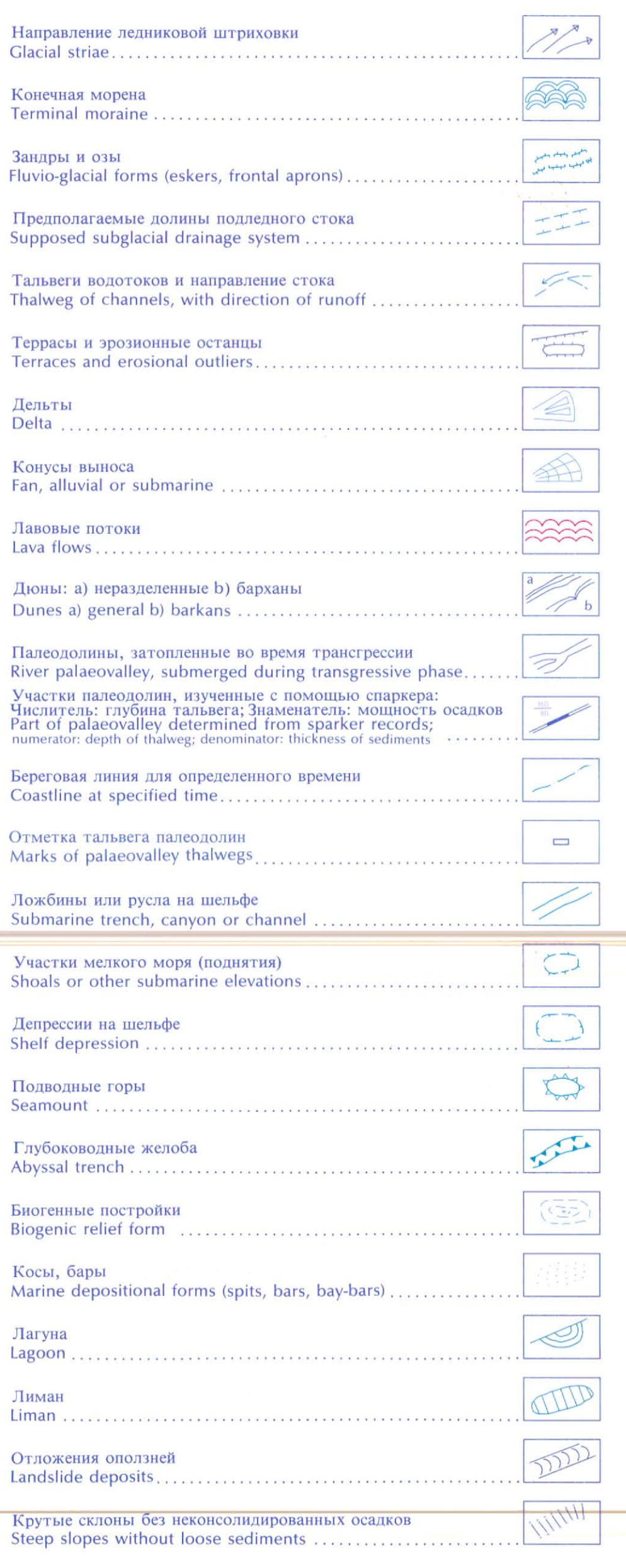

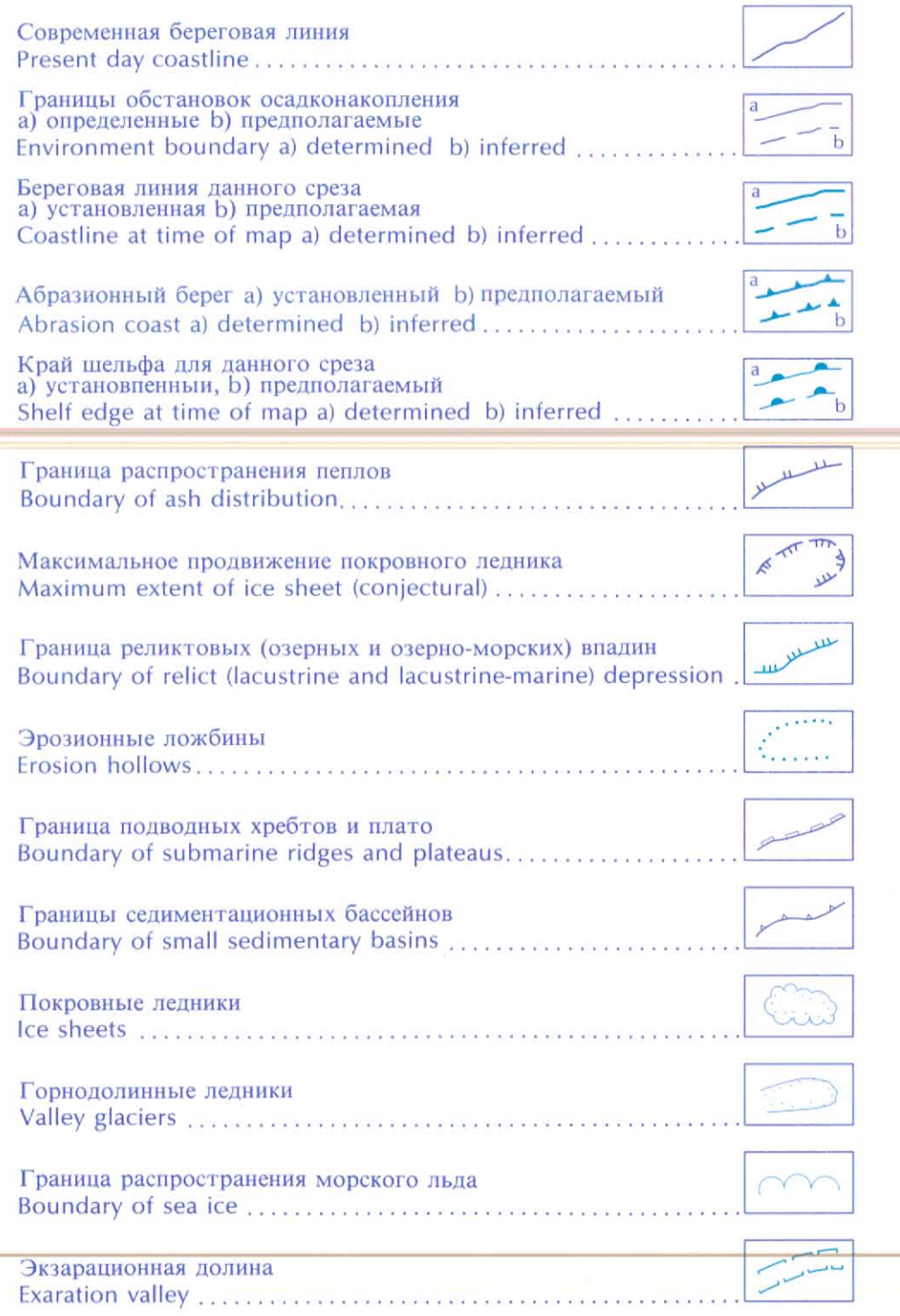

 $\mathsf{C}$ 

## **ТЕКТОНИЧЕСКИЕ ОБОЗНАЧЕНИЯ**<br>TECTONIC SYMBOLS

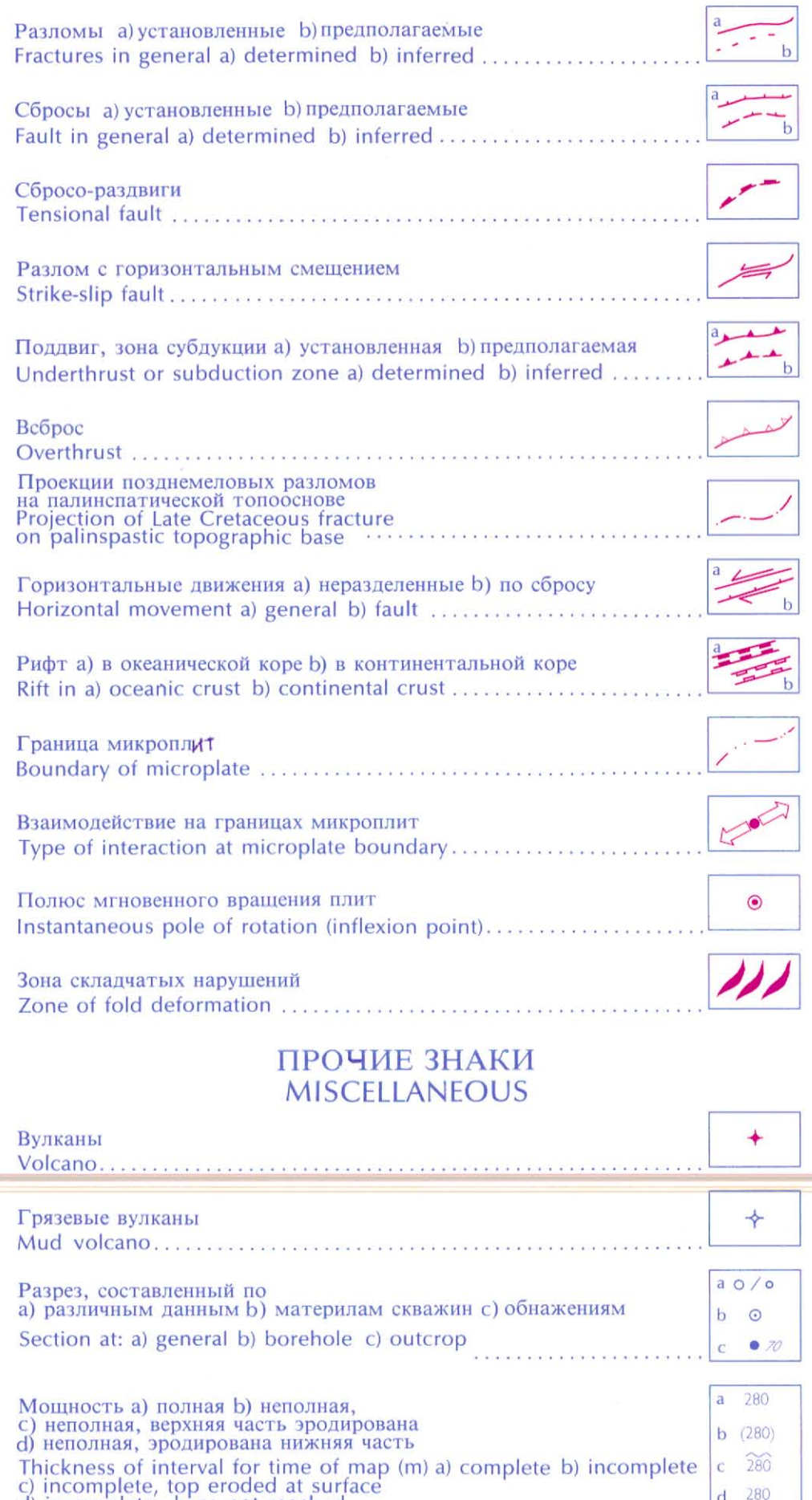

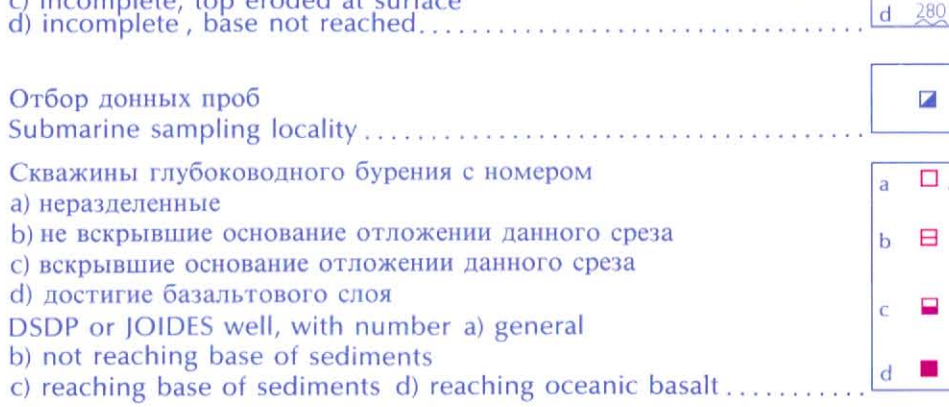

© Робертсон Груп плк, Геологический Институт, Академия Наук, СССР. © The Robertson Group plc, Geological Institute, Academy of Sciences, USSR.

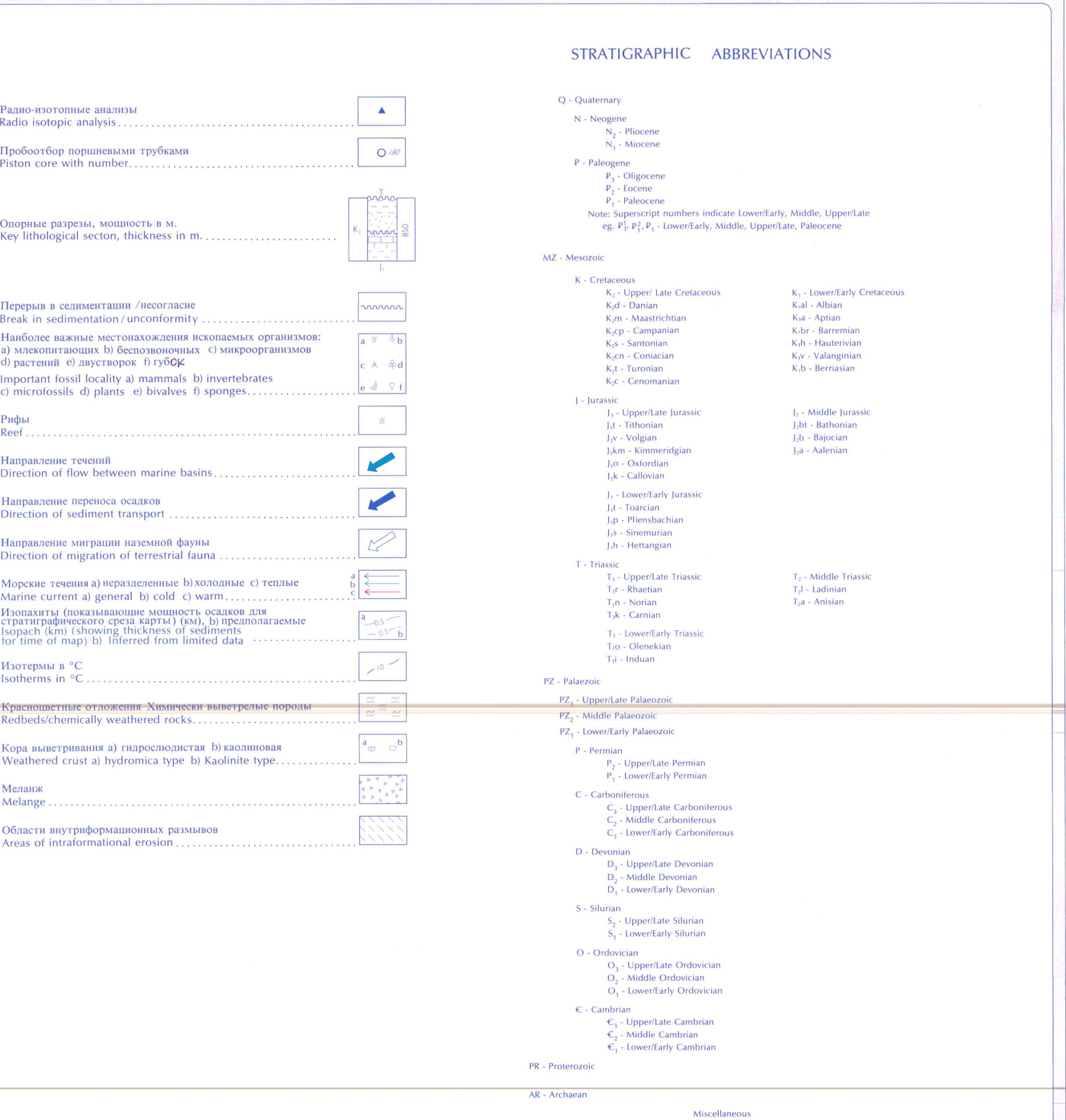

HB - Terrestrial volcanism

 $\frac{N_1}{K_1}$  - Age of sediments situated chronologically above<br>and below those at time of map

ЛЕГЕНДА 2  $\left[\right]$ 

D

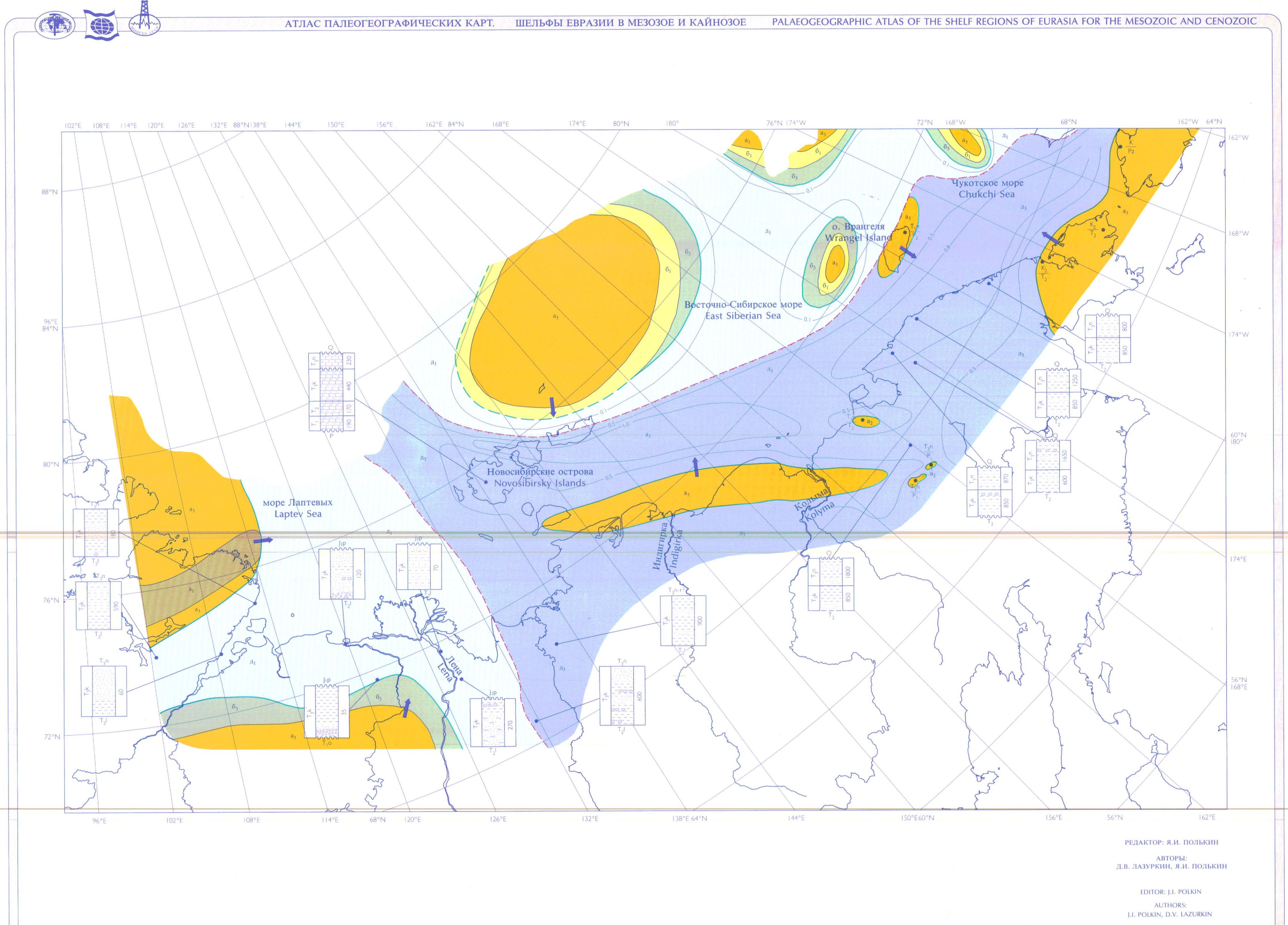

 $1.1$ 

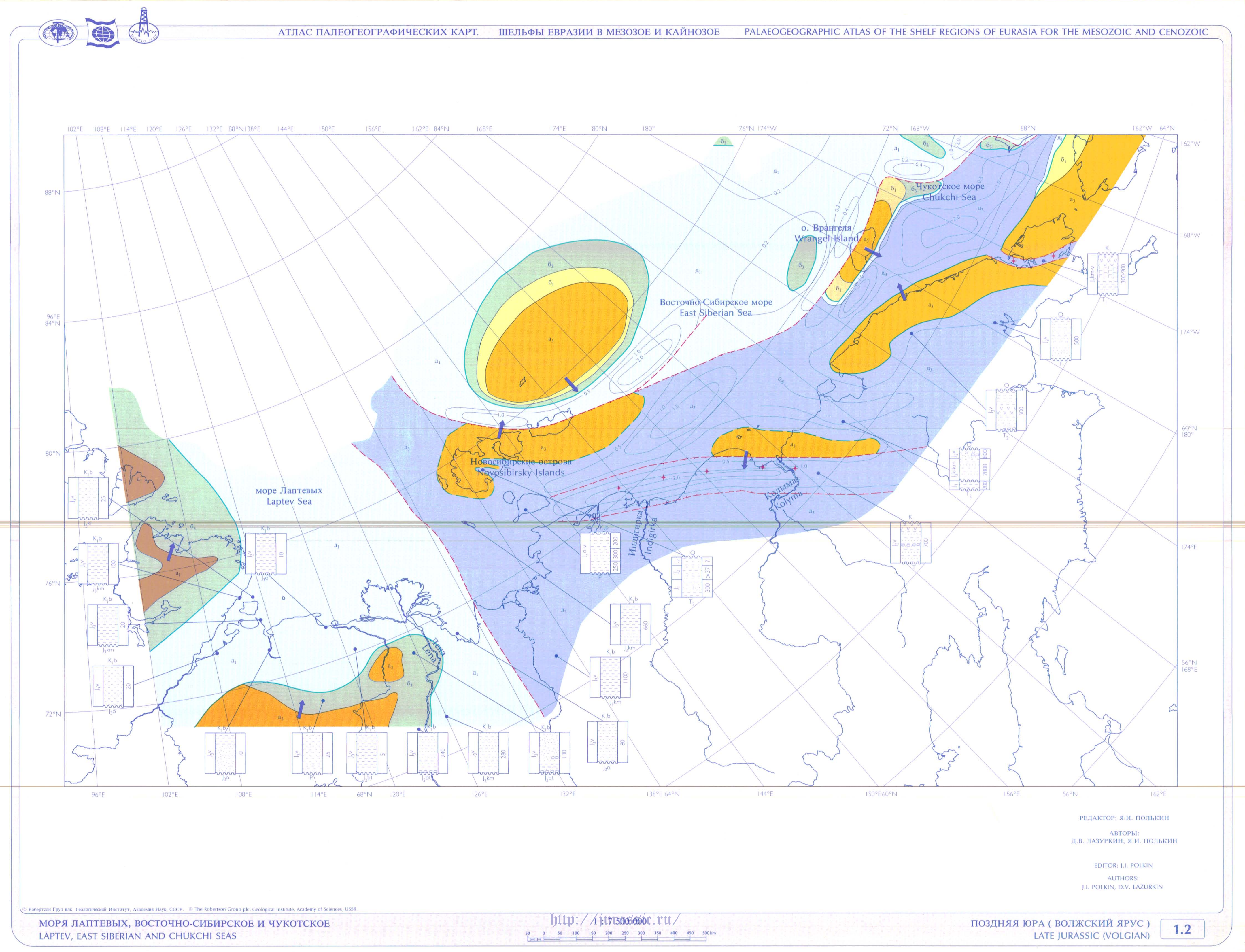

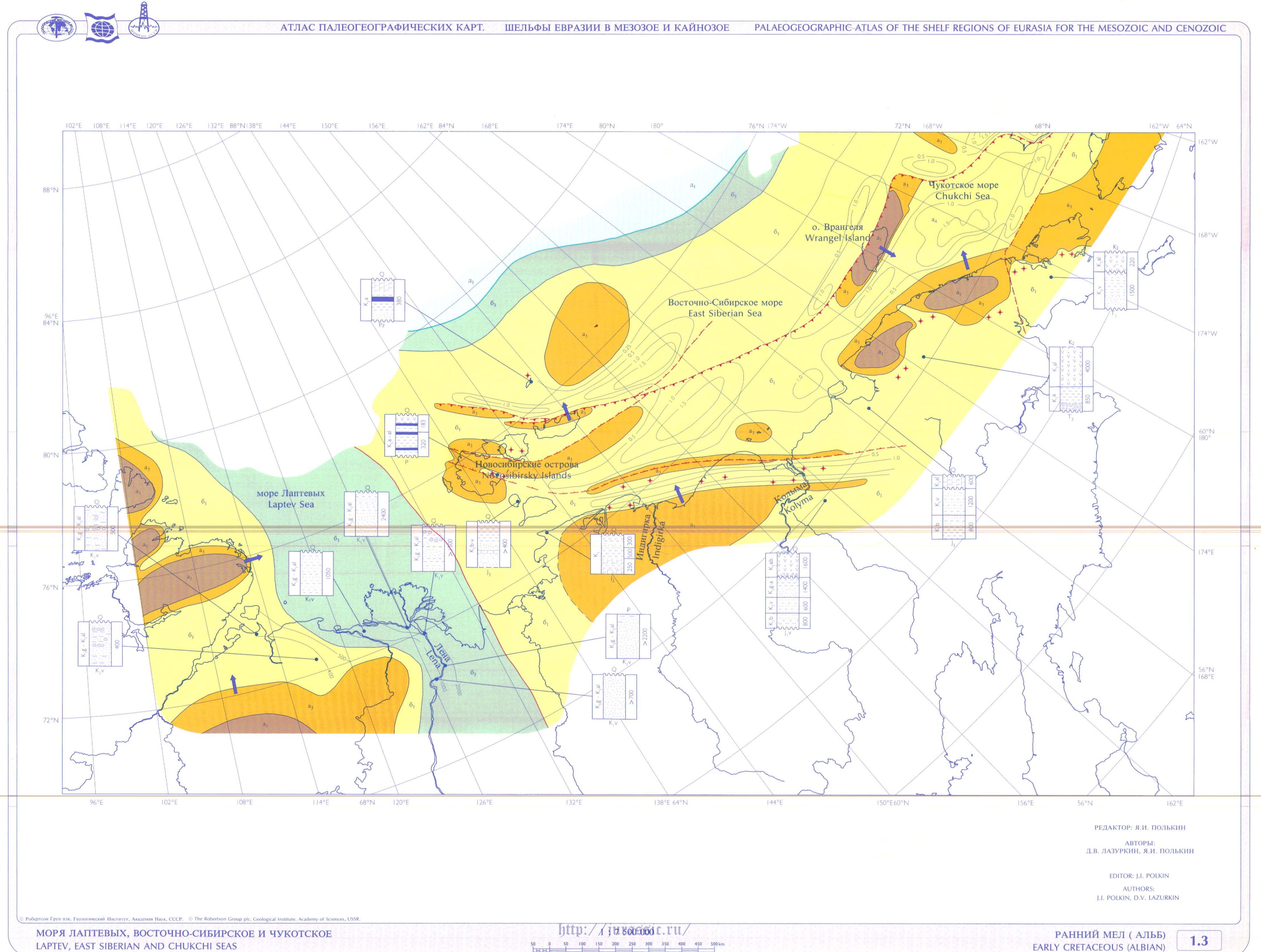

LAPTEV, EAST SIBERIAN AND CHUKCHI SEAS

100 150 200 250 300 350 400 450 500 km  $50$  0 50<br> $\overline{1}$ 

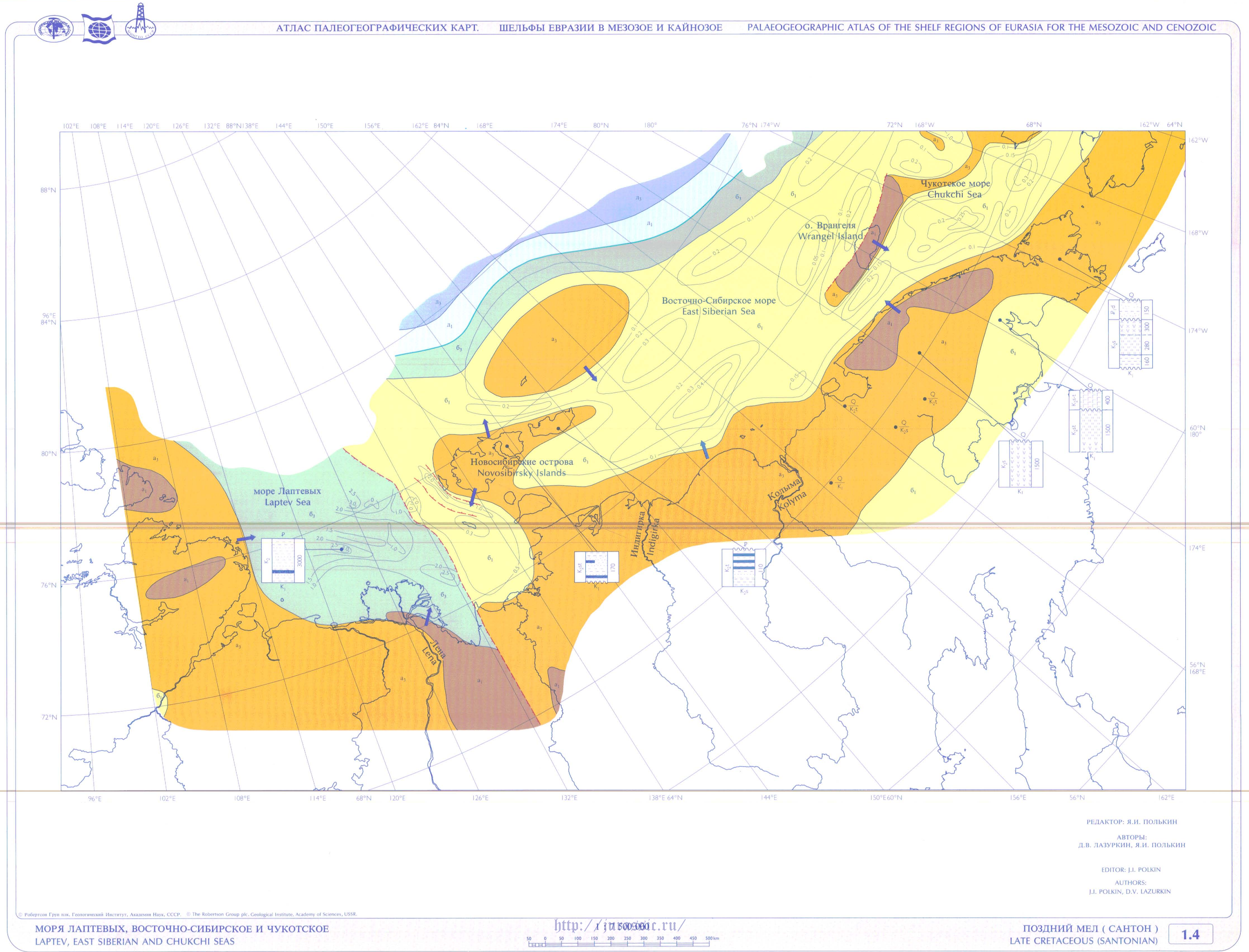

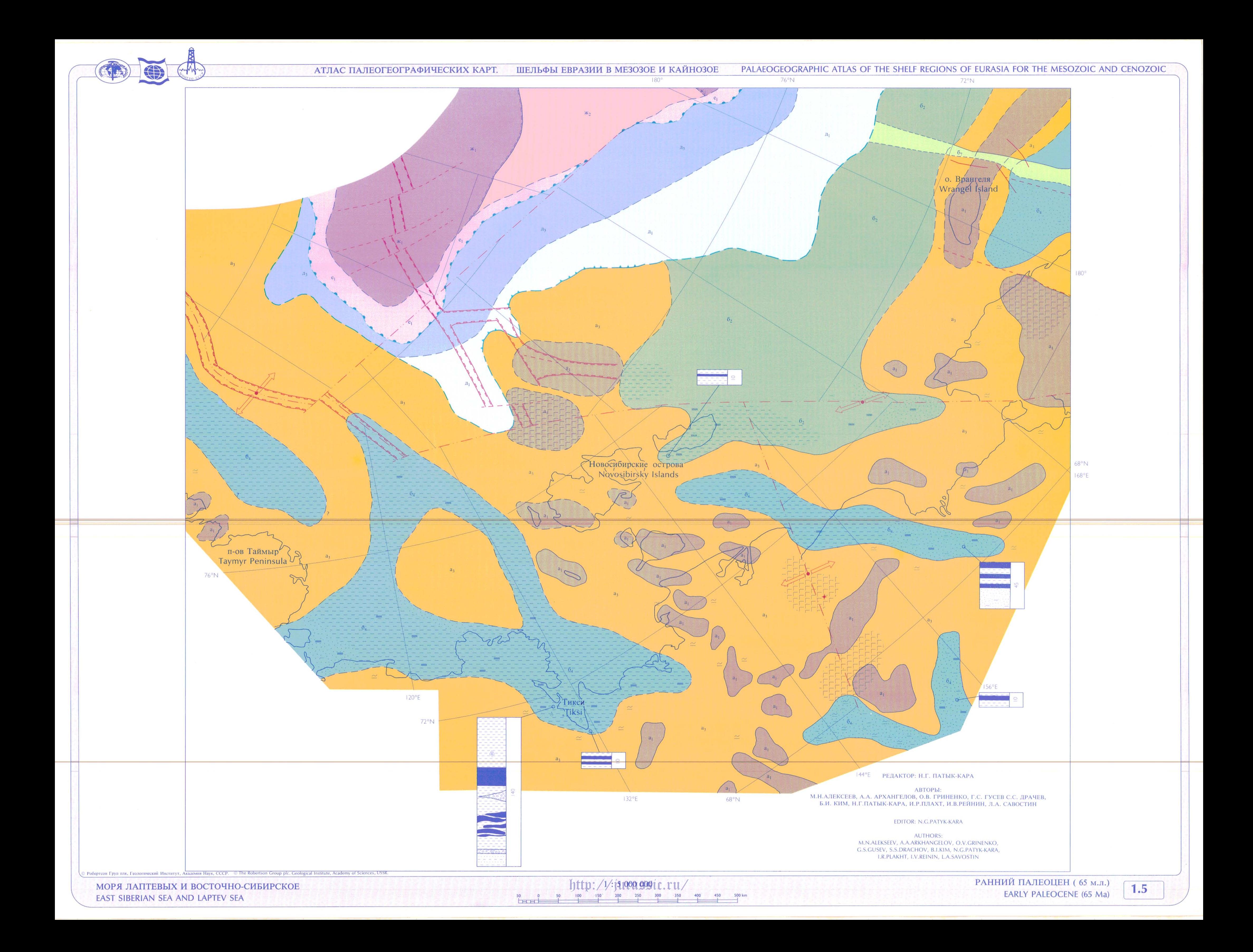

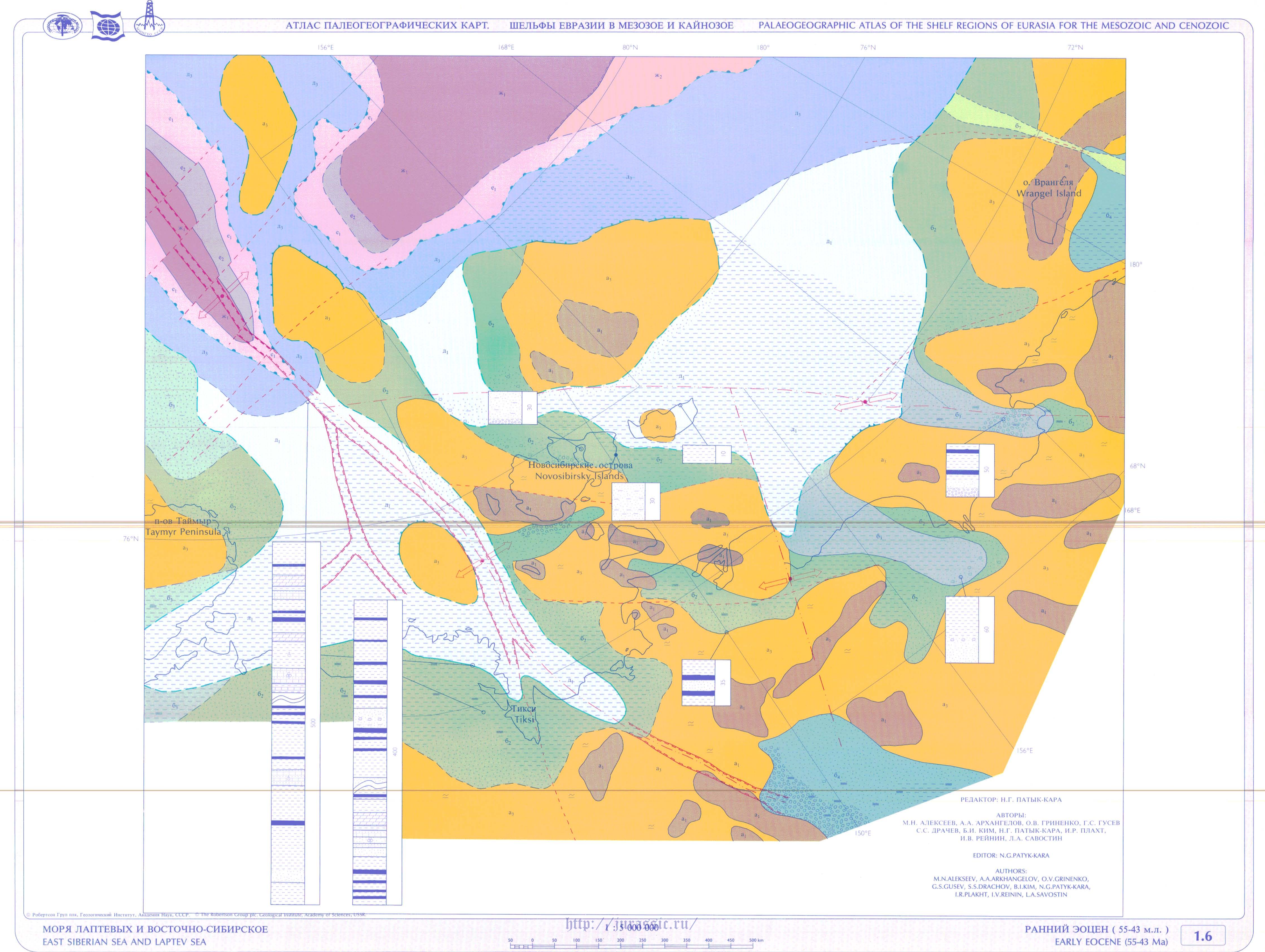

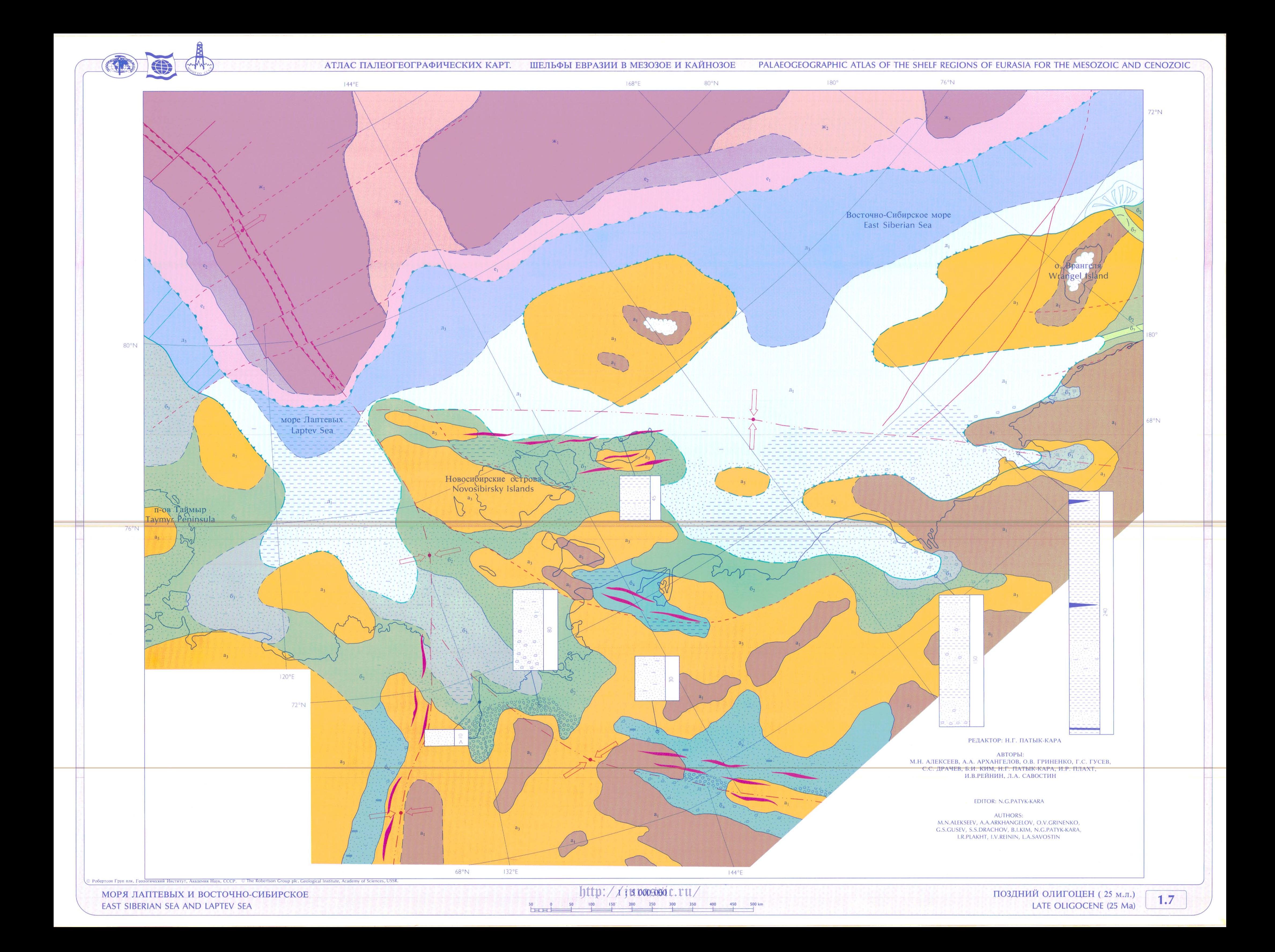

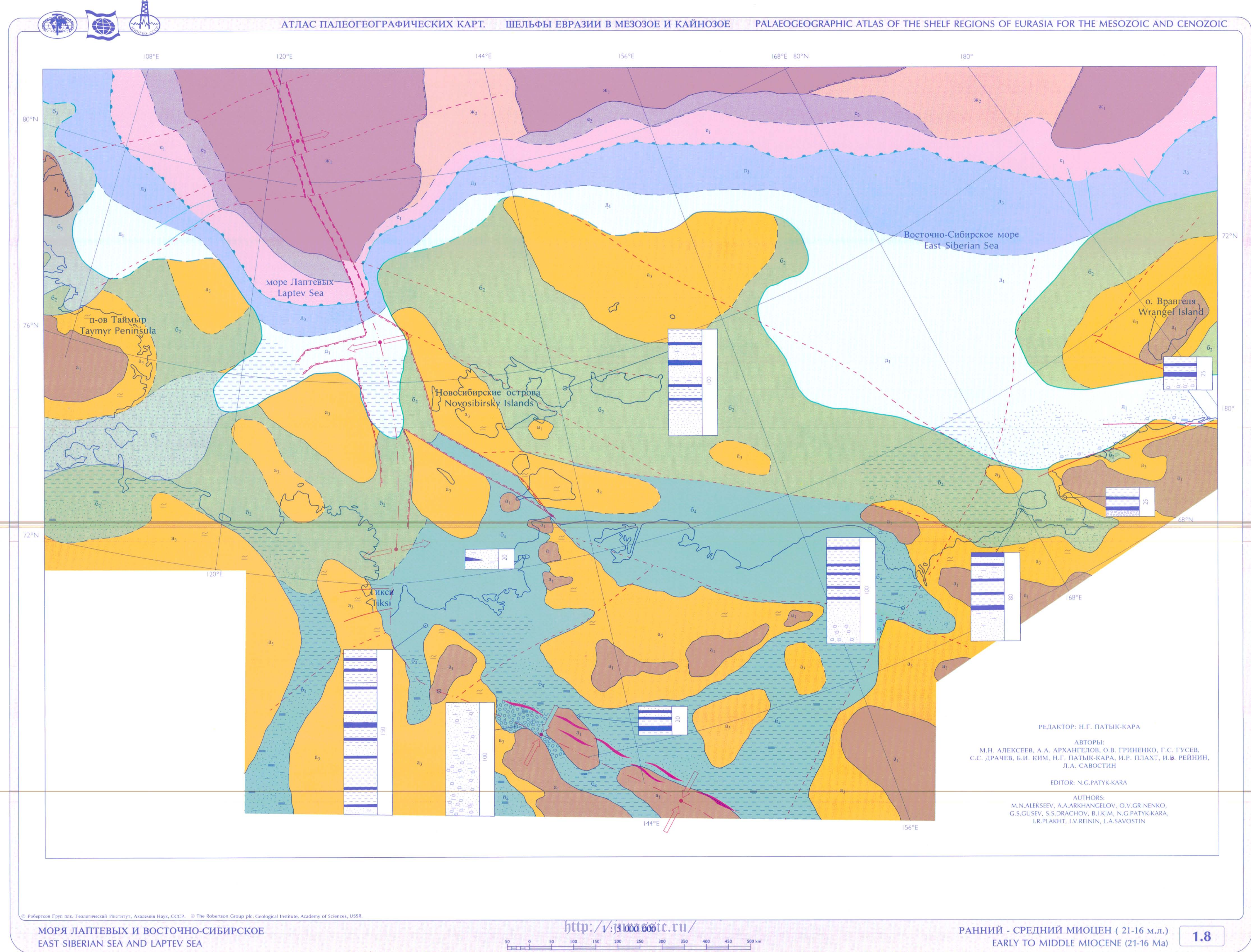

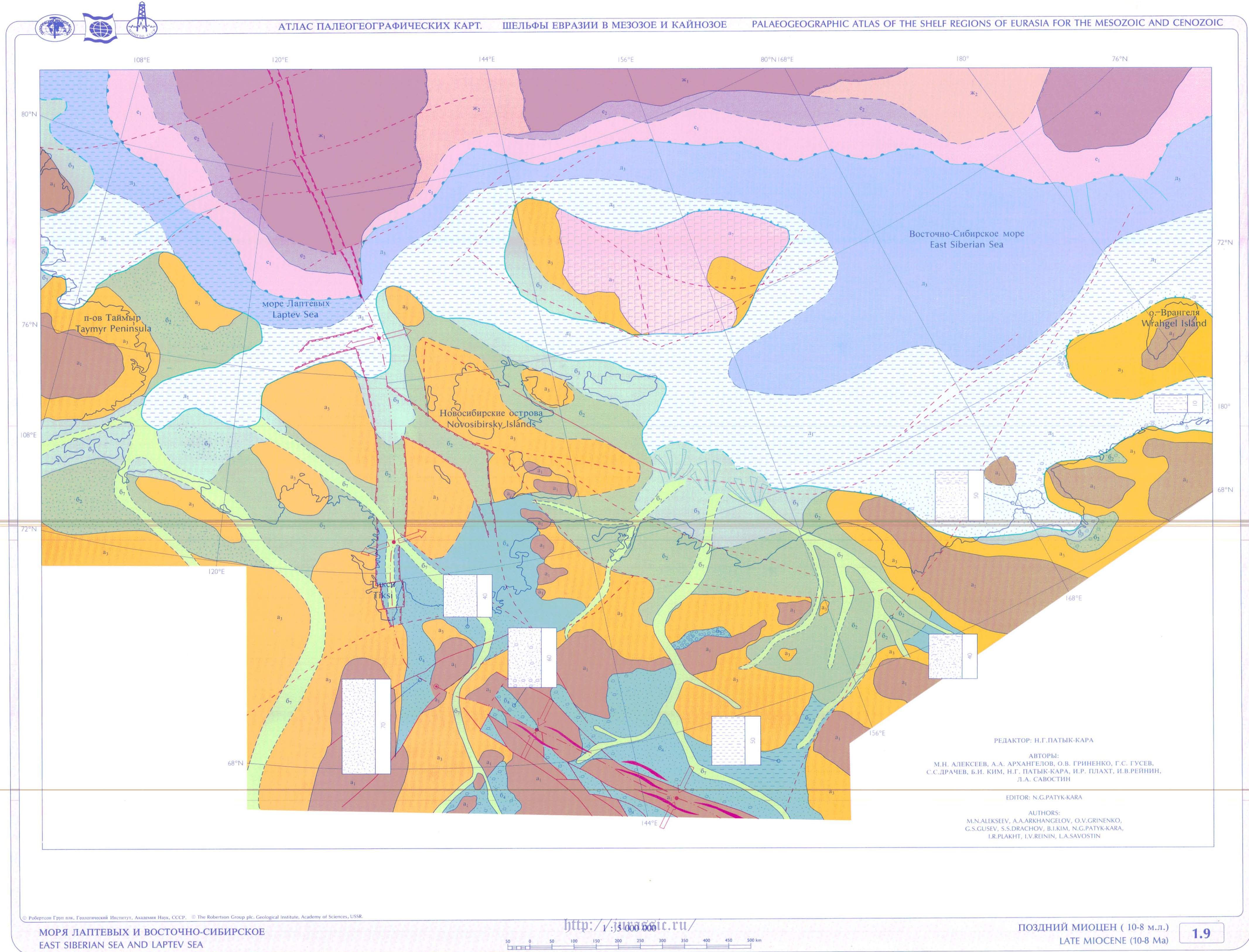

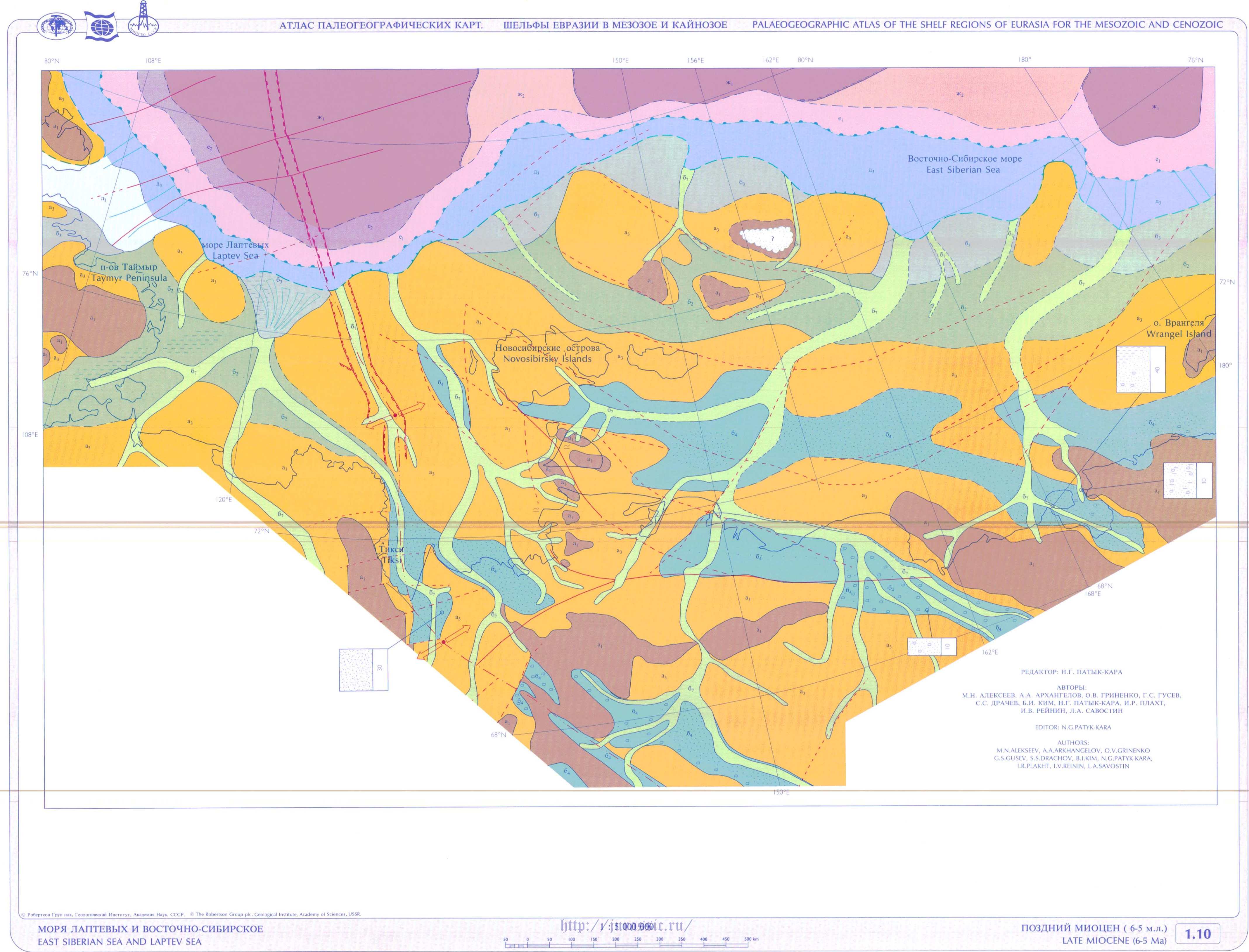

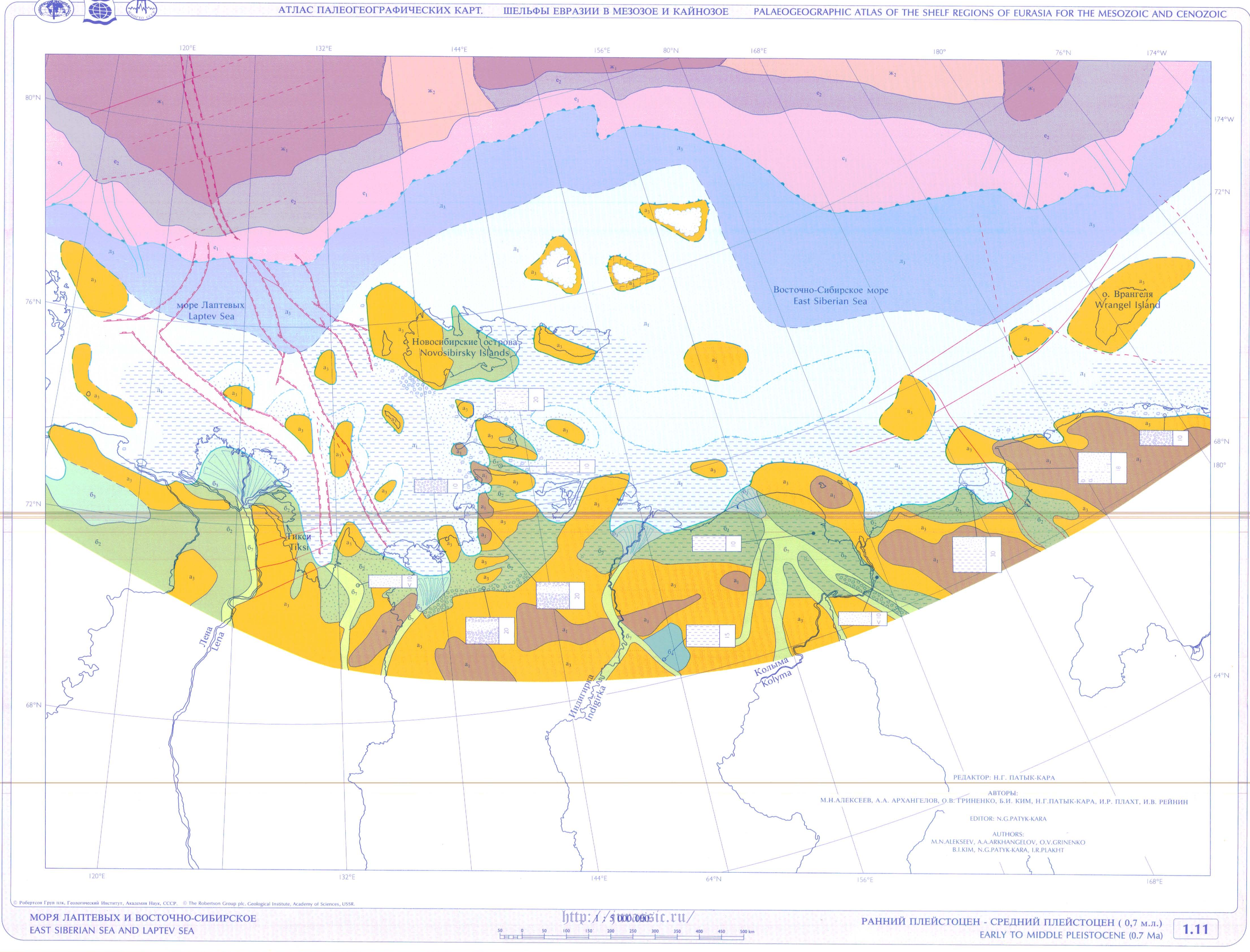

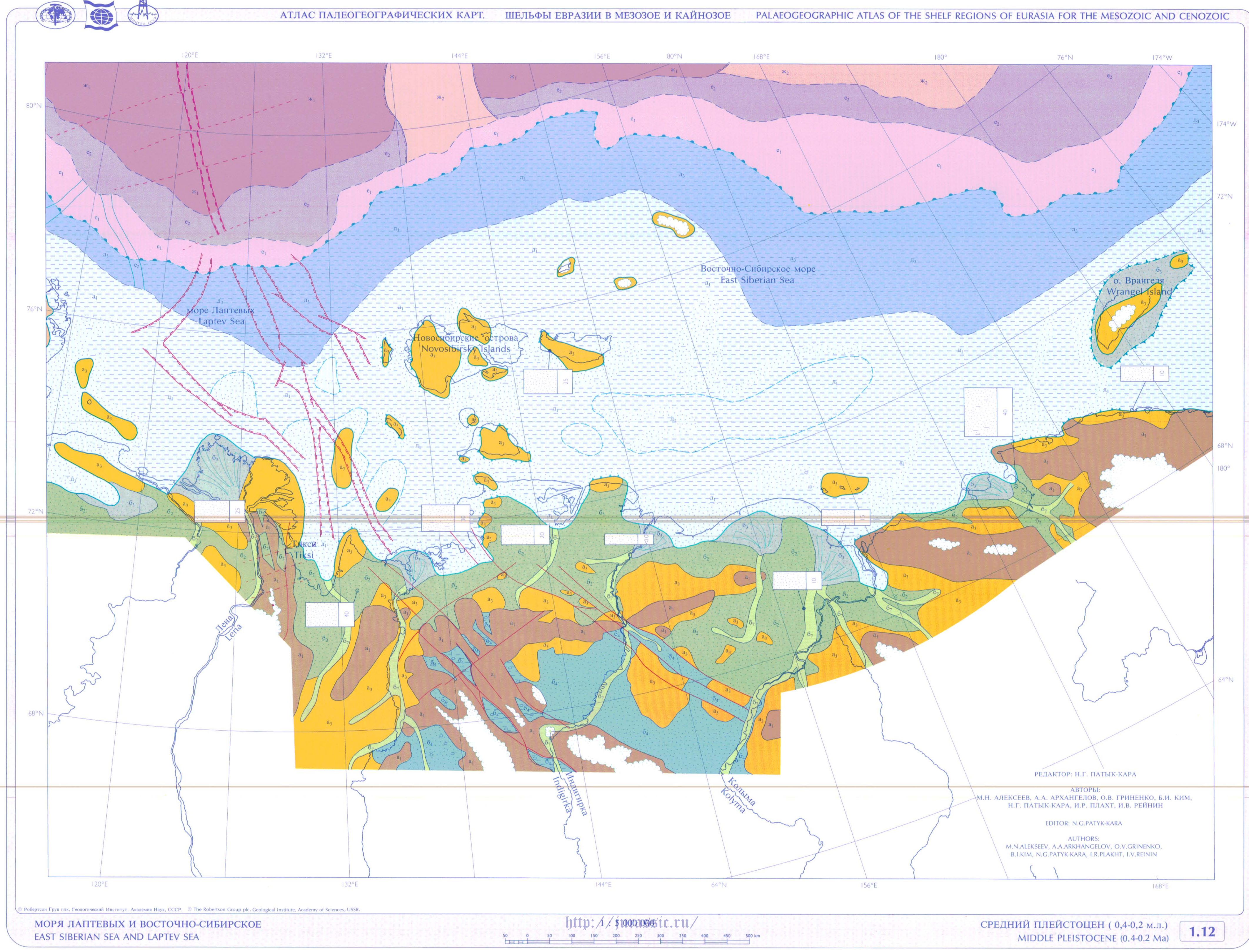

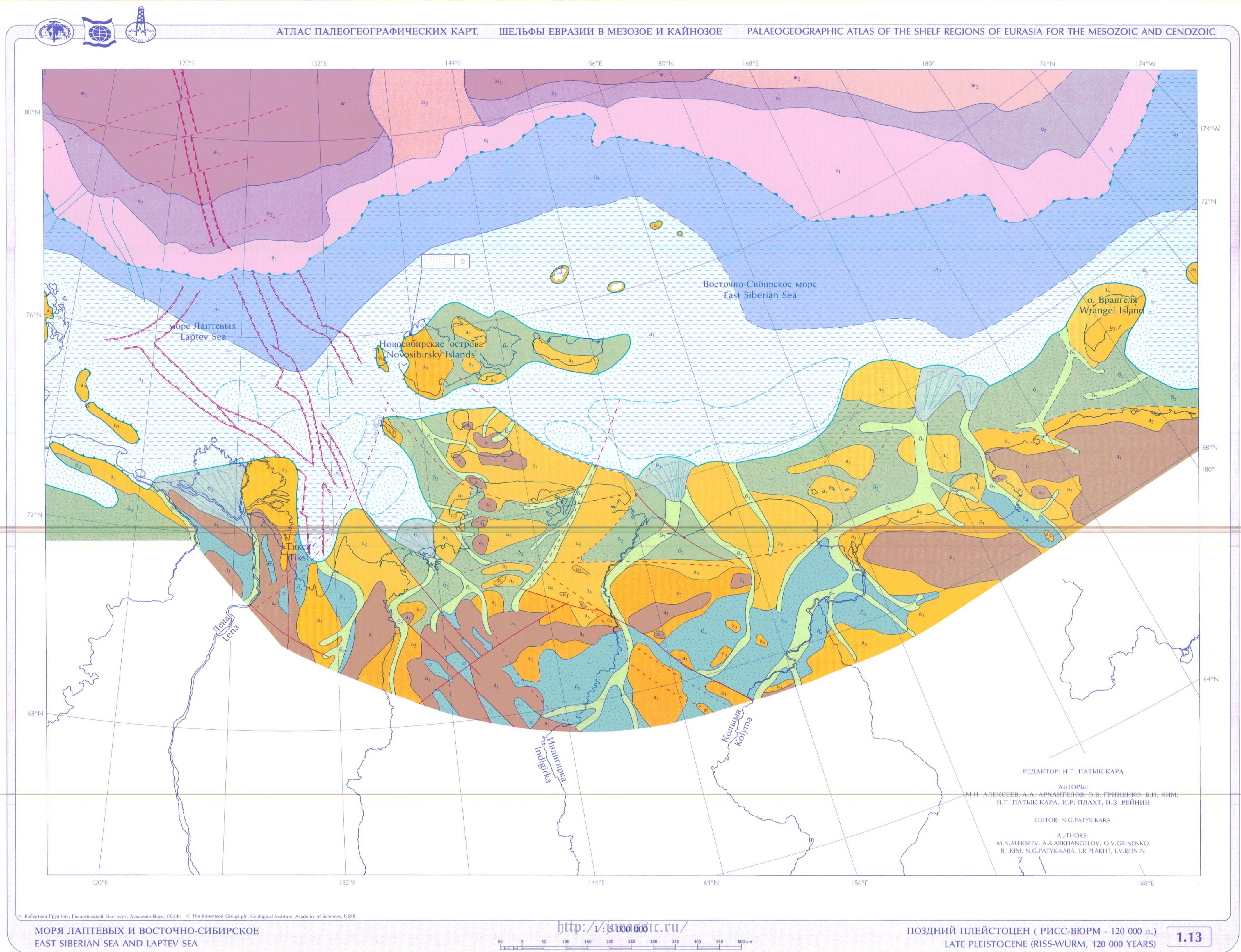

LATE PLEISTOCENE (RISS-WURM, 120 000 YEARS)

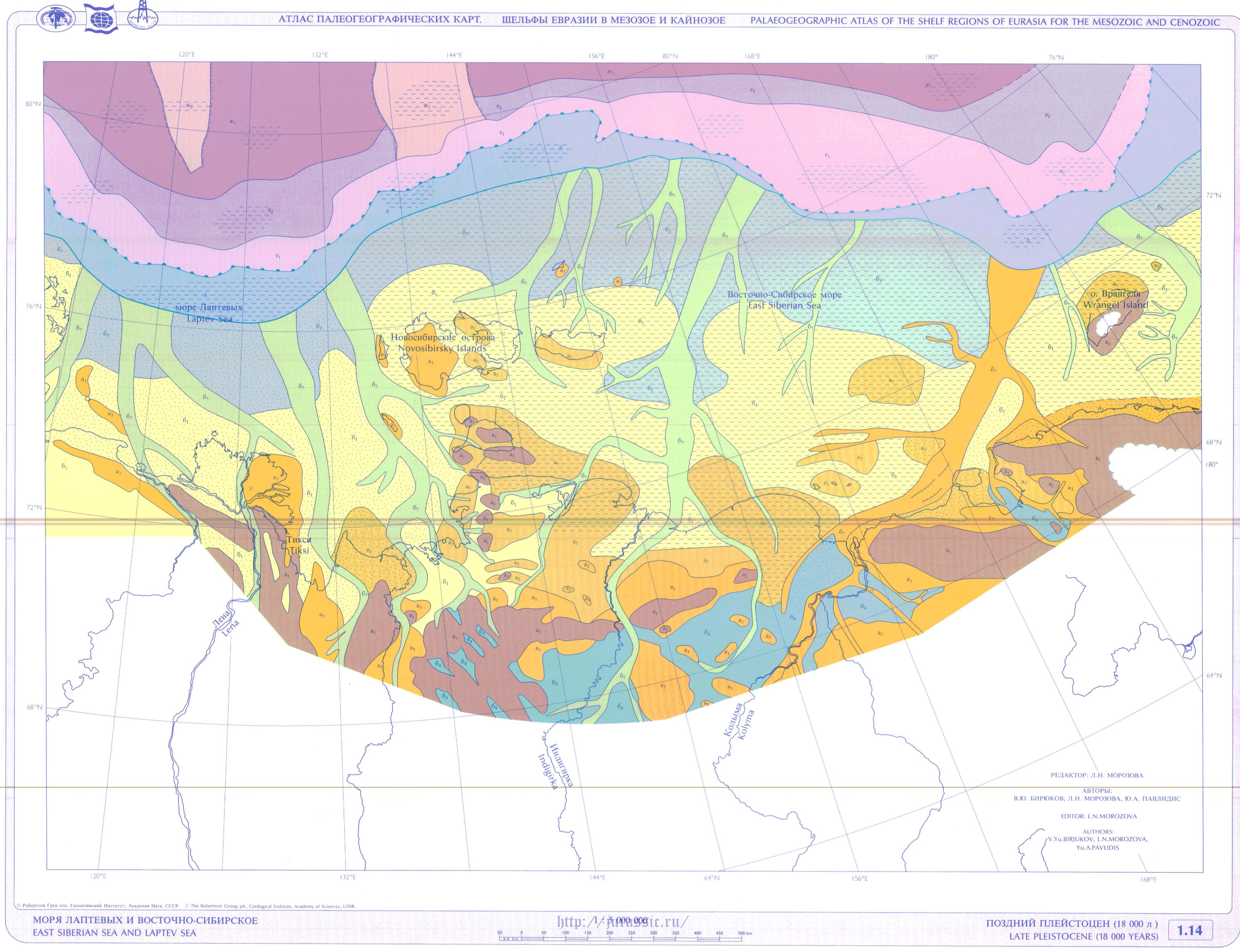

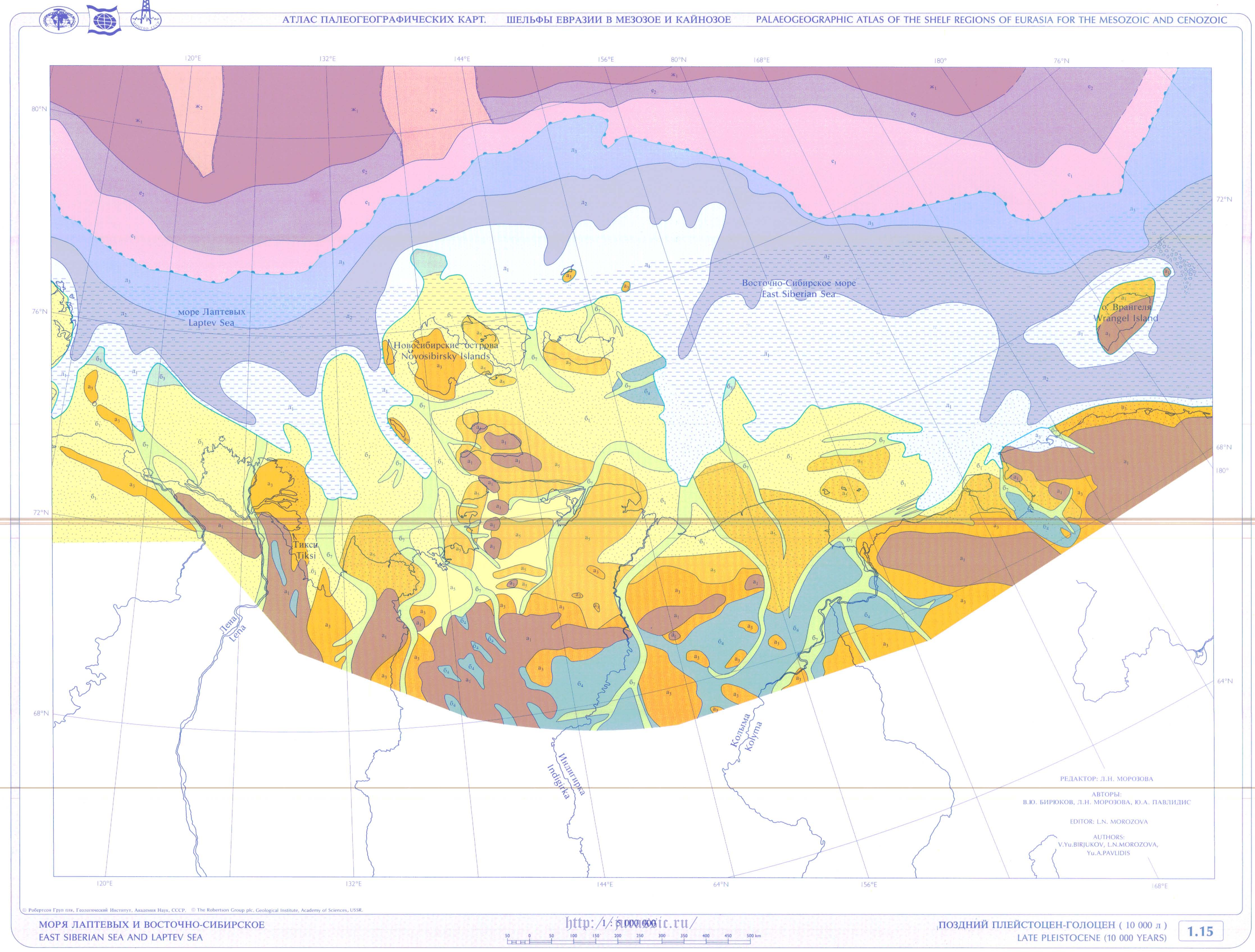

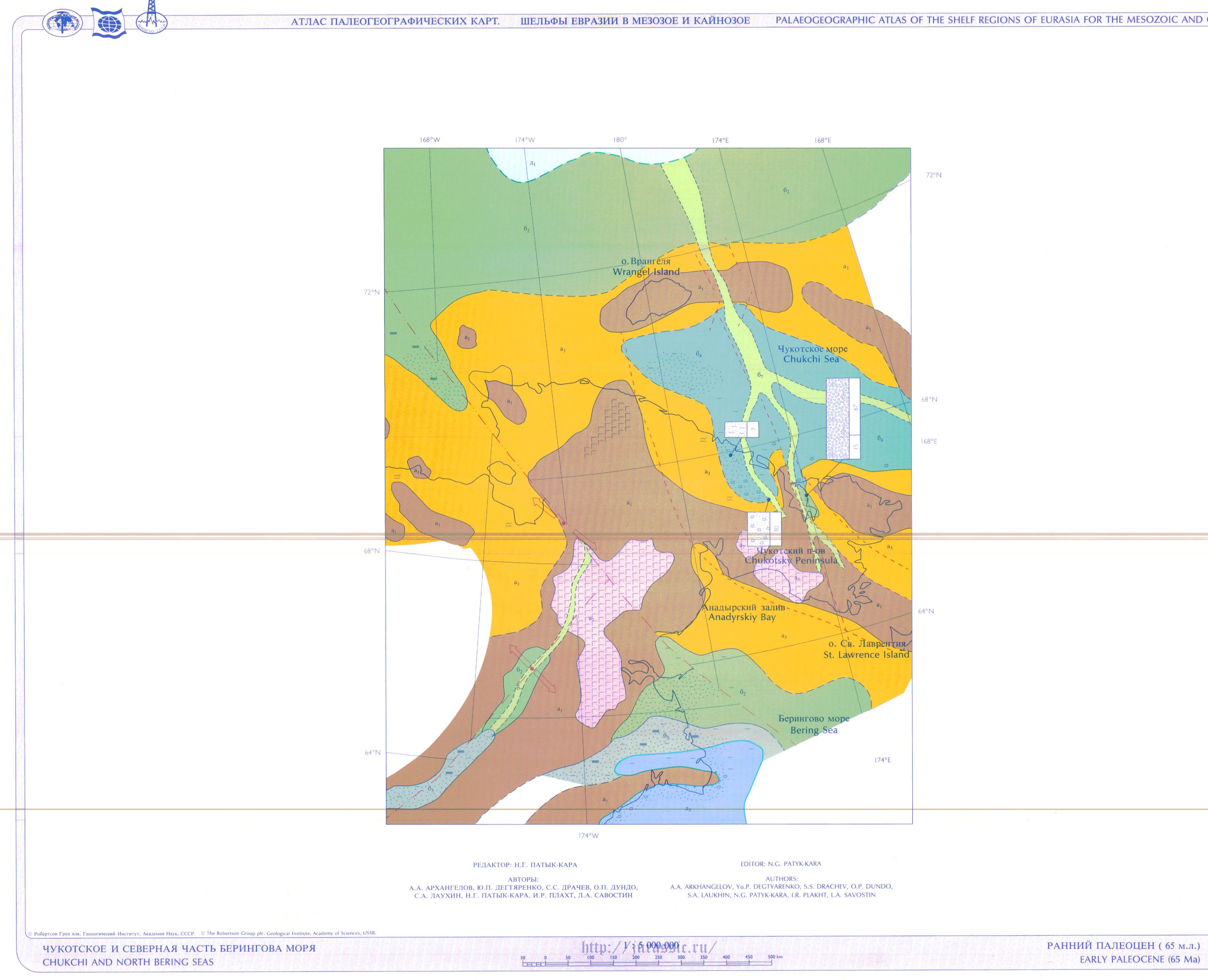

 $2.1$ 

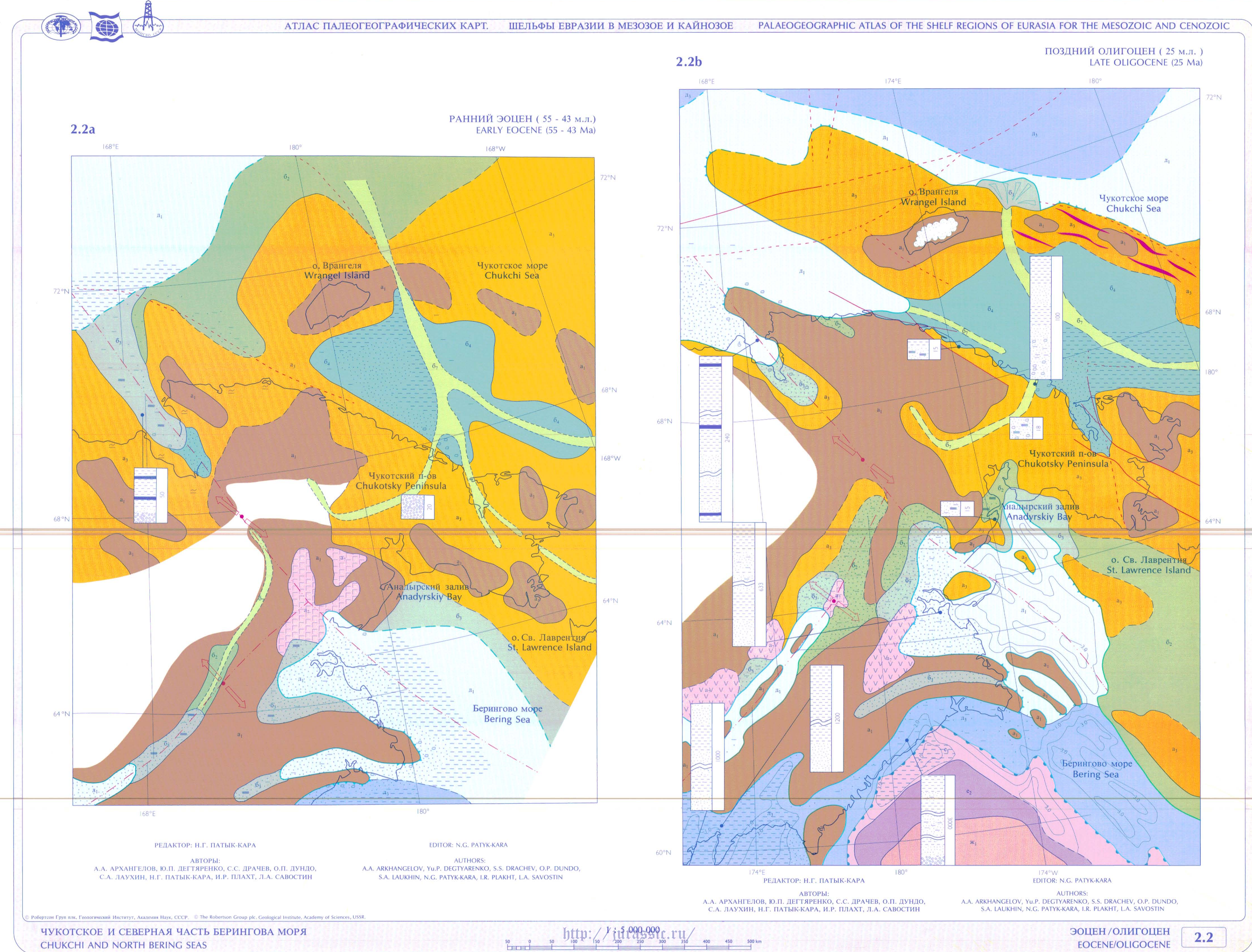

CHUKCHI AND NORTH BERING SEAS

EOCENE/OLIGOCENE

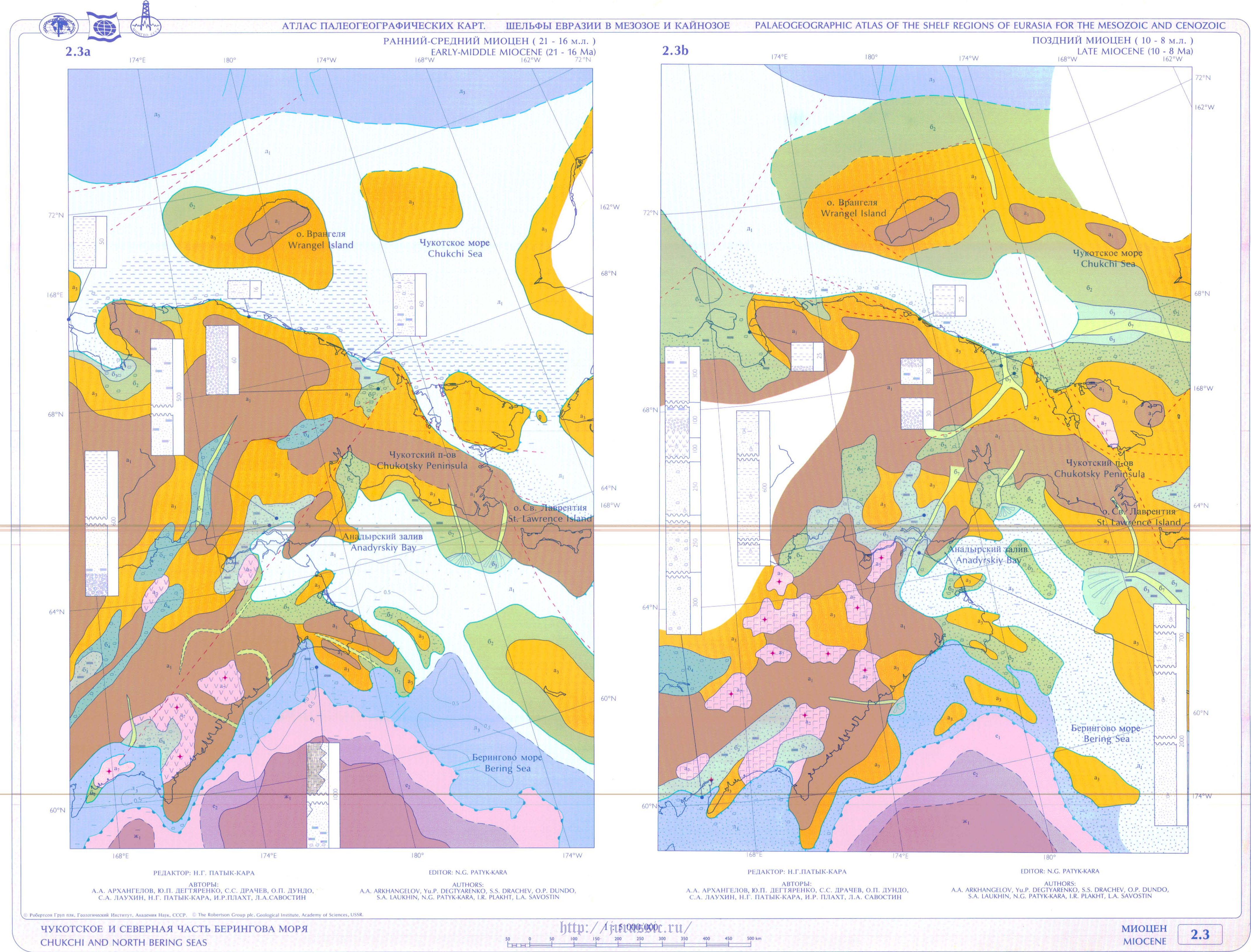

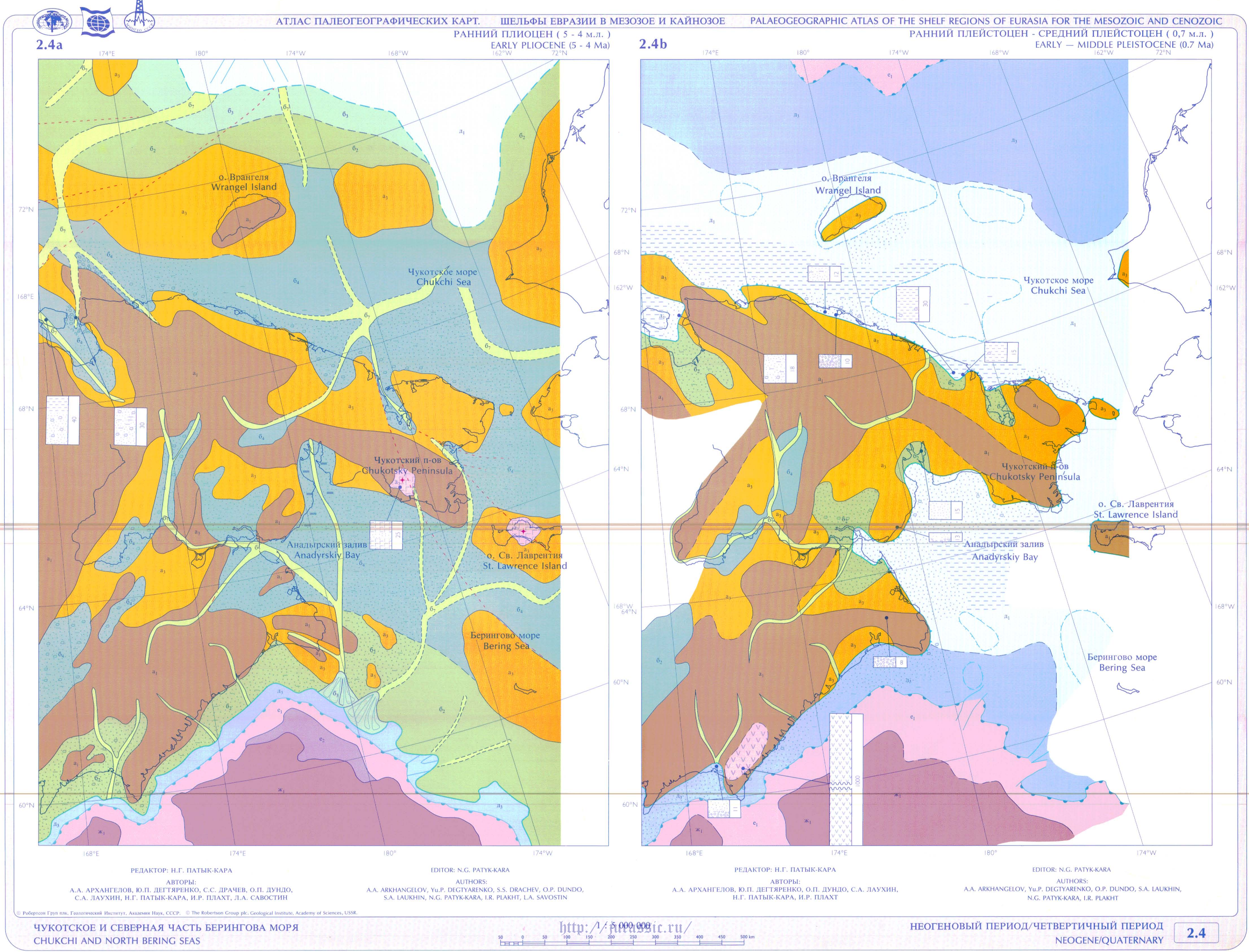

![](_page_27_Figure_0.jpeg)

CHUKCHI AND NORTH BERING SEAS

![](_page_28_Figure_0.jpeg)

АТЛАС ПАЛЕОГЕОГРАФИЧЕСКИХ КАРТ. ШЕЛЬФЫ ЕВРАЗИИ В МЕЗОЗОЕ И КАЙНОЗОЕ

![](_page_29_Figure_1.jpeg)

![](_page_30_Figure_0.jpeg)

**BERING SEA** 

АТЛАС ПАЛЕОГЕОГРАФИЧЕСКИХ КАРТ. ШЕЛЬФЫ ЕВРАЗИИ В МЕЗОЗОЕ И КАЙНОЗОЕ

![](_page_31_Figure_1.jpeg)

LATE CRETACEOUS (CONIACIAN-CAMPANIAN)

АТЛАС ПАЛЕОГЕОГРАФИЧЕСКИХ КАРТ.

ШЕЛЬФЫ ЕВРАЗИИ В МЕЗОЗОЕ И КАЙНОЗОЕ

![](_page_32_Figure_2.jpeg)

![](_page_32_Figure_3.jpeg)

АТЛАС ПАЛЕОГЕОГРАФИЧЕСКИХ КАРТ. ШЕЛЬФЫ ЕВРАЗИИ В МЕЗОЗОЕ И КАЙНОЗОЕ

**BERING SEA** 

![](_page_33_Figure_1.jpeg)

### PALAEOGEOGRAPHIC ATLAS OF THE SHELF REGIONS OF EURASIA FOR THE MESOZOIC AND CENOZOIC

**LATE EOCENE** 

АТЛАС ПАЛЕОГЕОГРАФИЧЕСКИХ КАРТ. ШЕЛЬФЫ ЕВРАЗИИ В МЕЗОЗОЕ И КАЙНОЗОЕ

![](_page_34_Figure_1.jpeg)

АТЛАС ПАЛЕОГЕОГРАФИЧЕСКИХ КАРТ. ШЕЛЬФЫ ЕВРАЗИИ В МЕЗОЗОЕ И КАЙНОЗОЕ

![](_page_35_Figure_1.jpeg)

**BERING SEA** 

![](_page_35_Figure_4.jpeg)
АТЛАС ПАЛЕОГЕОГРАФИЧЕСКИХ КАРТ. ШЕЛЬФЫ ЕВРАЗИИ В МЕЗОЗОЕ И КАЙНОЗОЕ

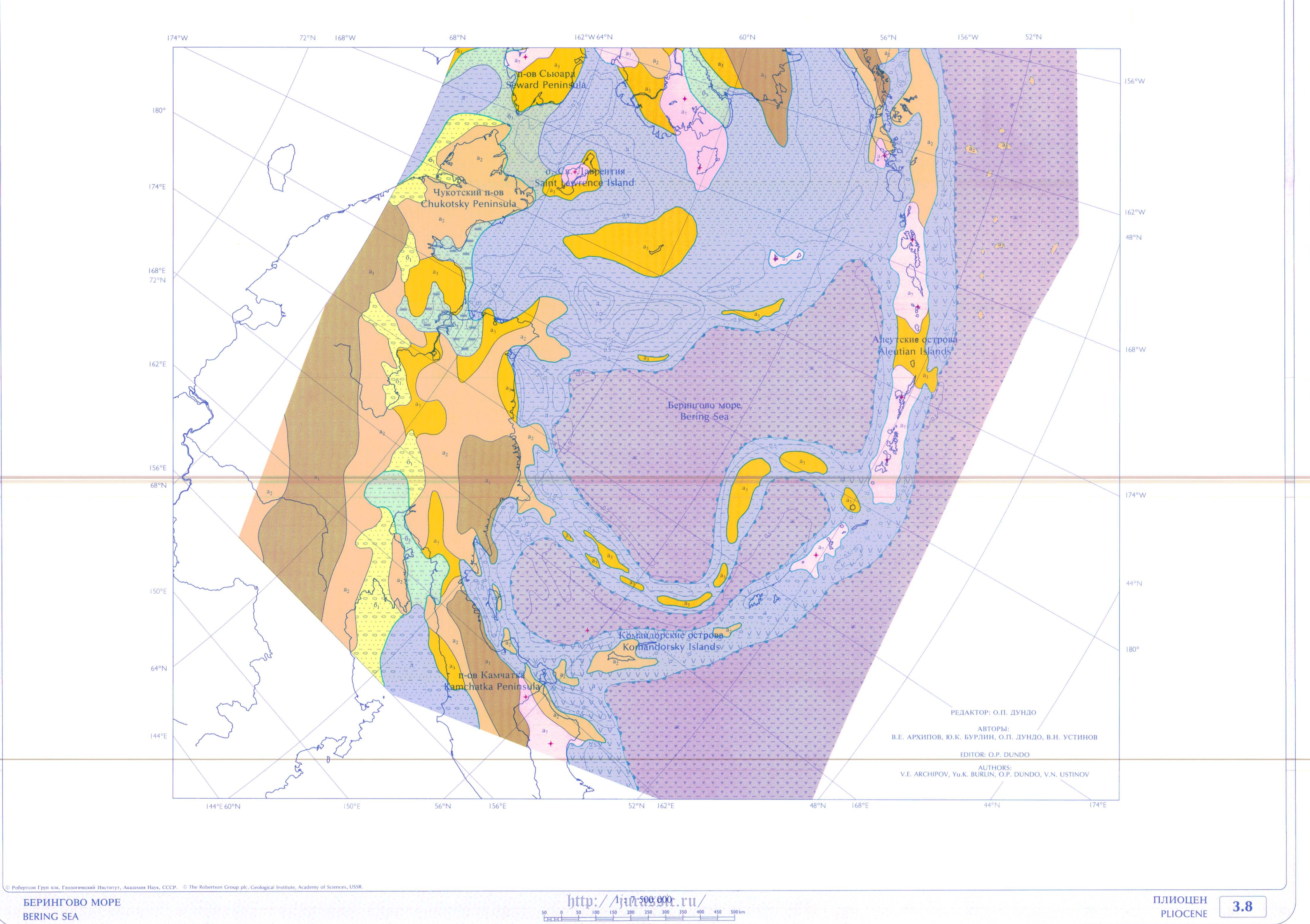

**BERING SEA** 

**PLIOCENE** 

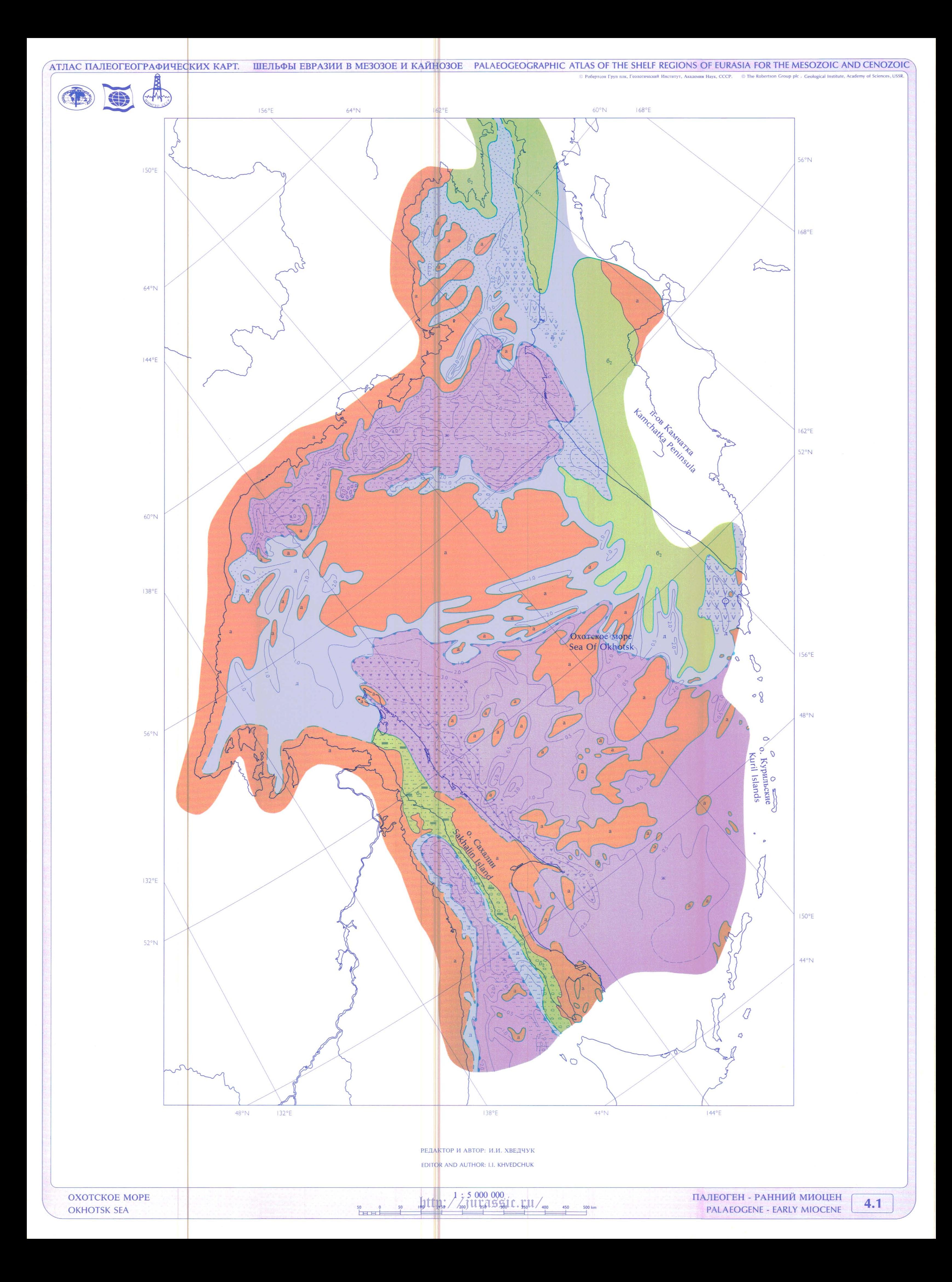

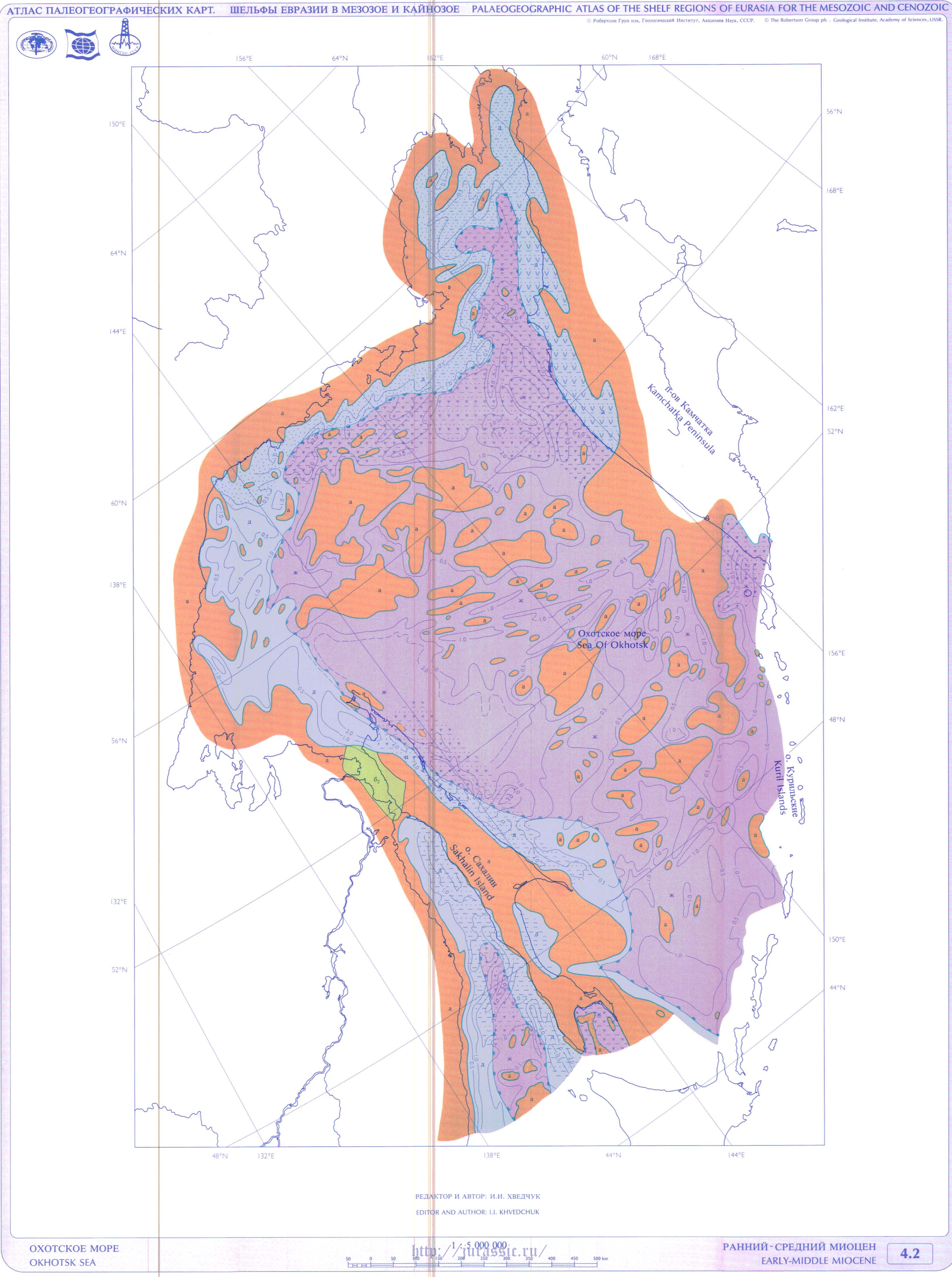

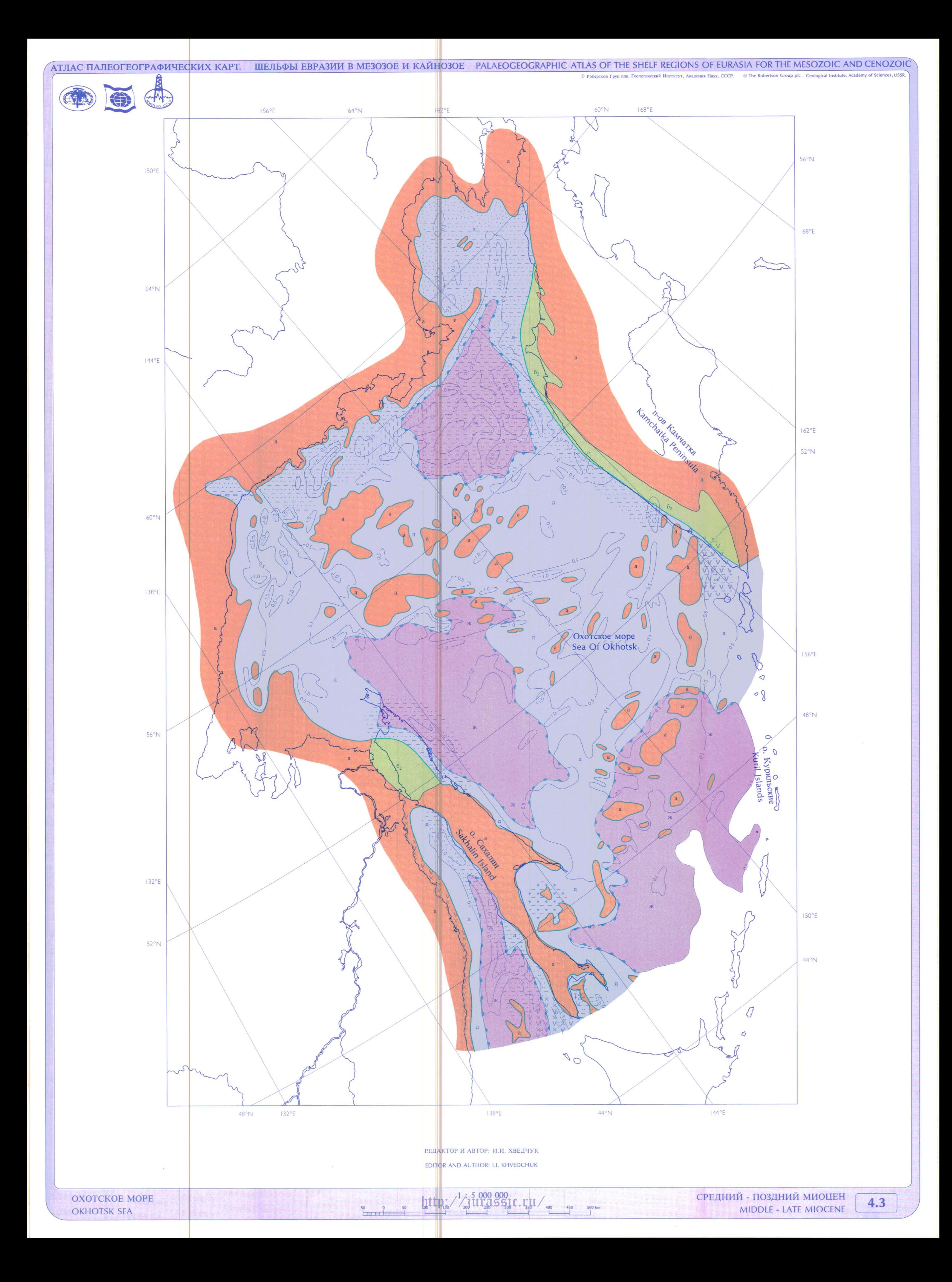

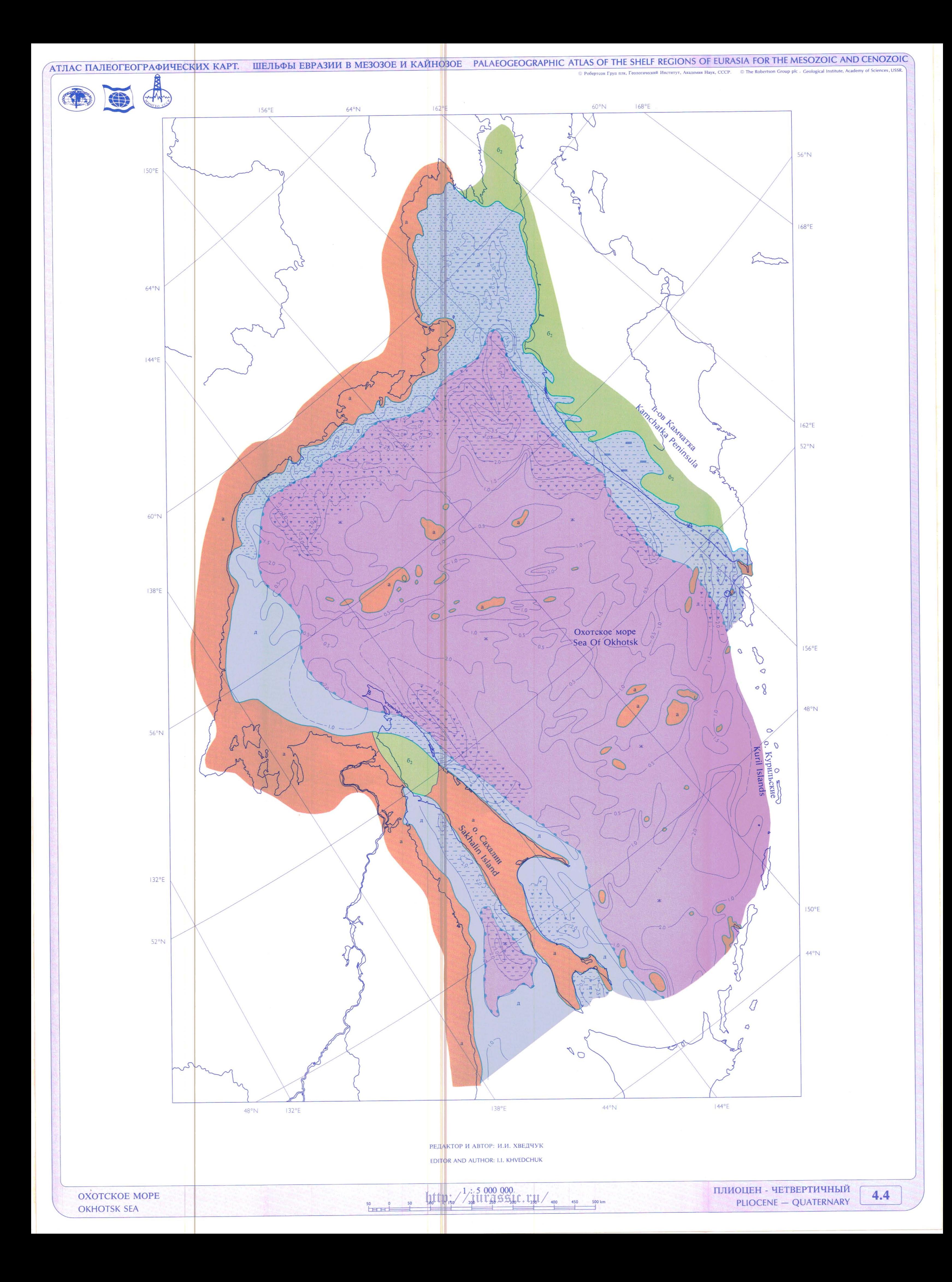

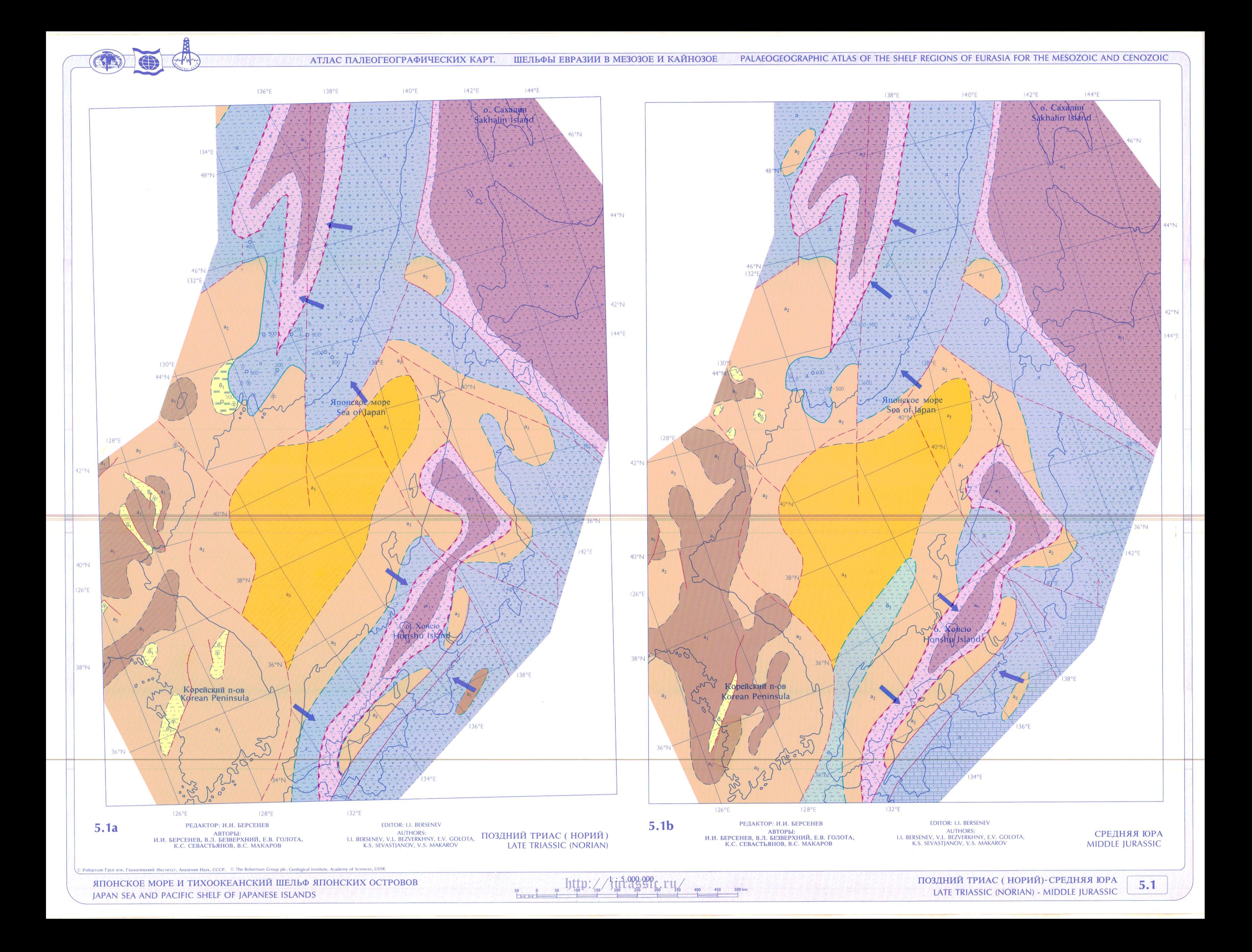

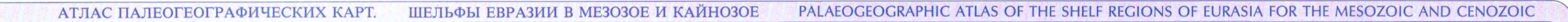

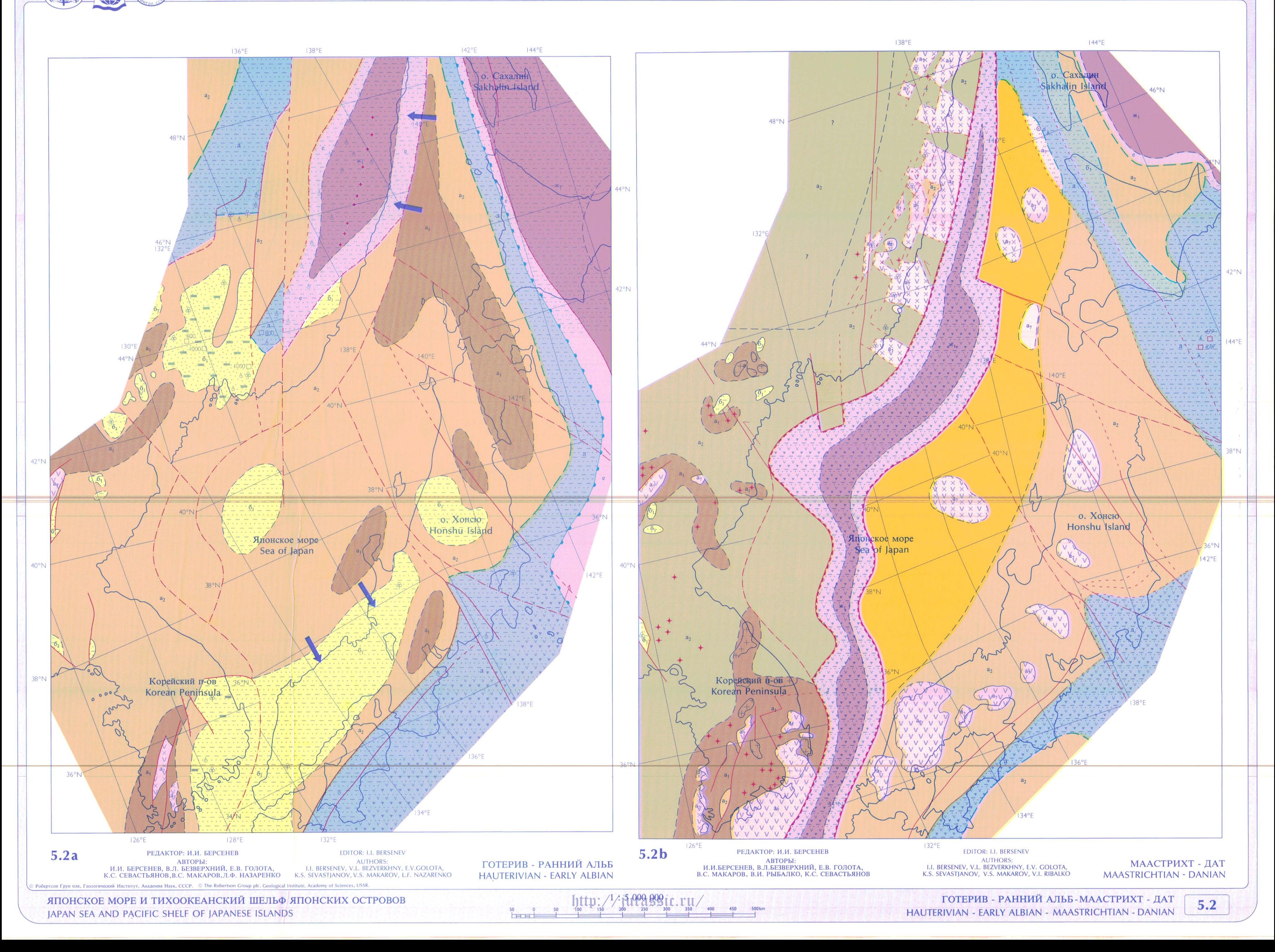

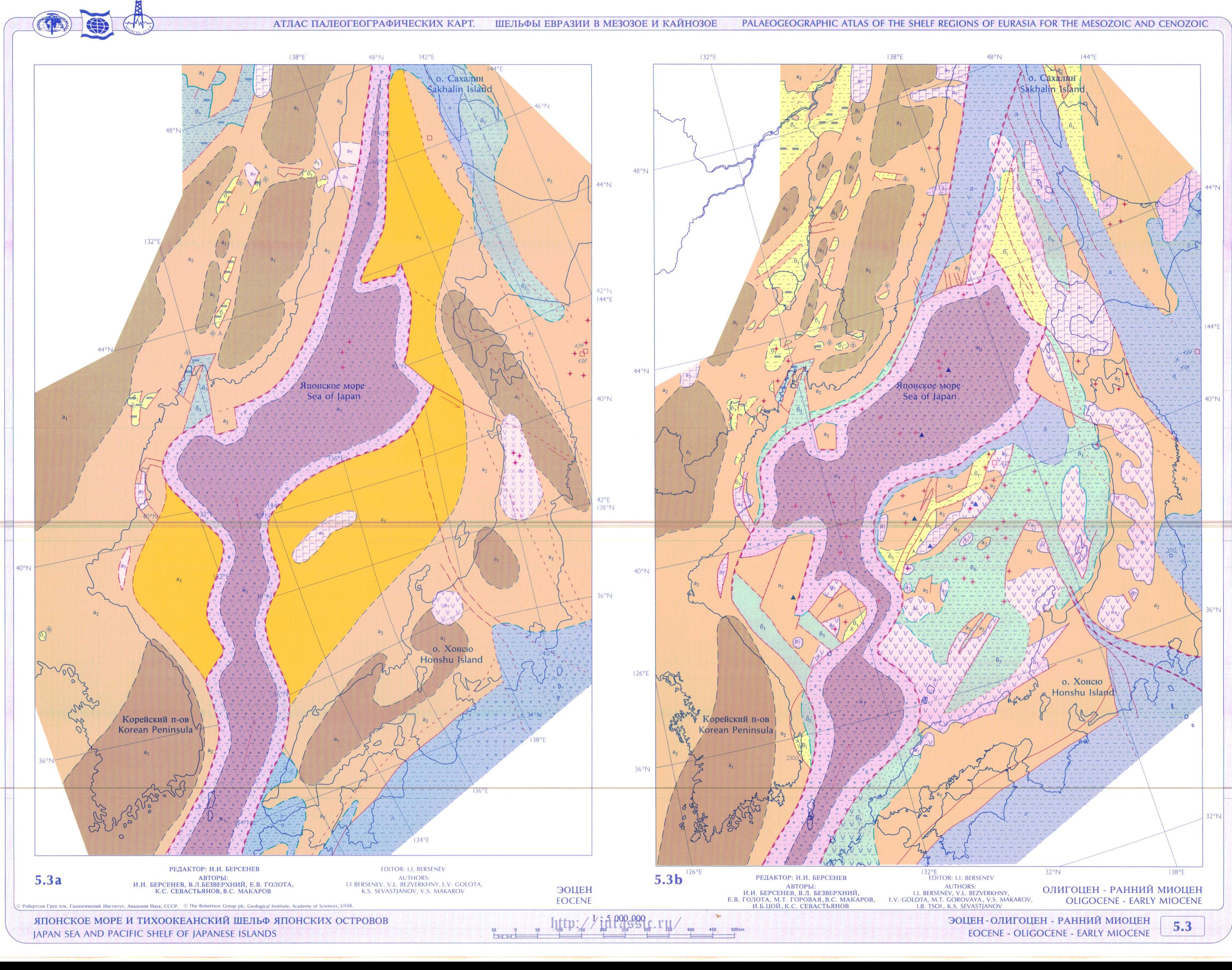

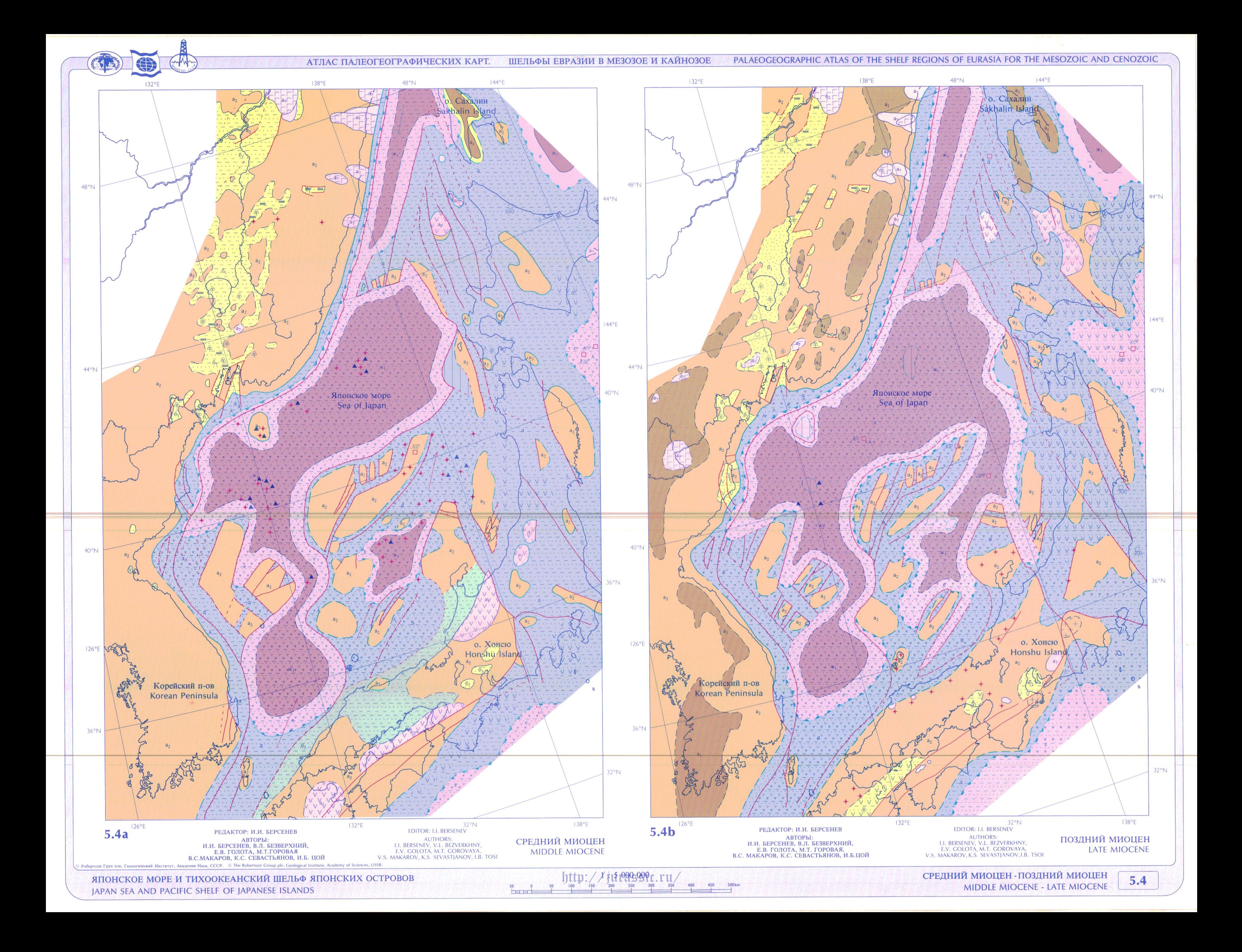

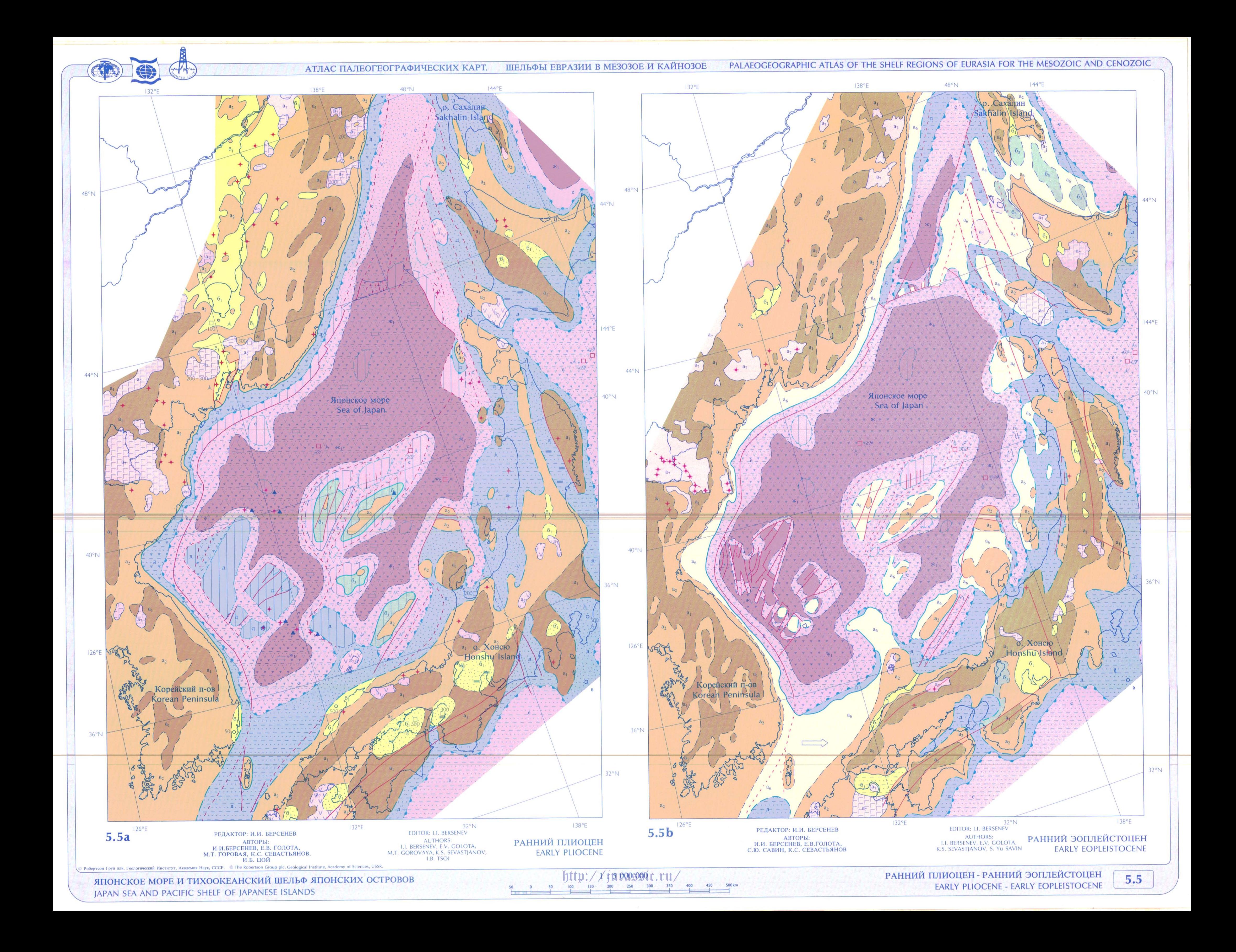

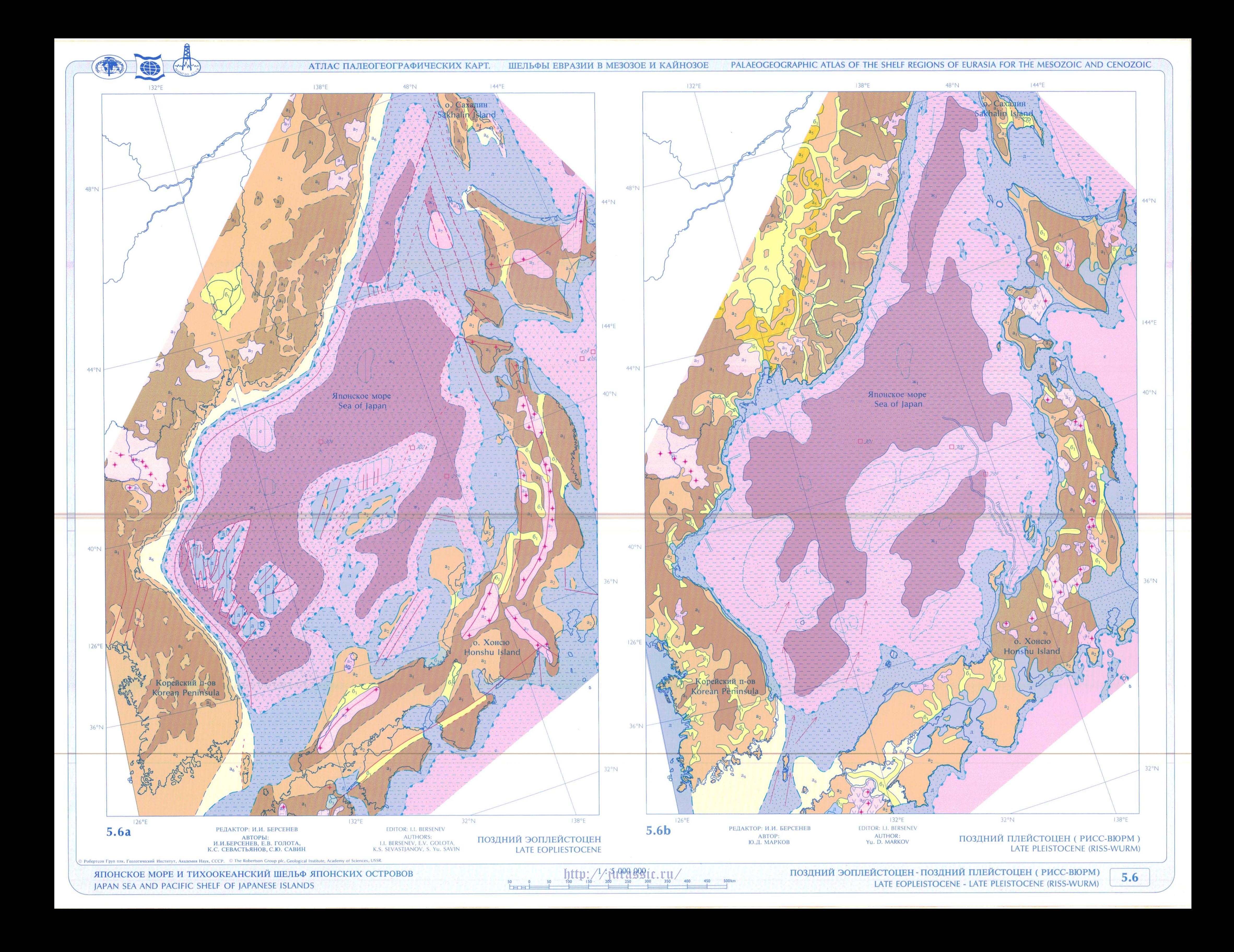

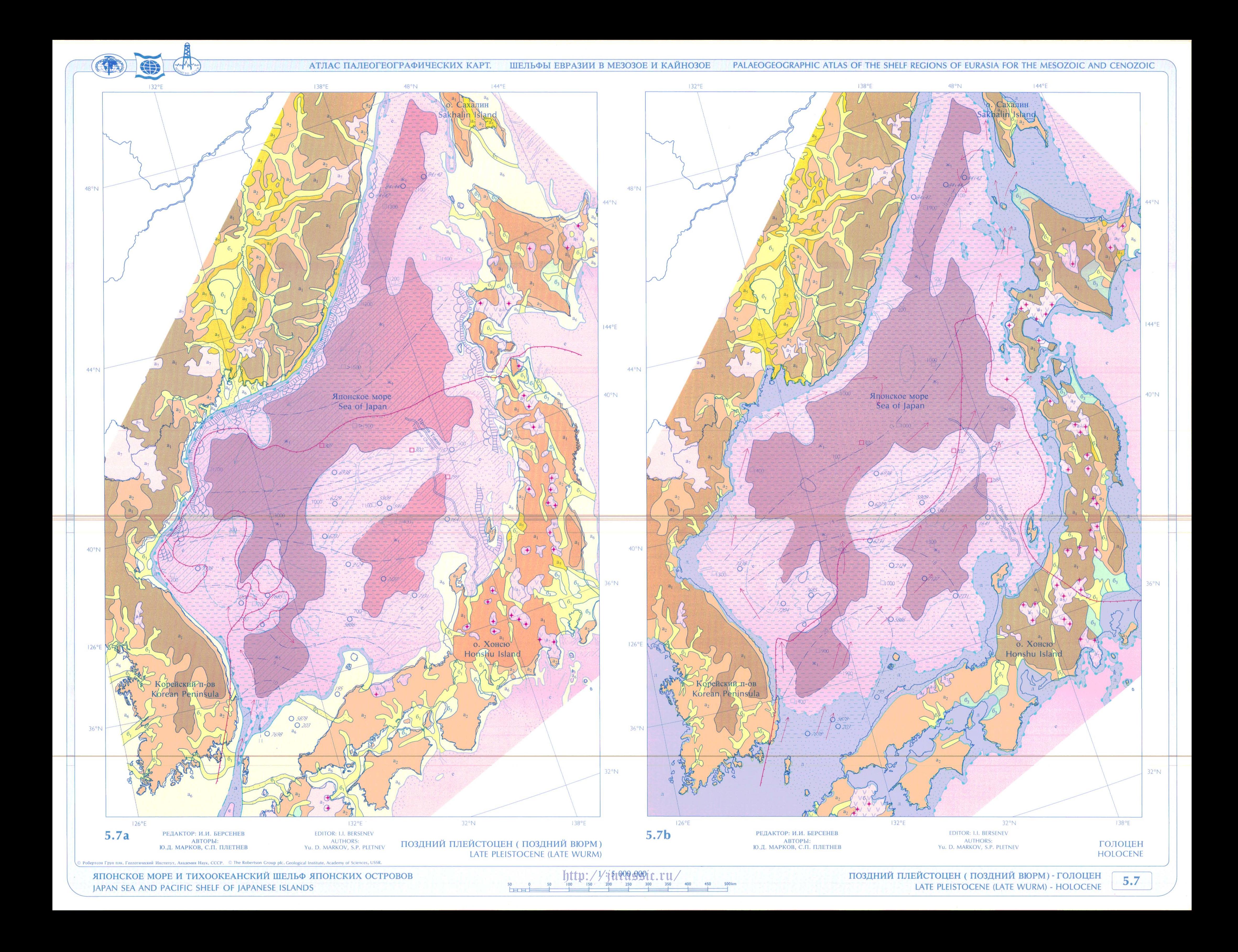

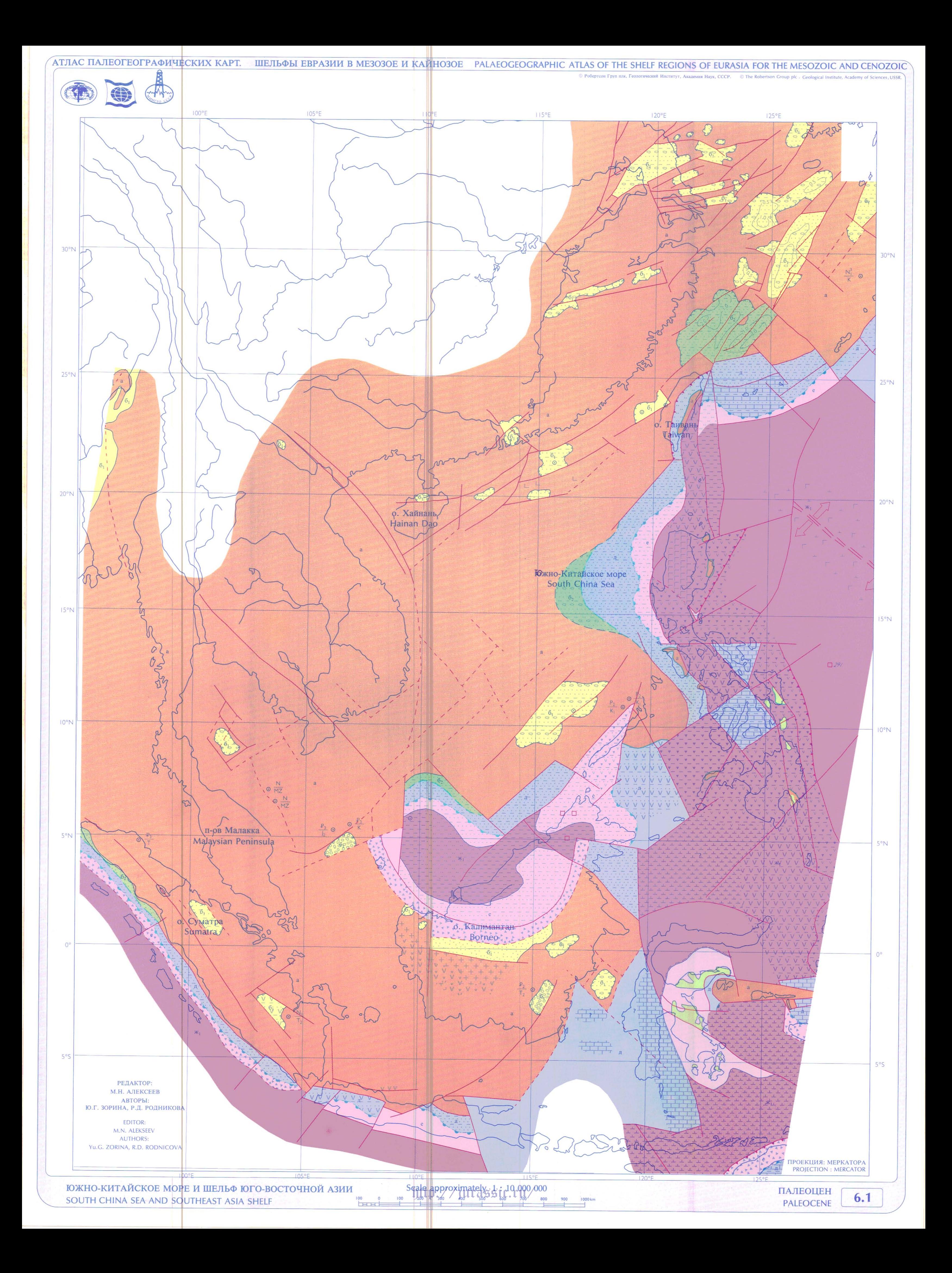

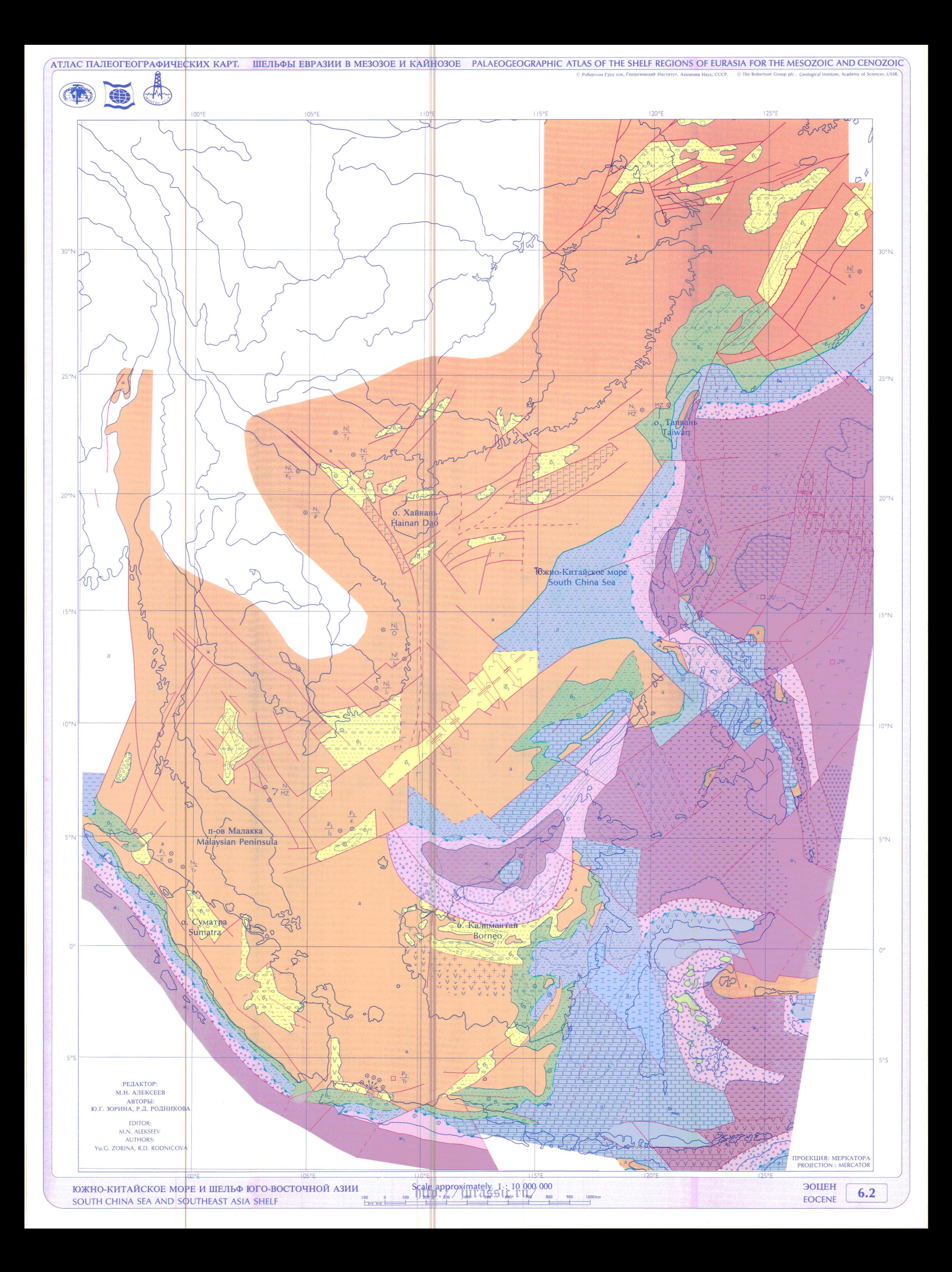

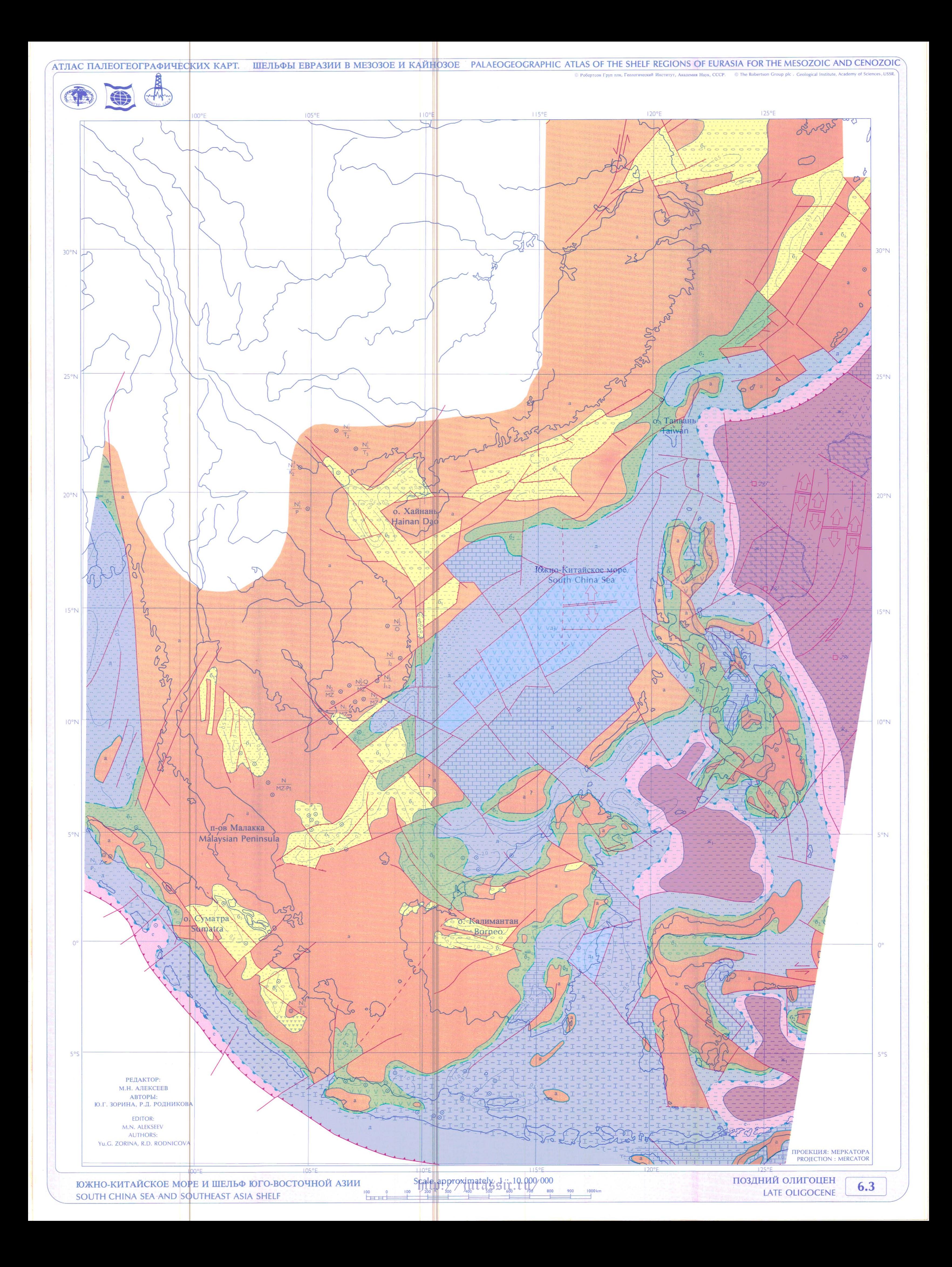

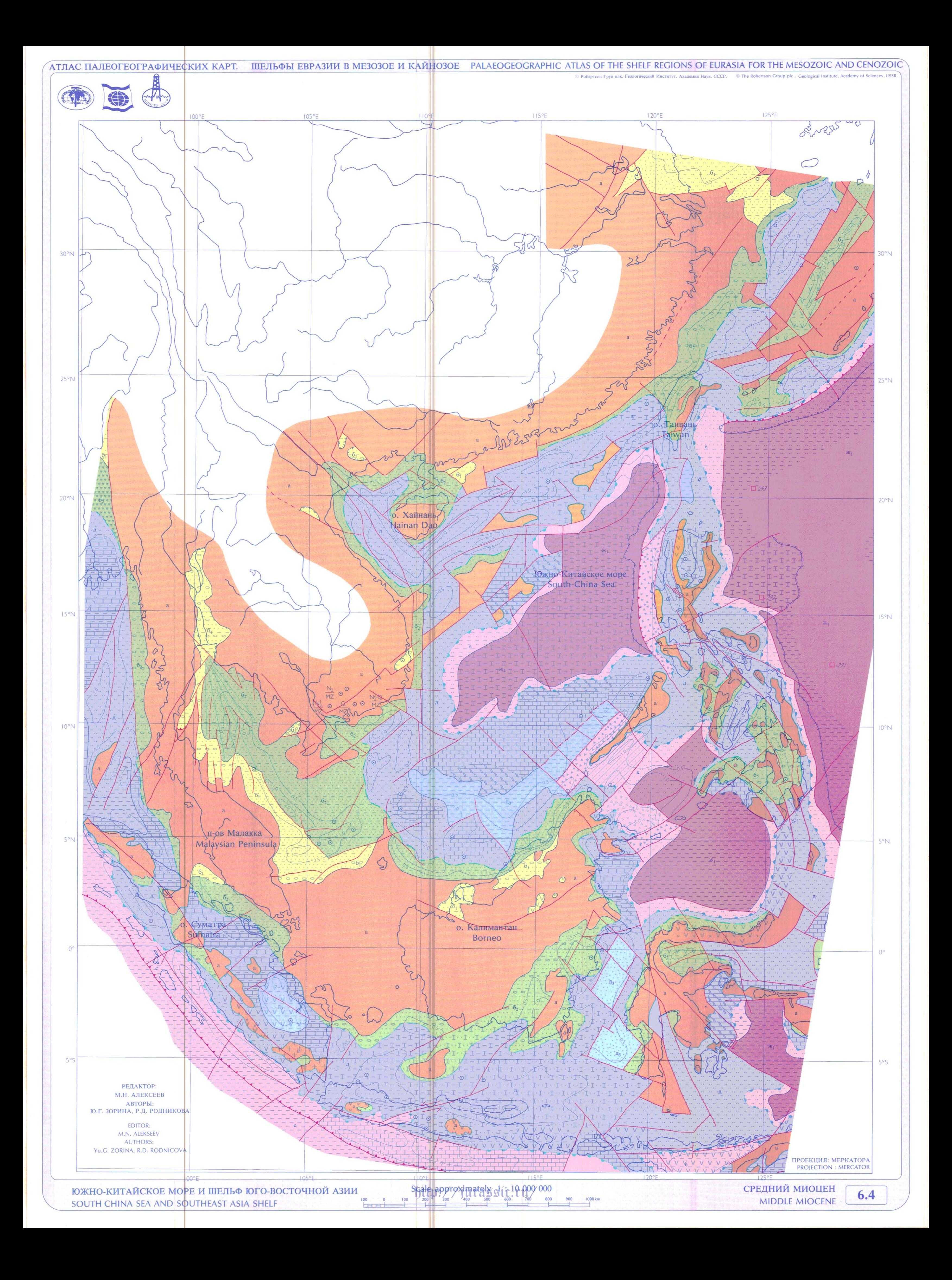

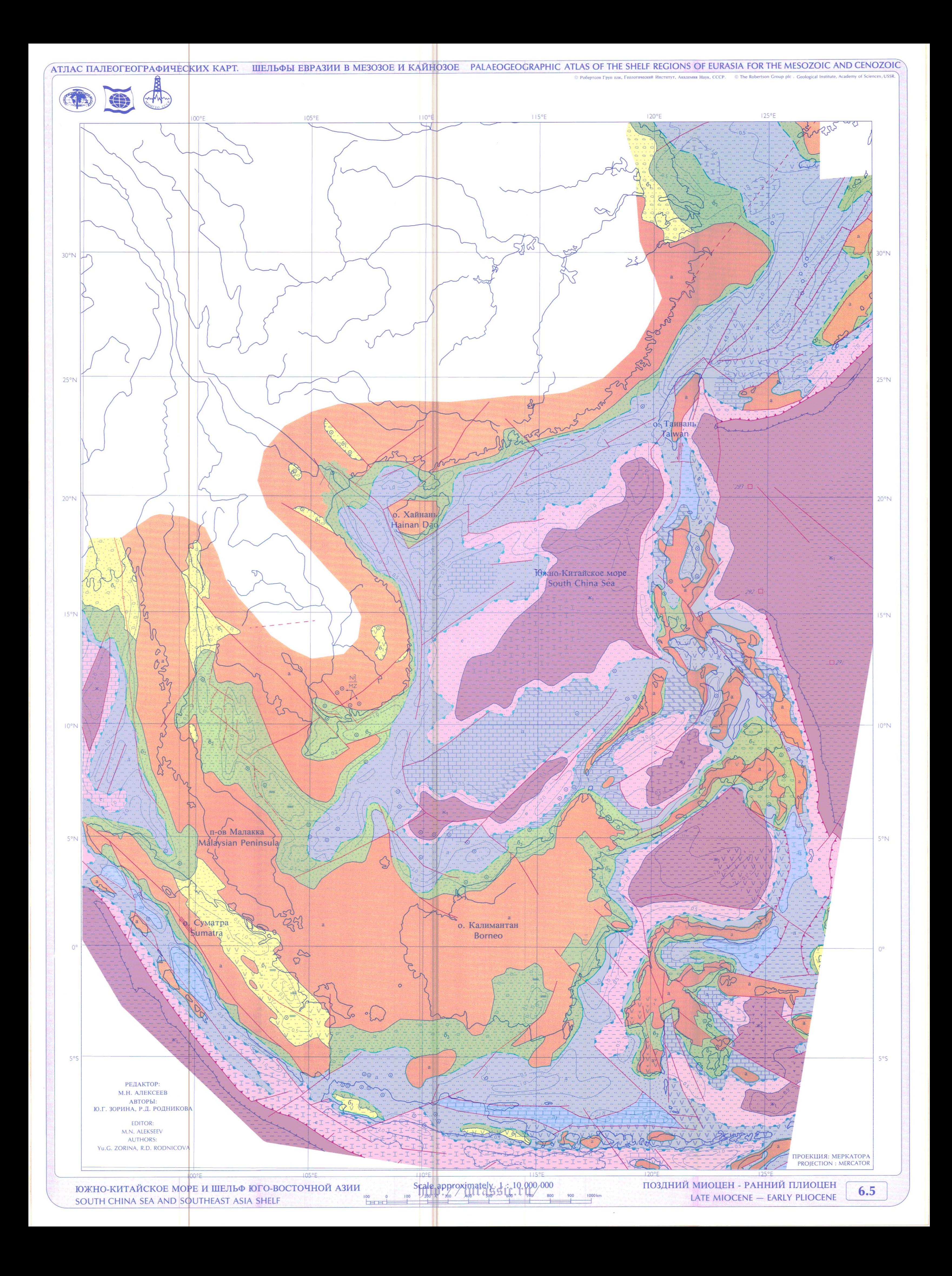

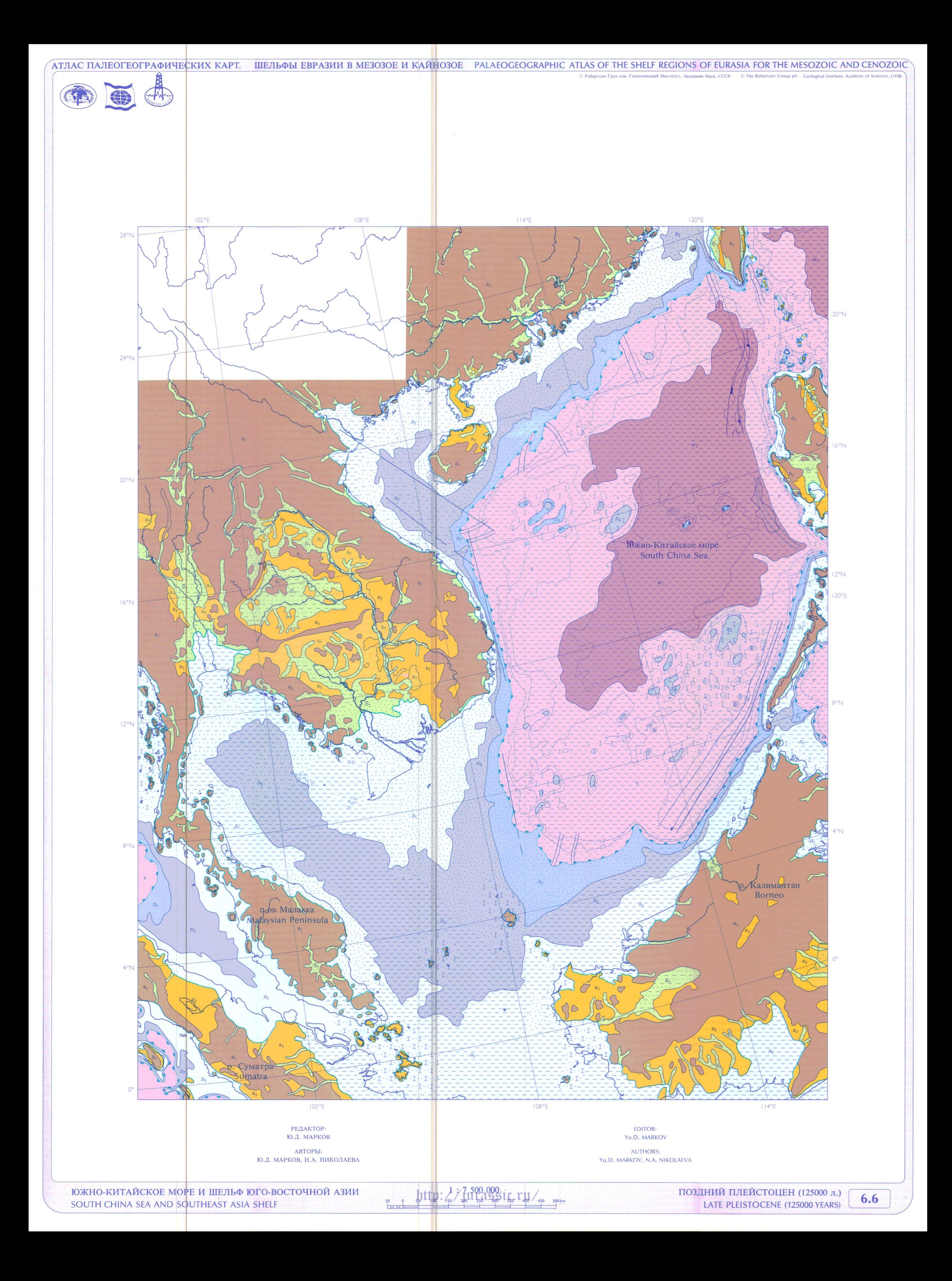

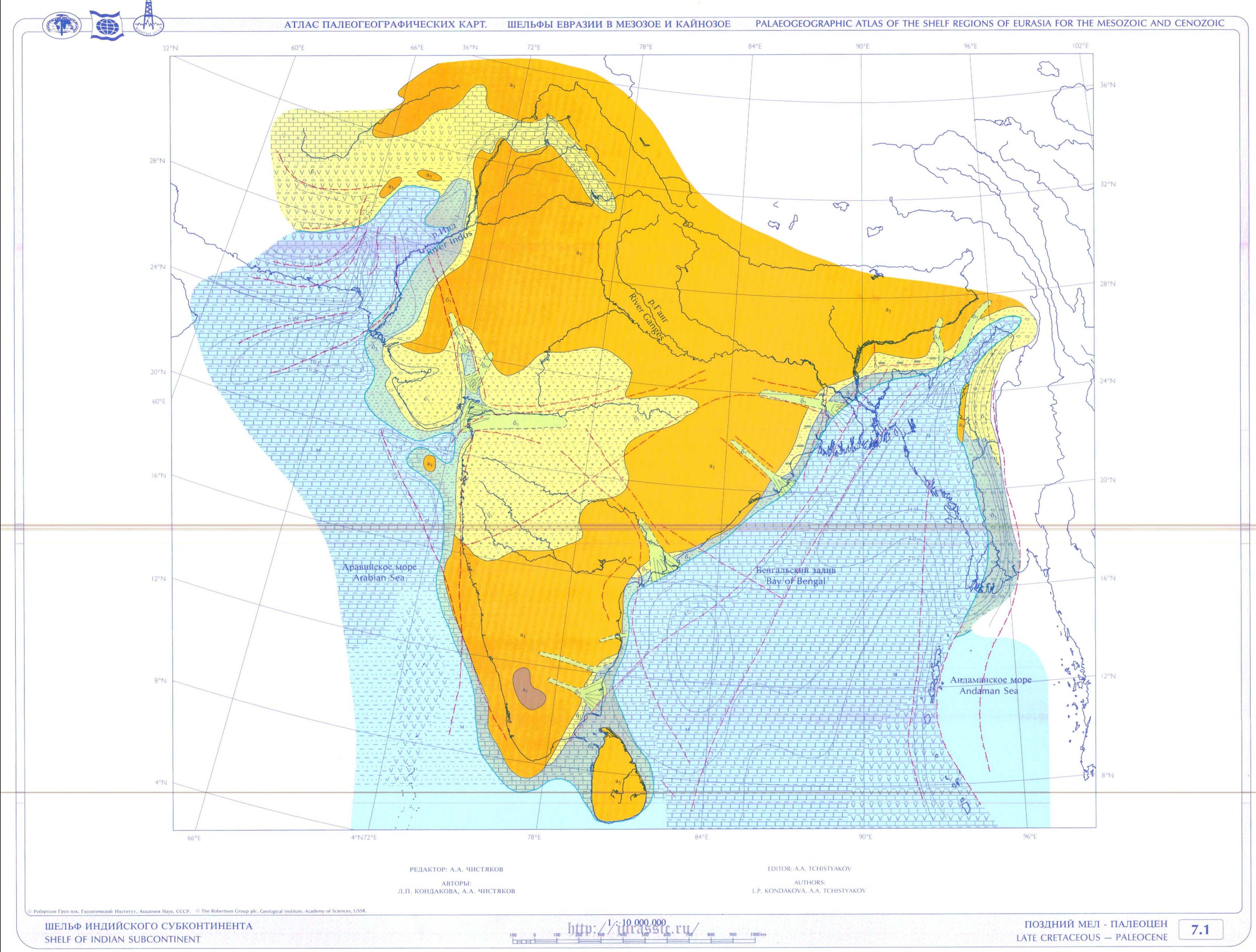

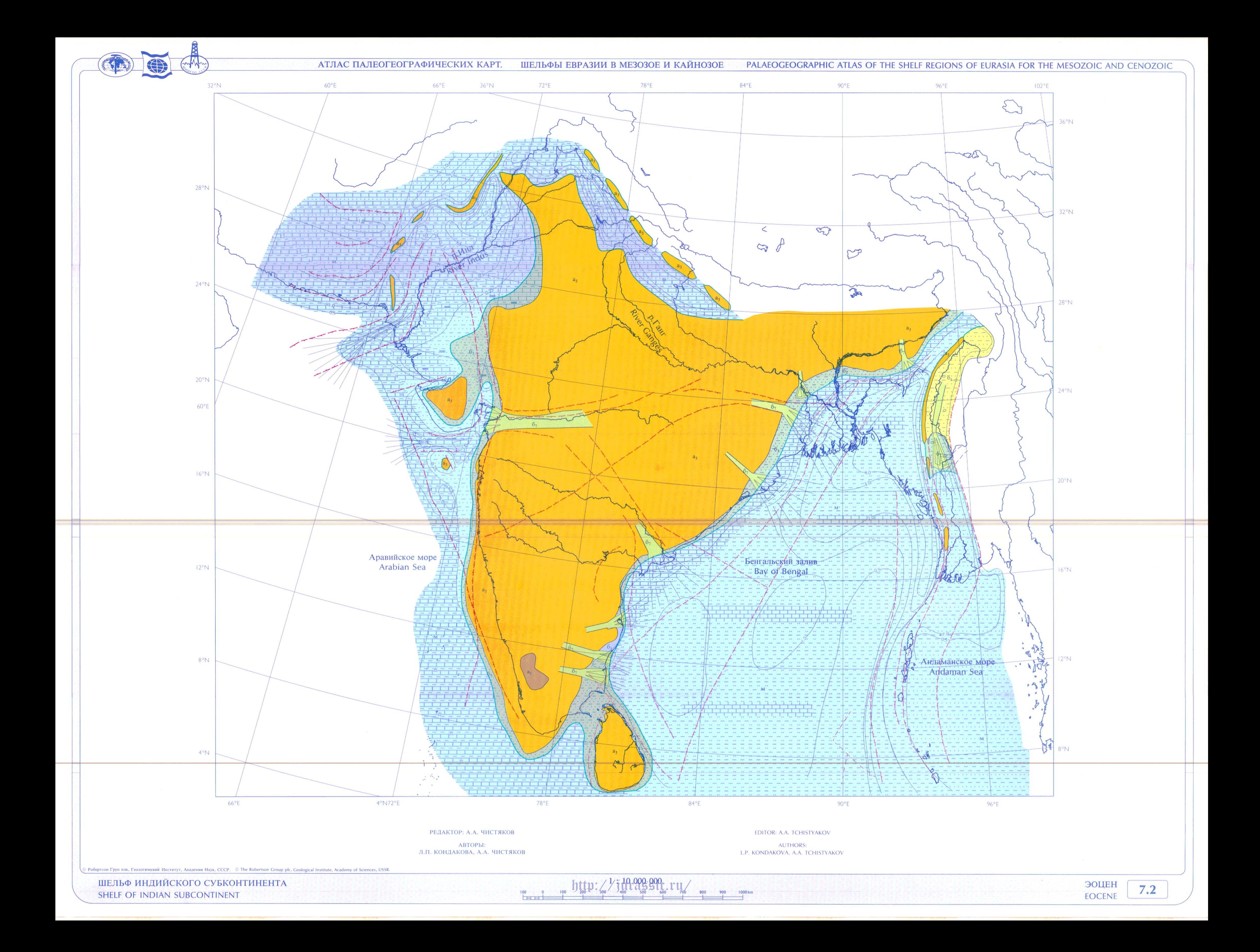

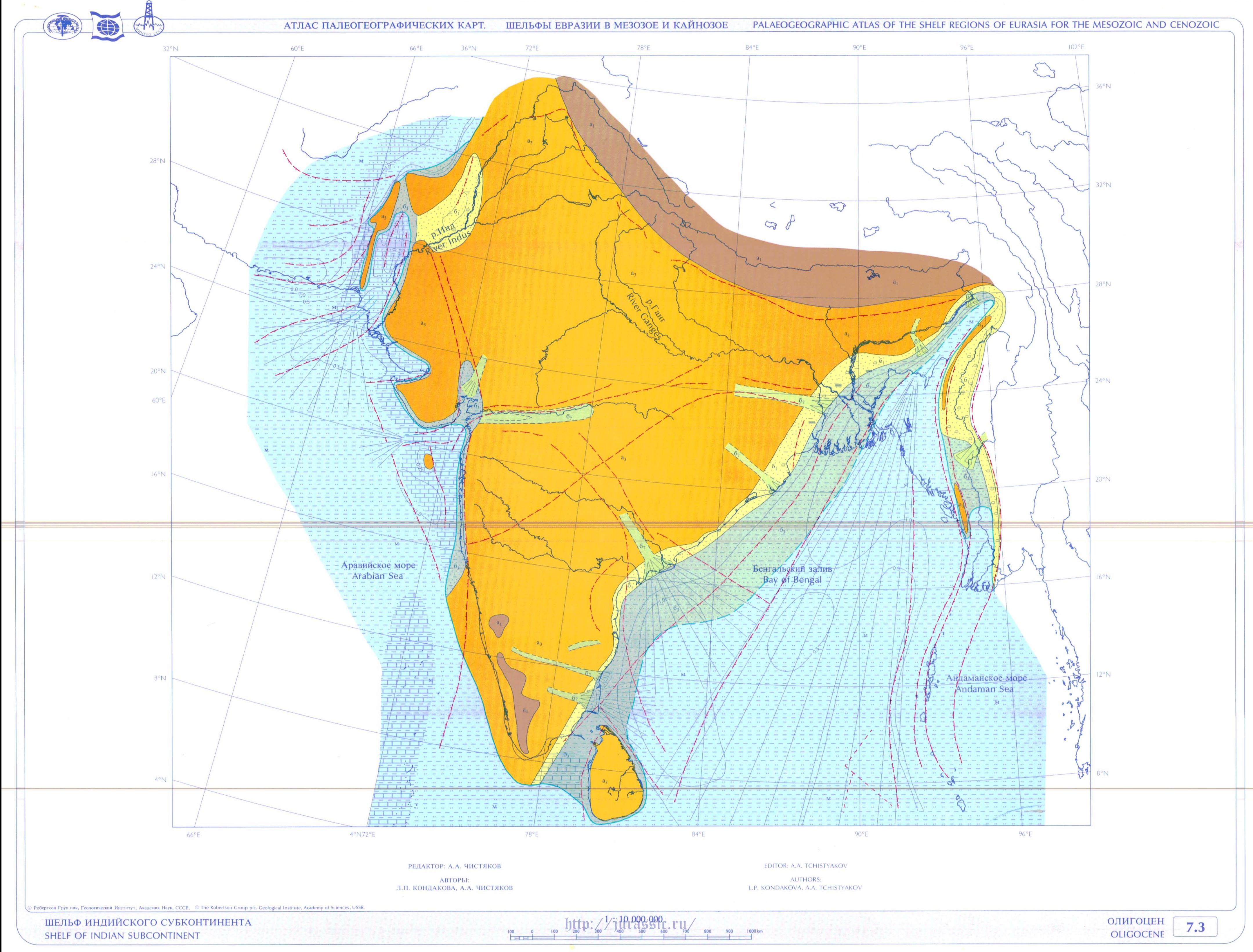

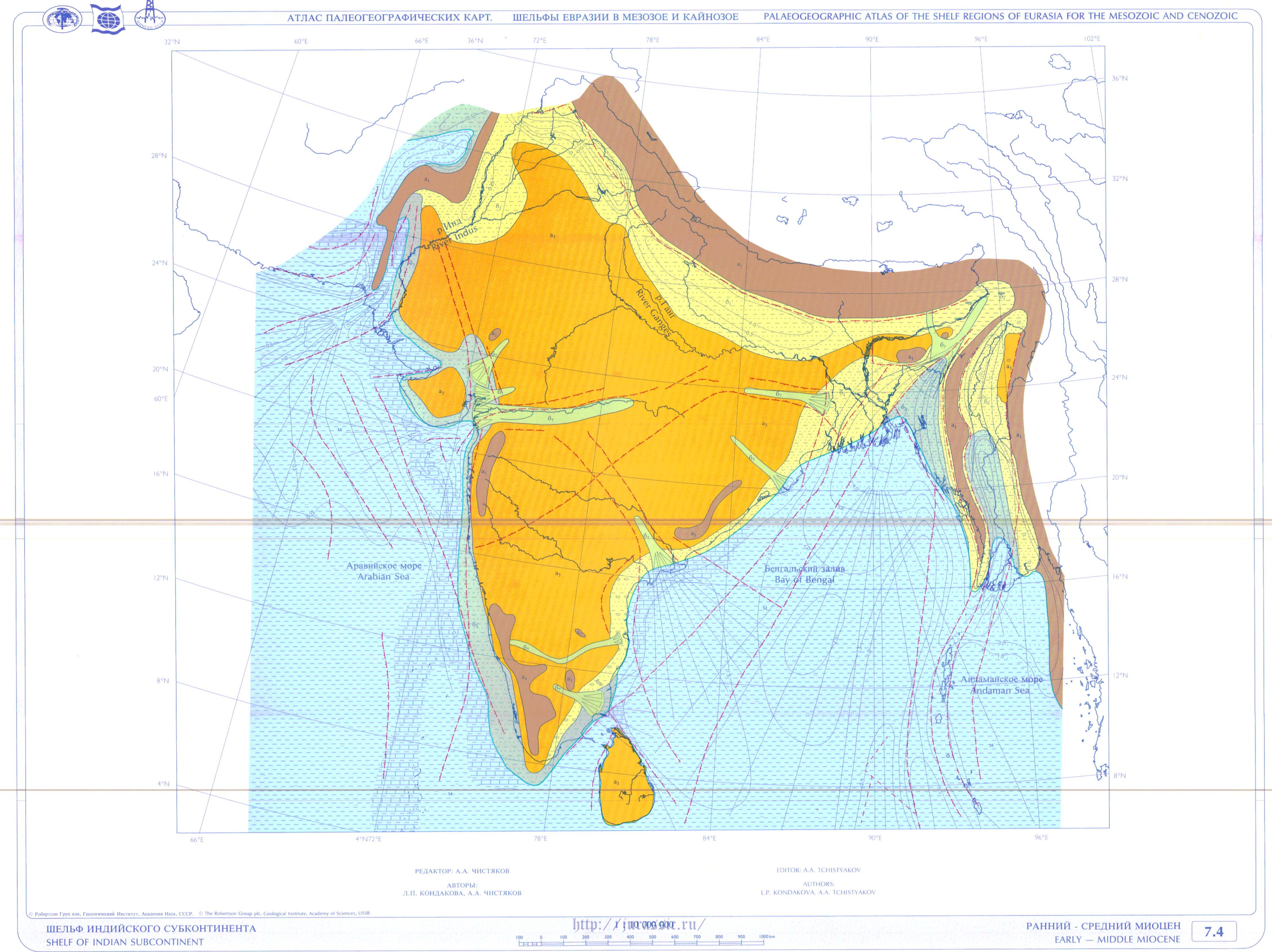

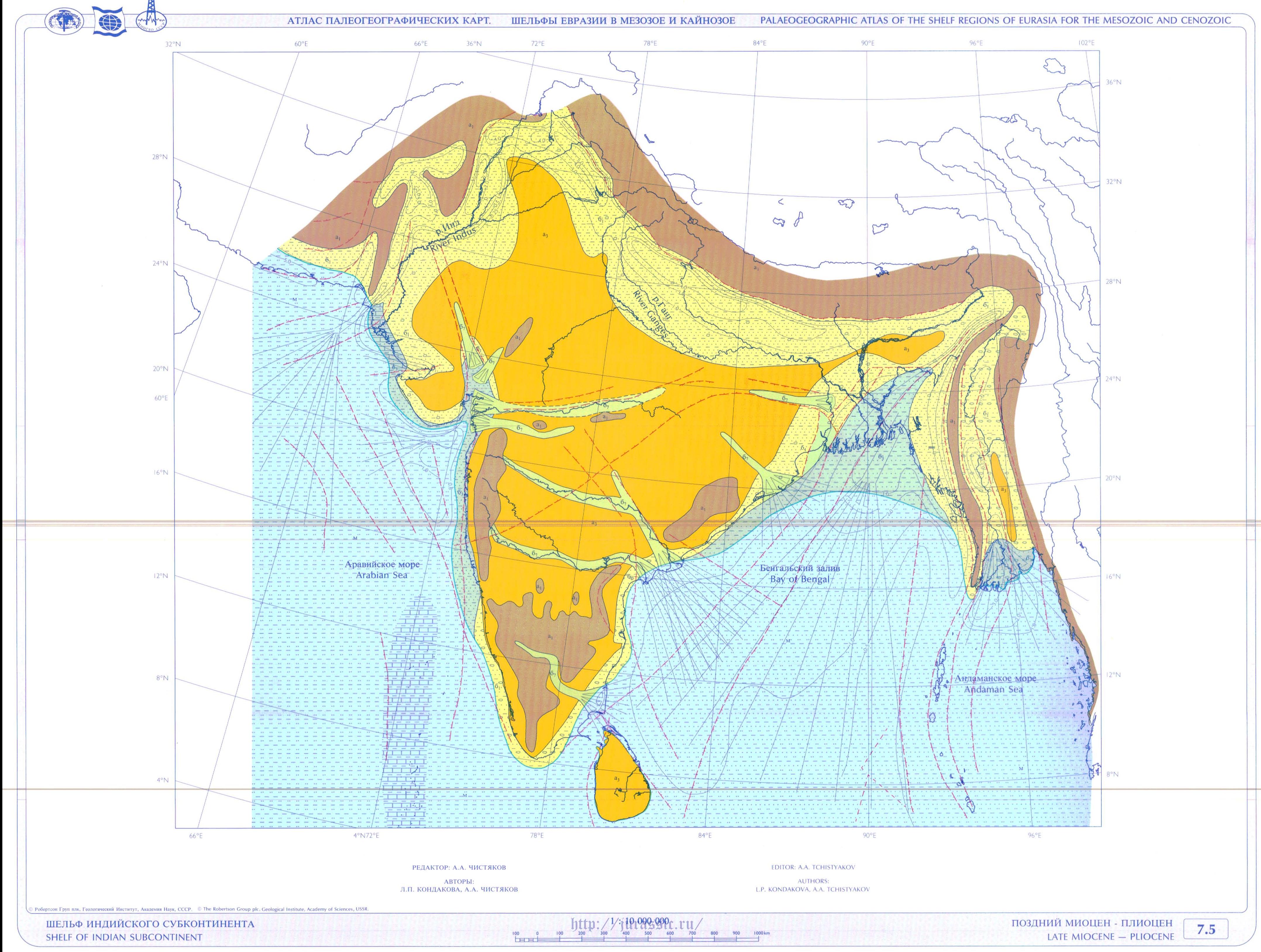

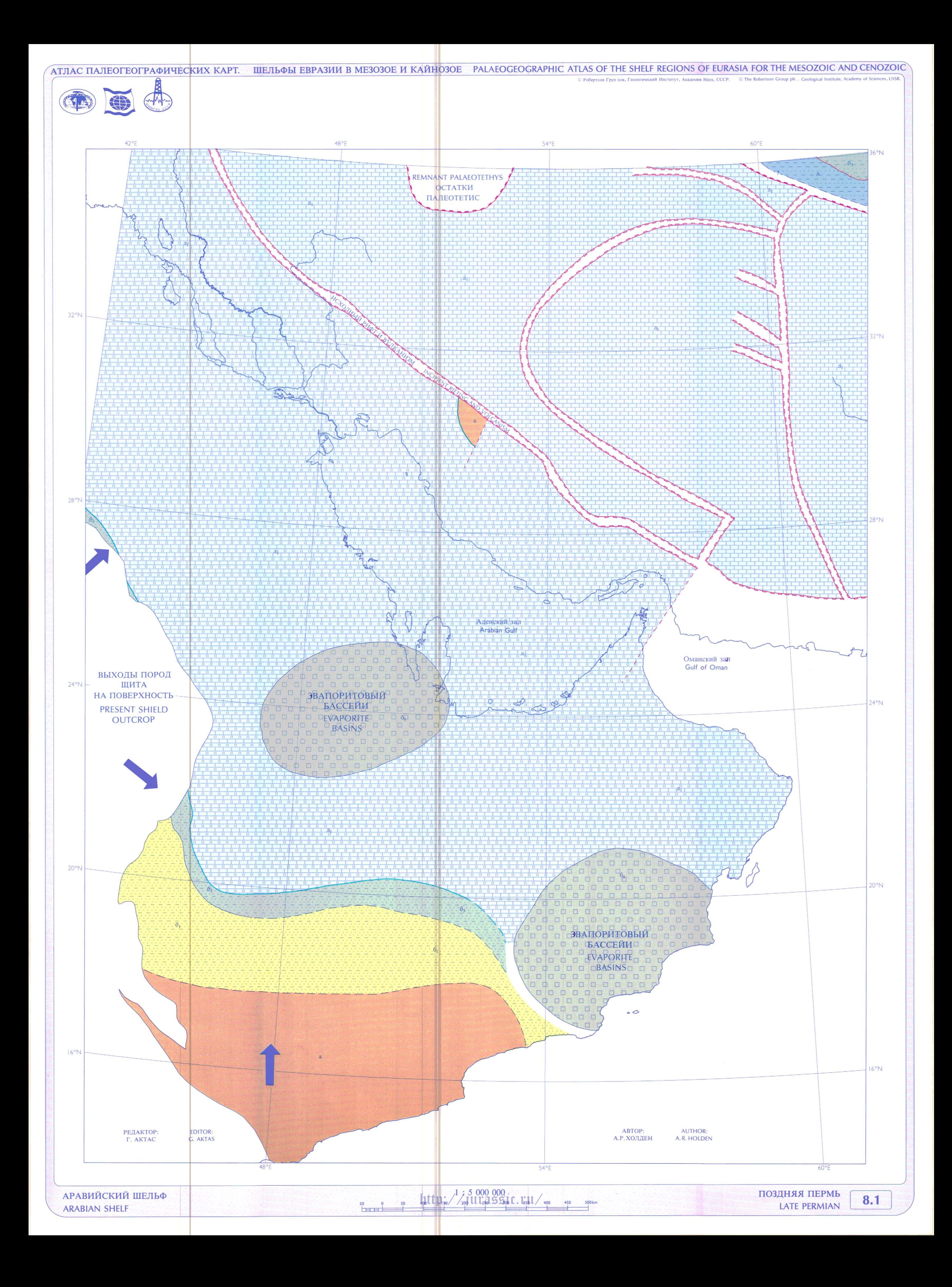

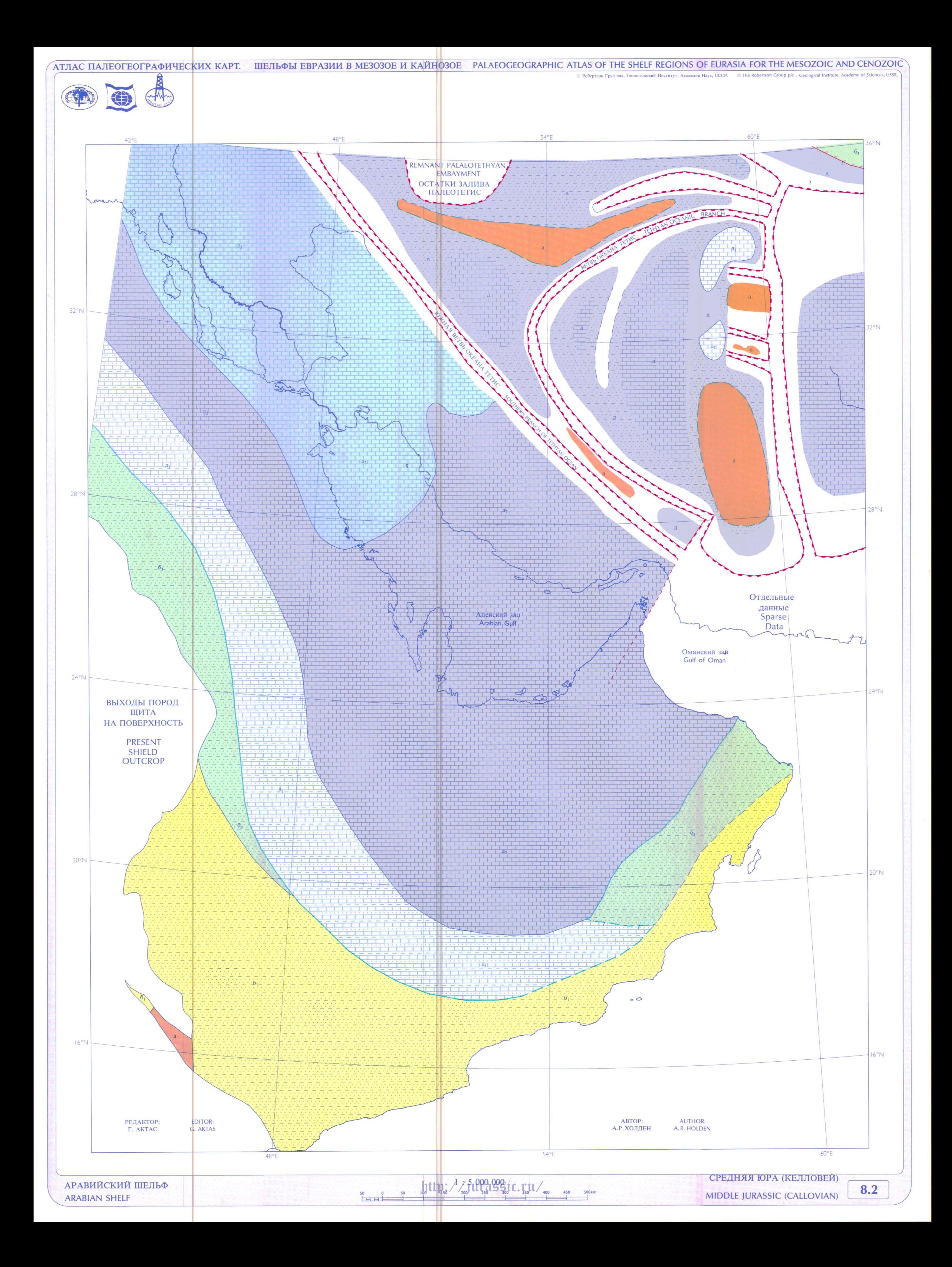

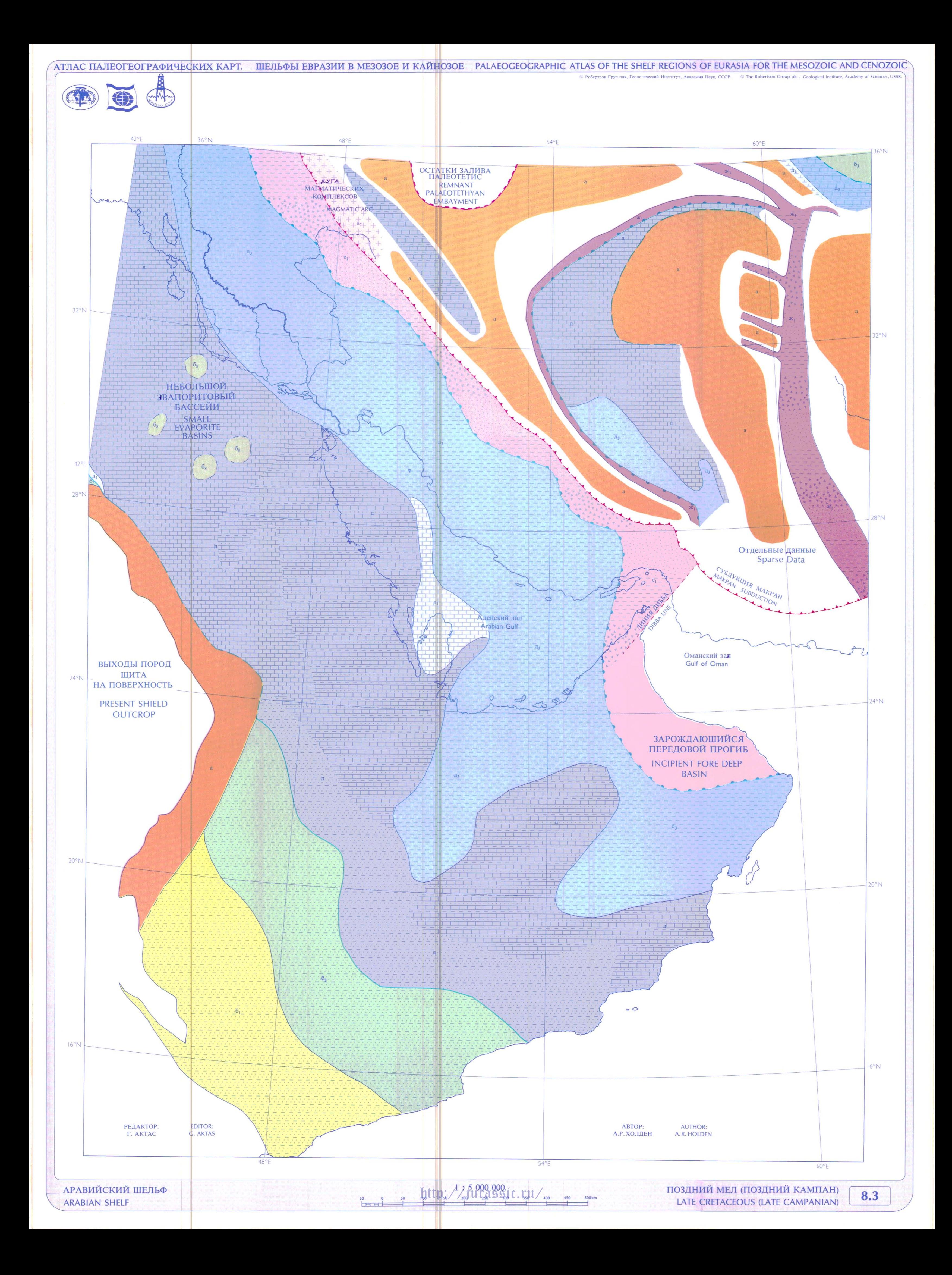

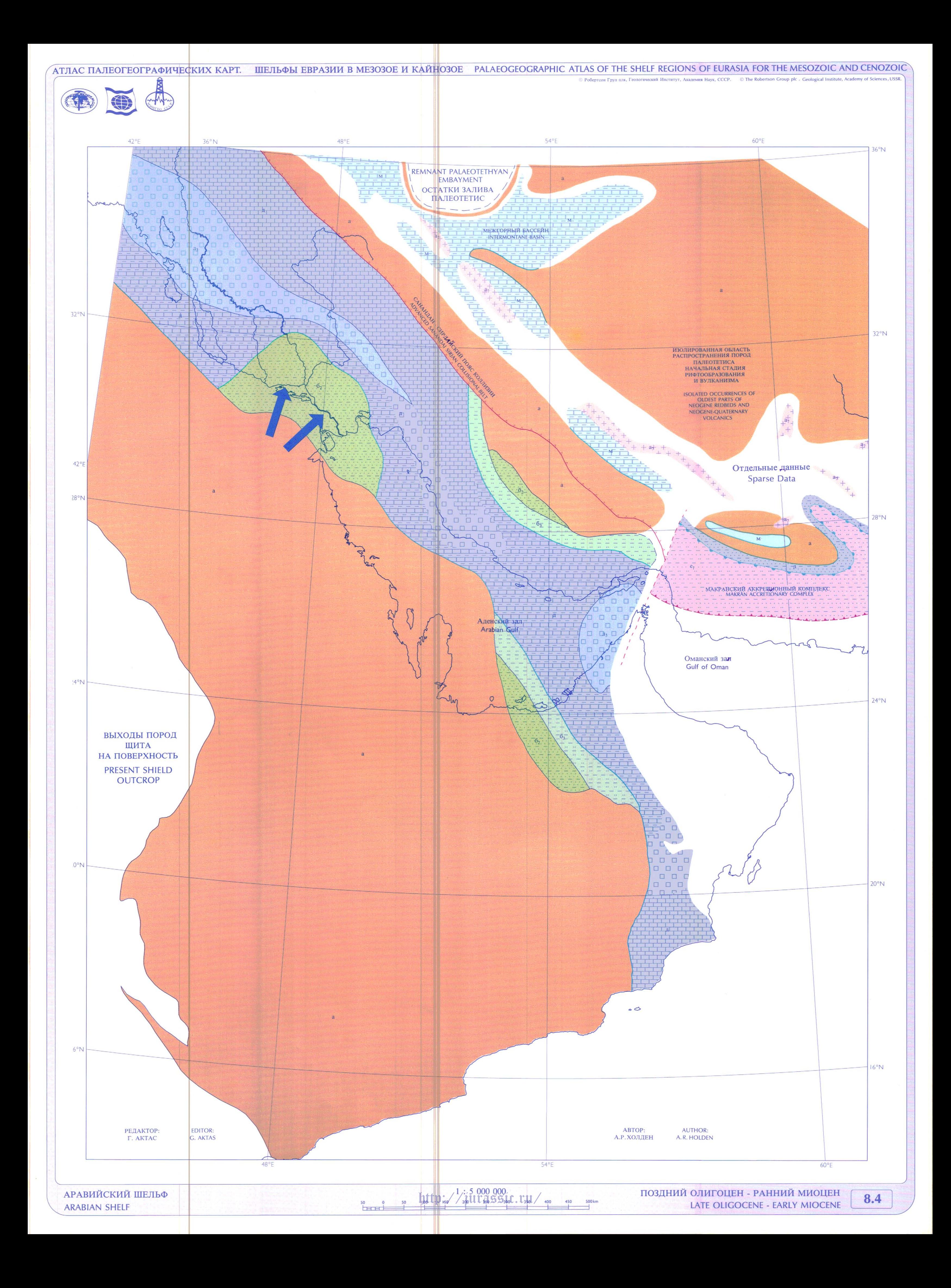

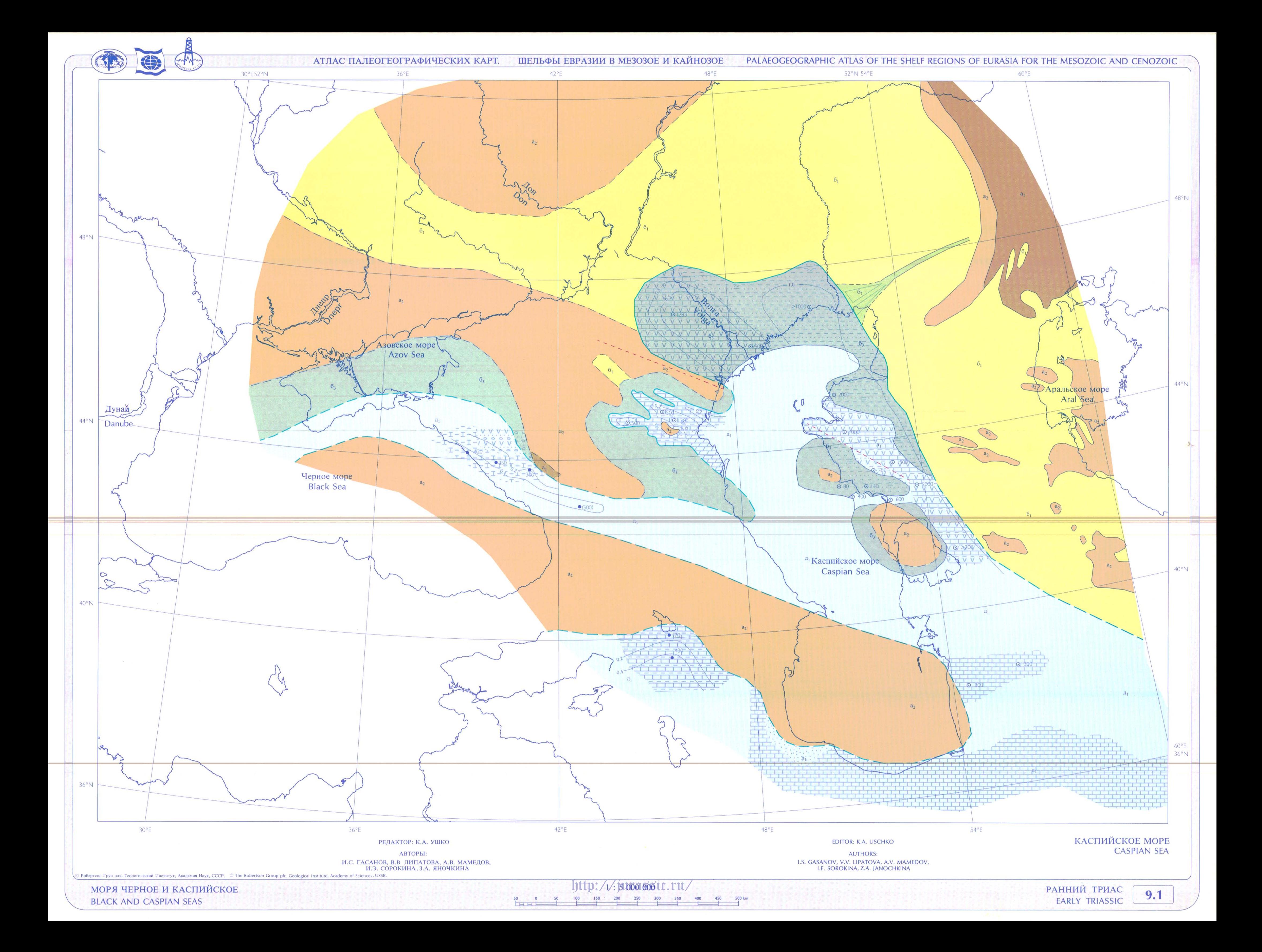

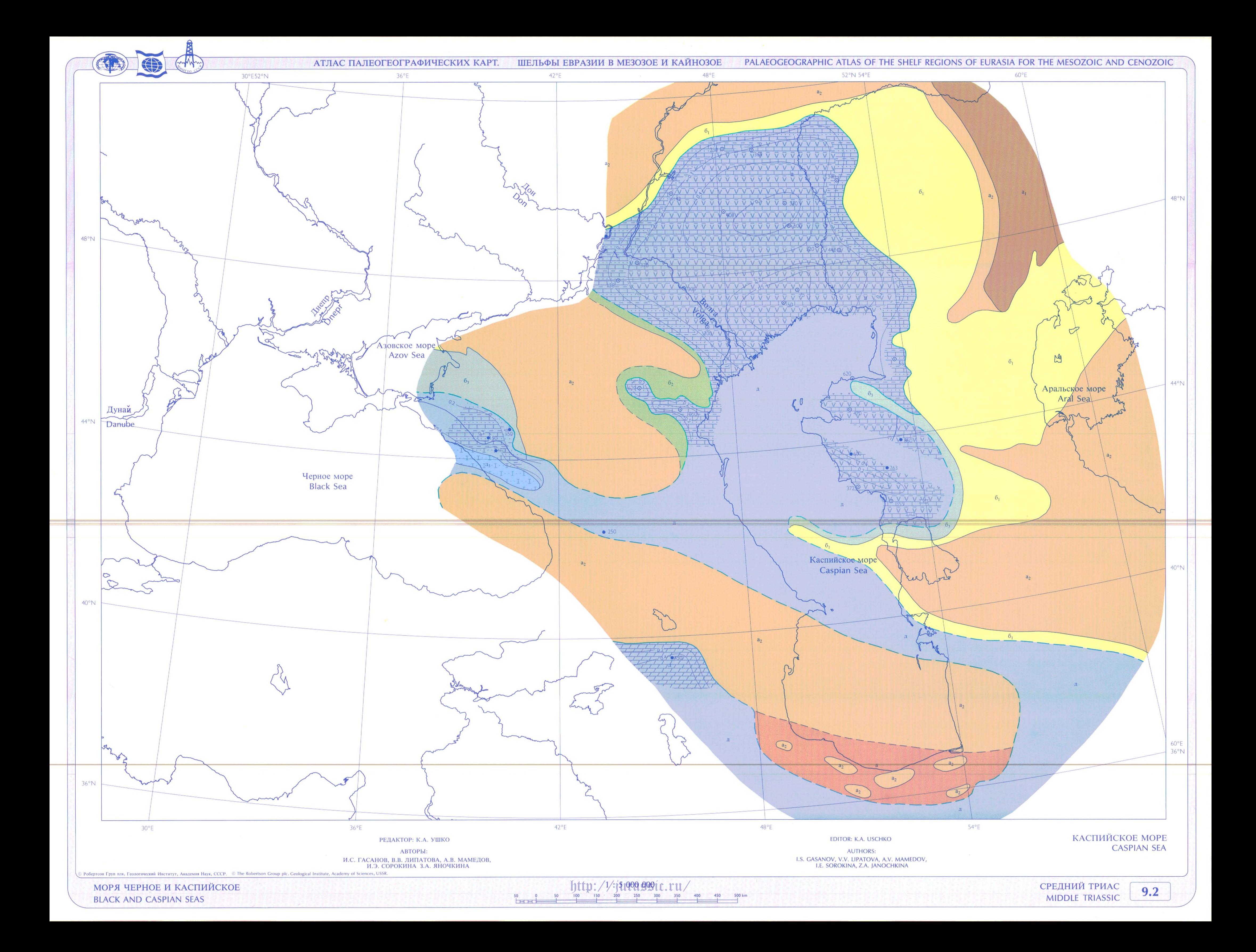

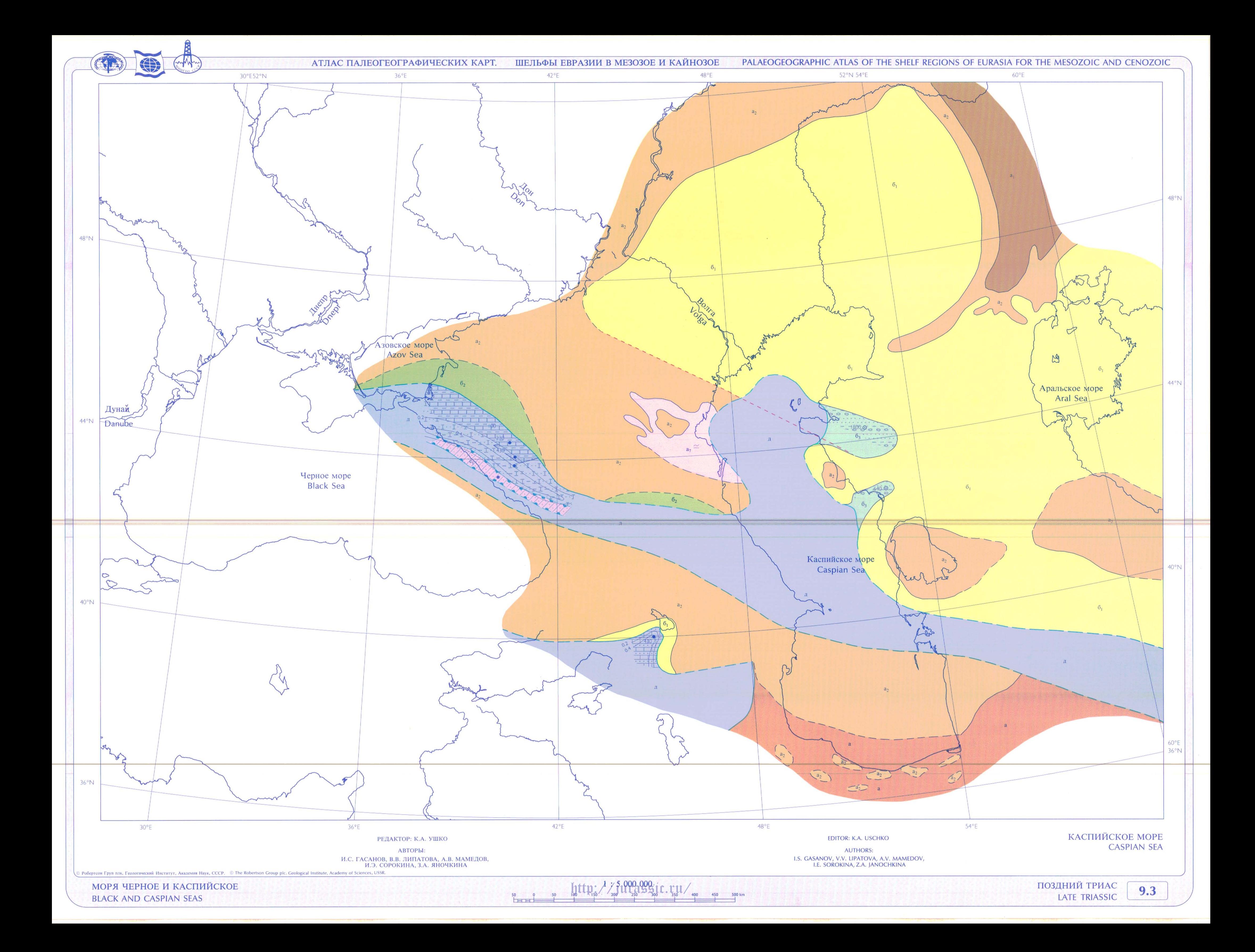

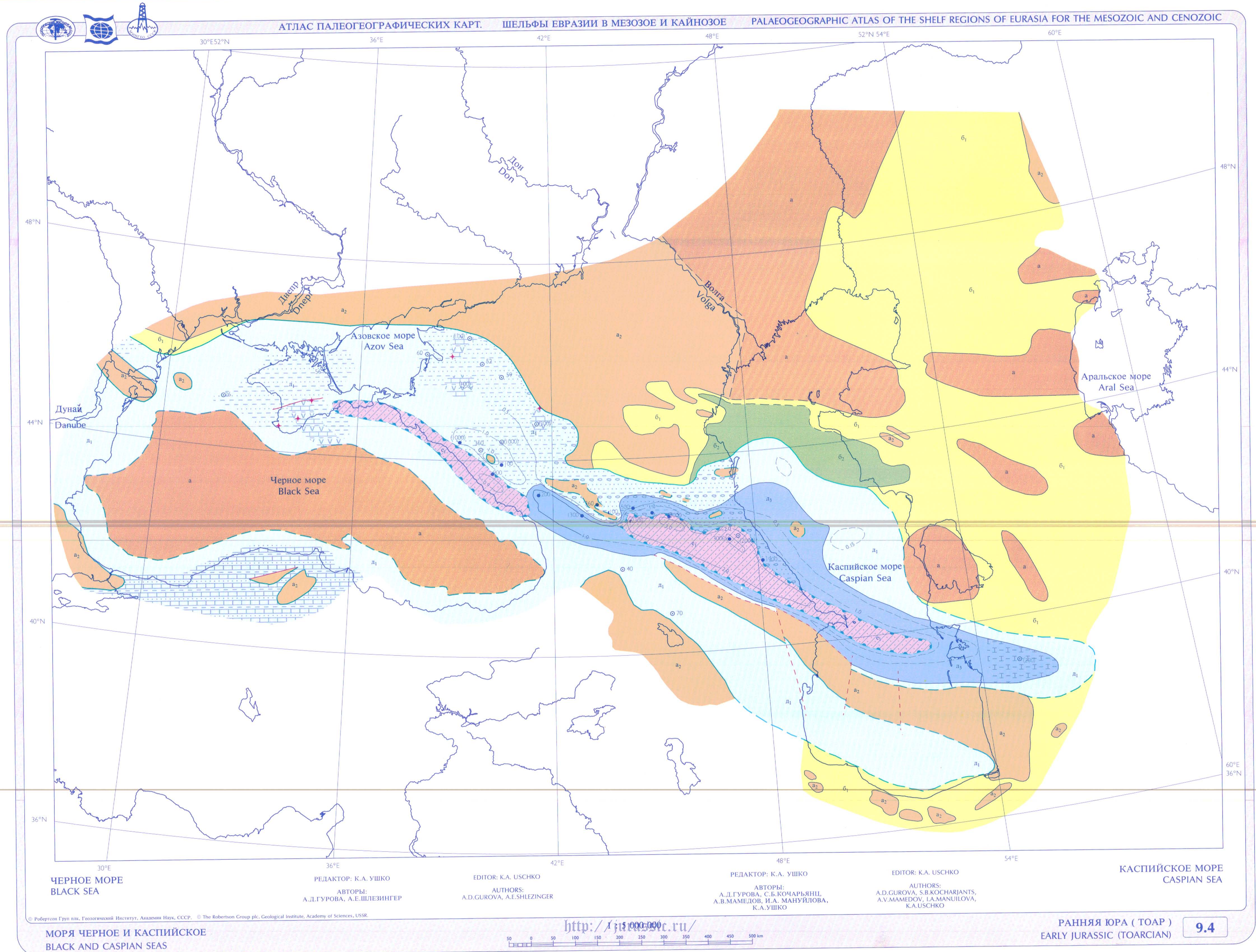

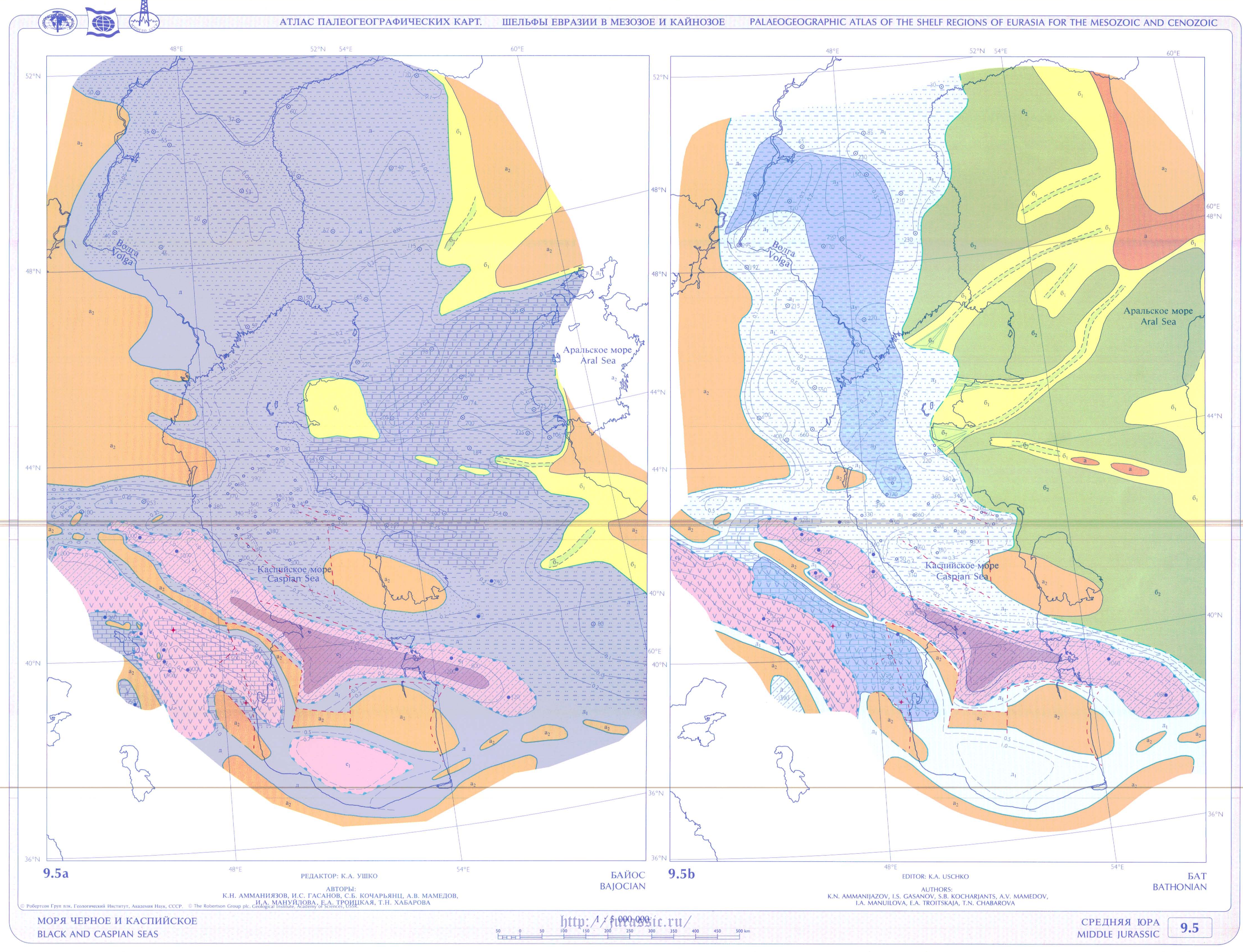

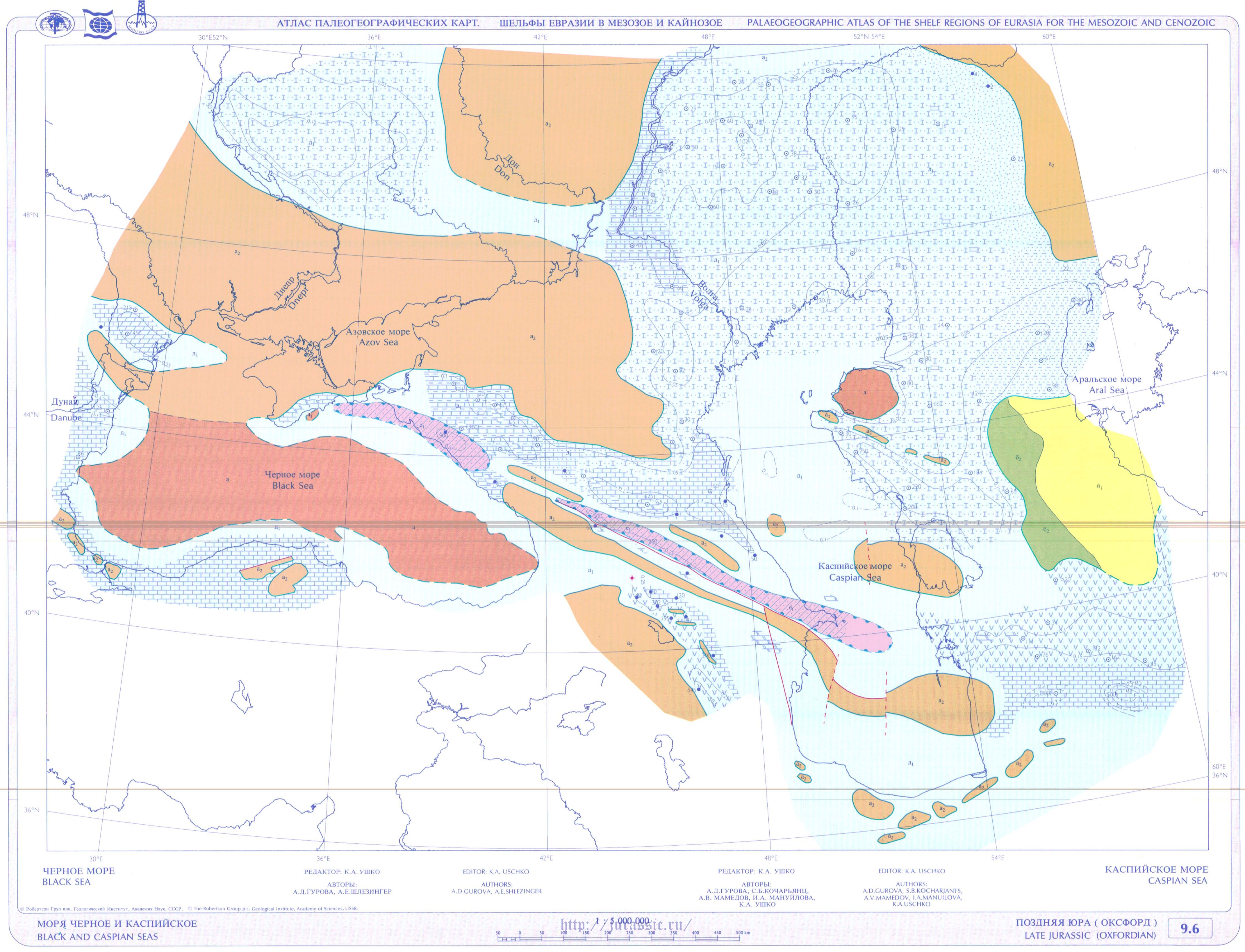

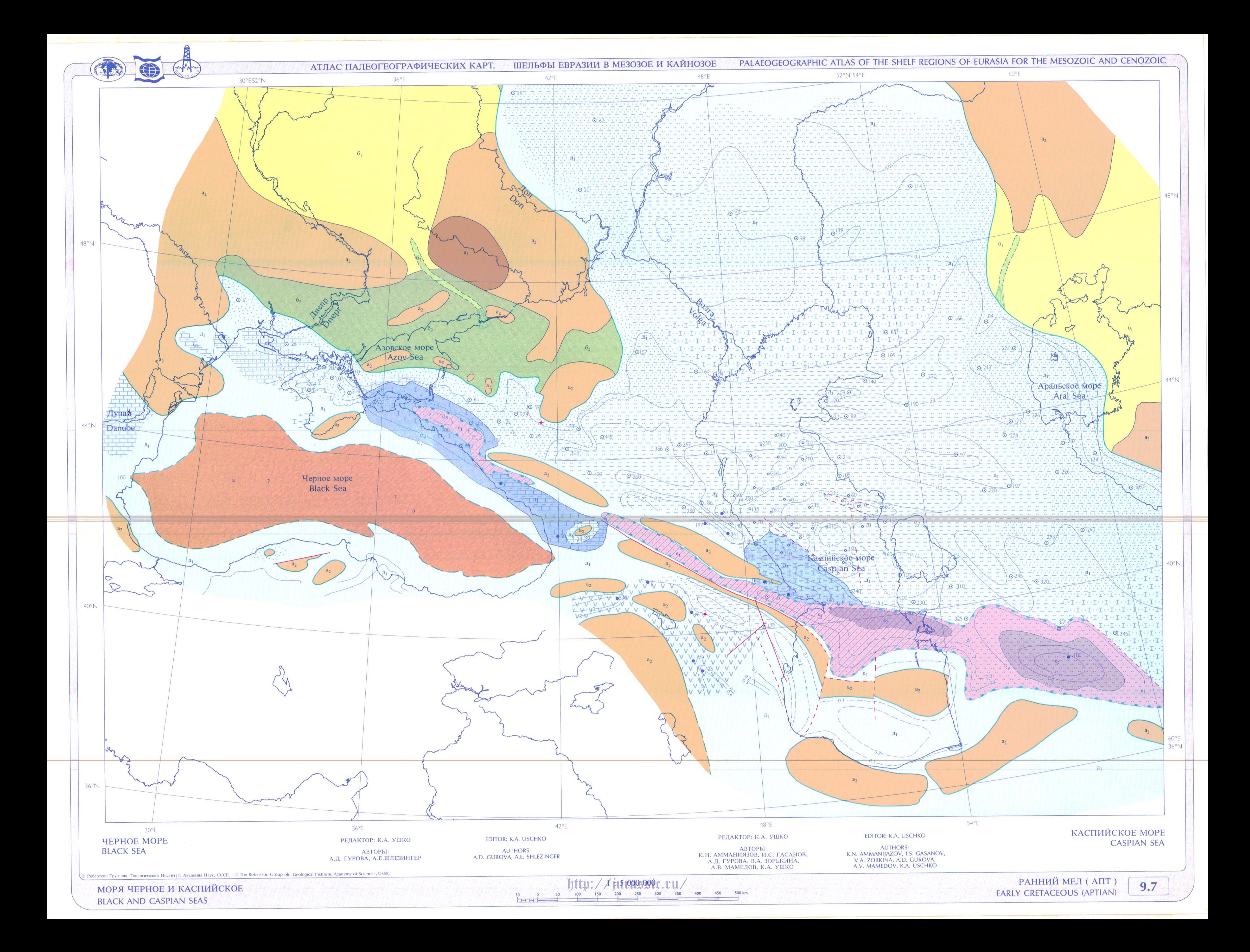

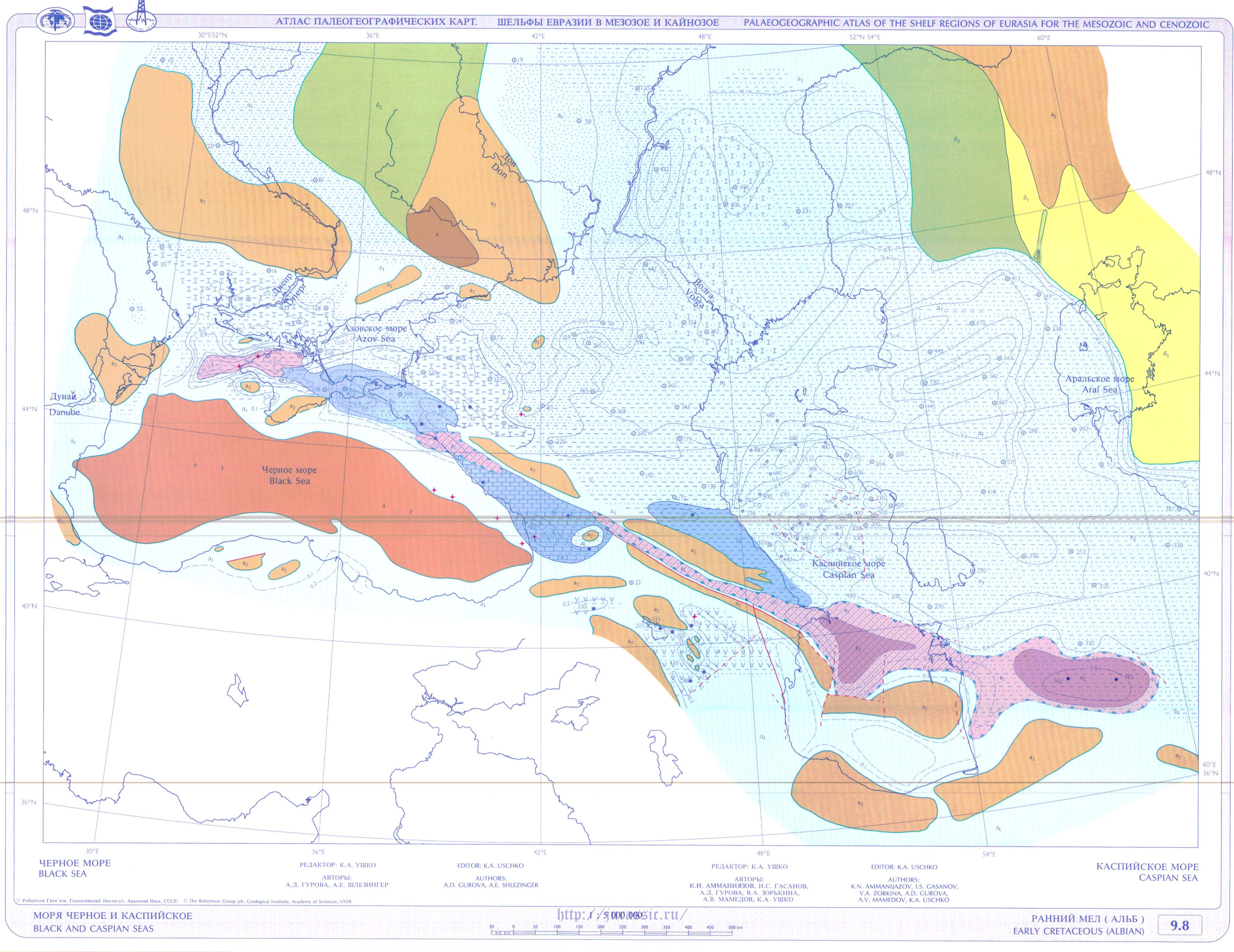

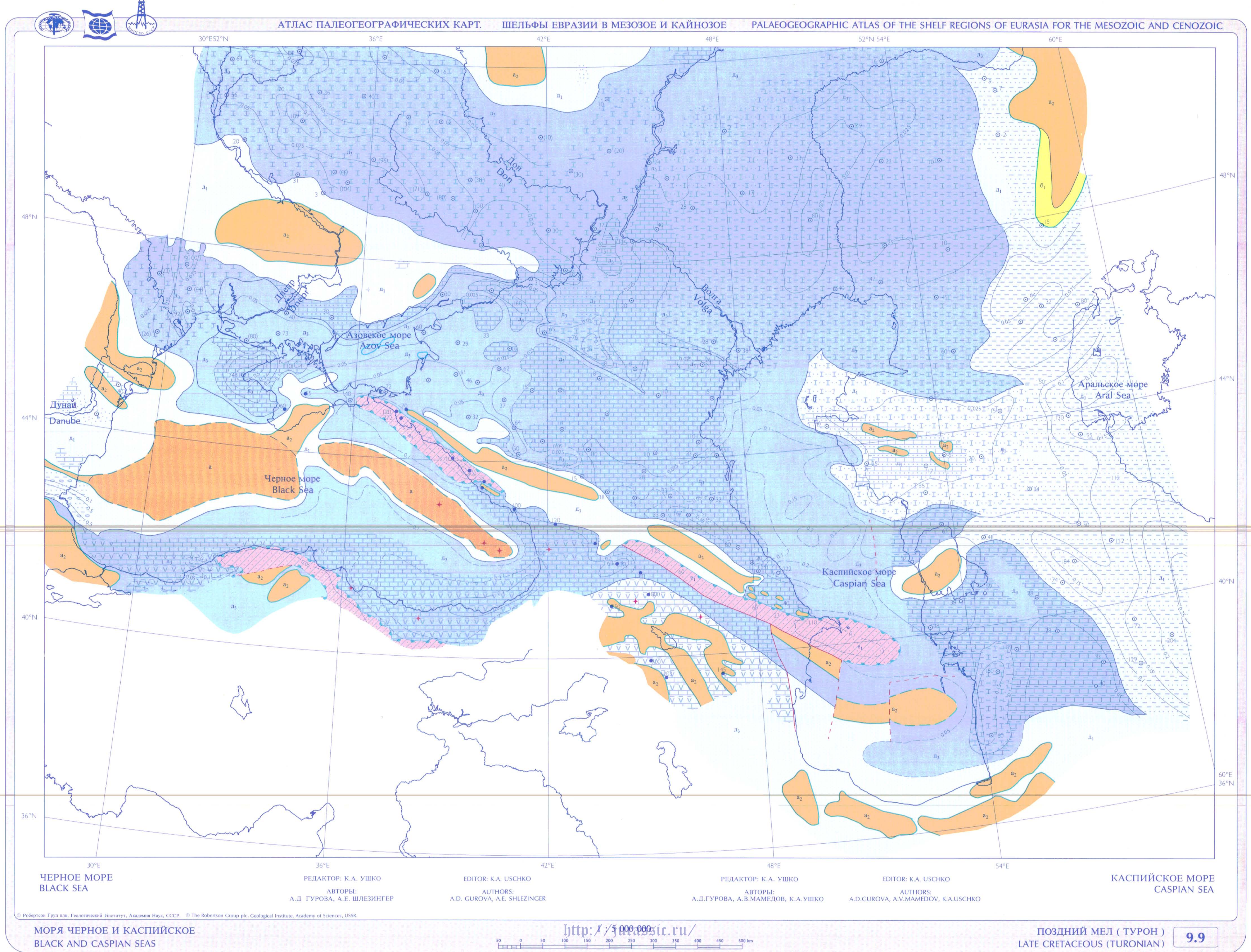
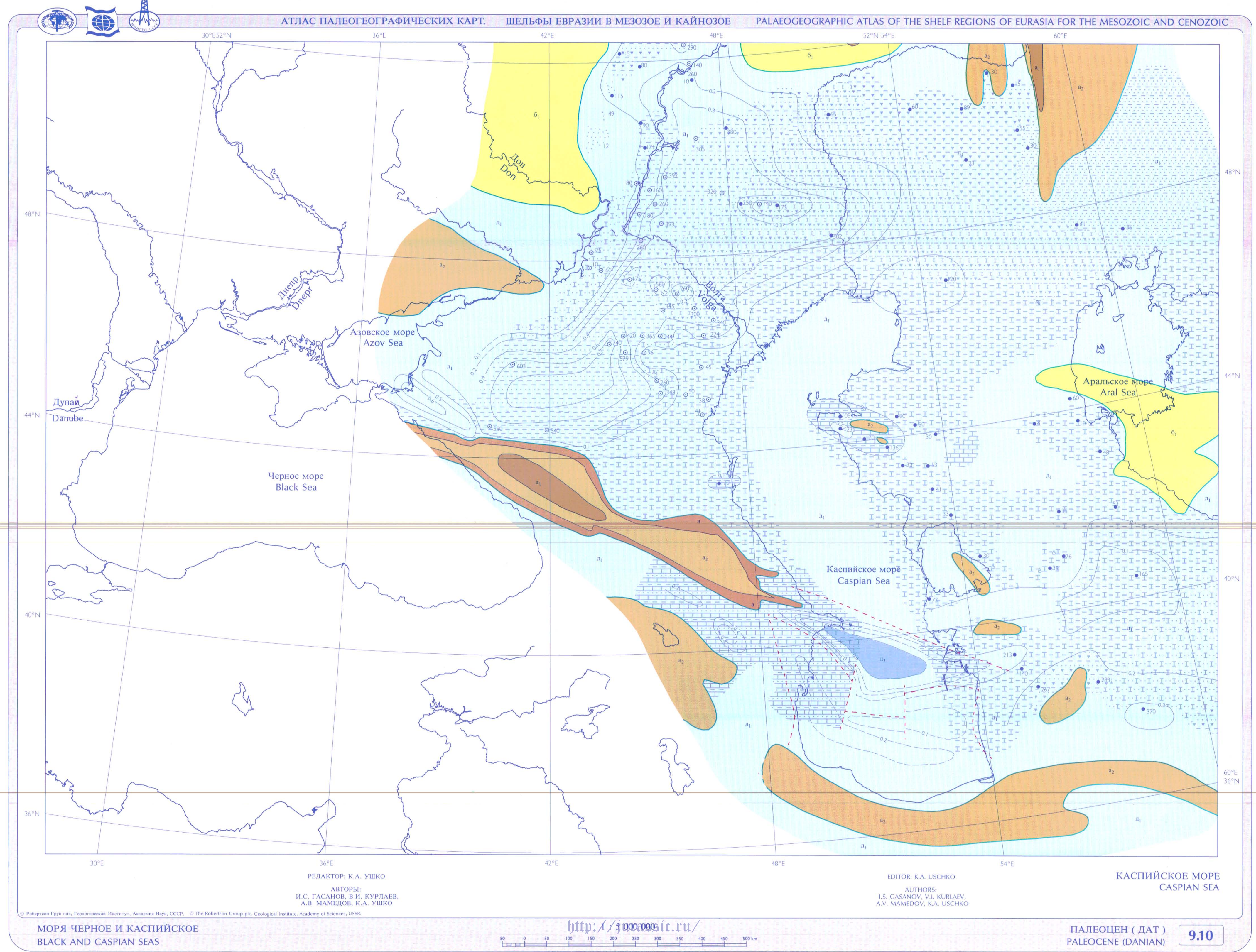

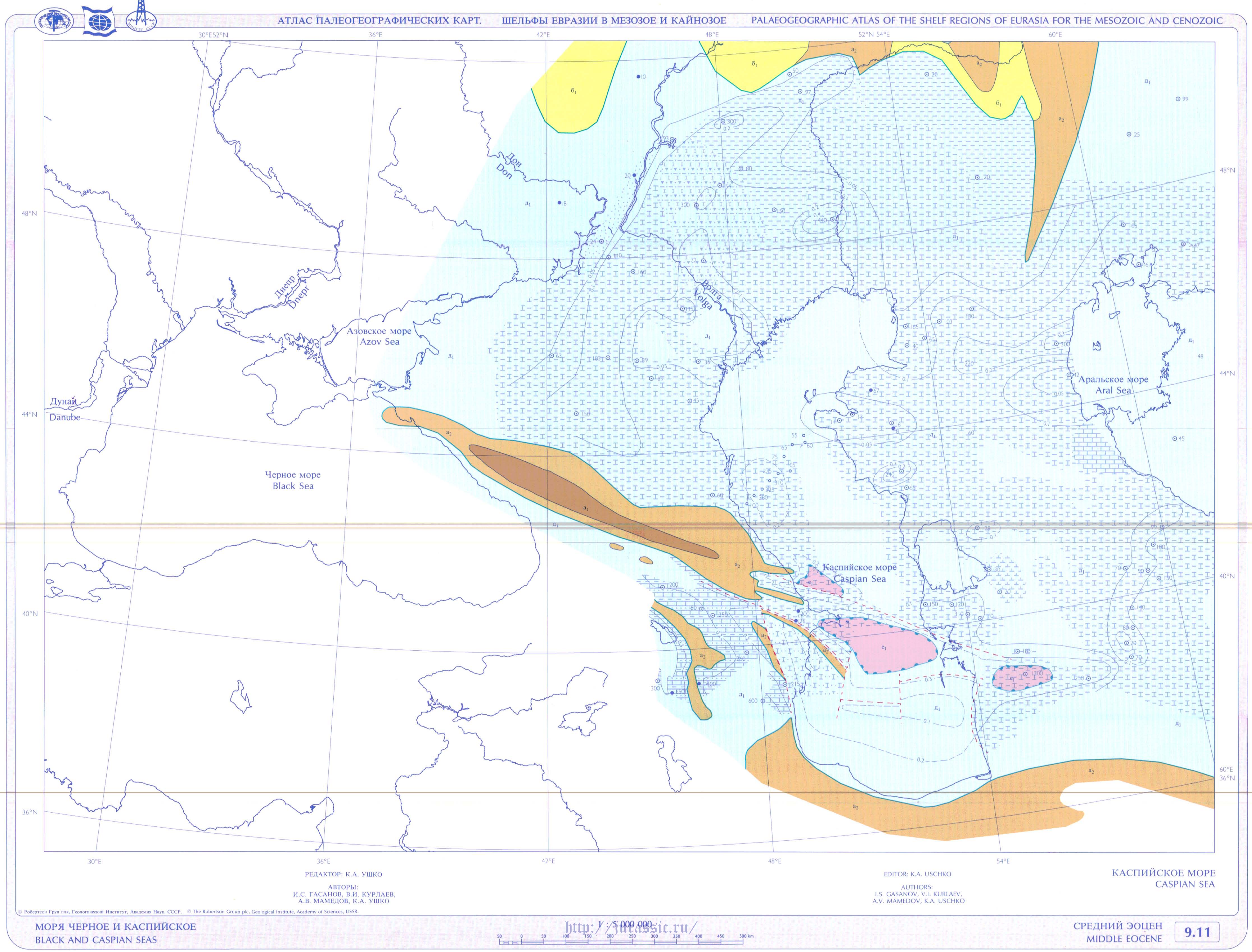

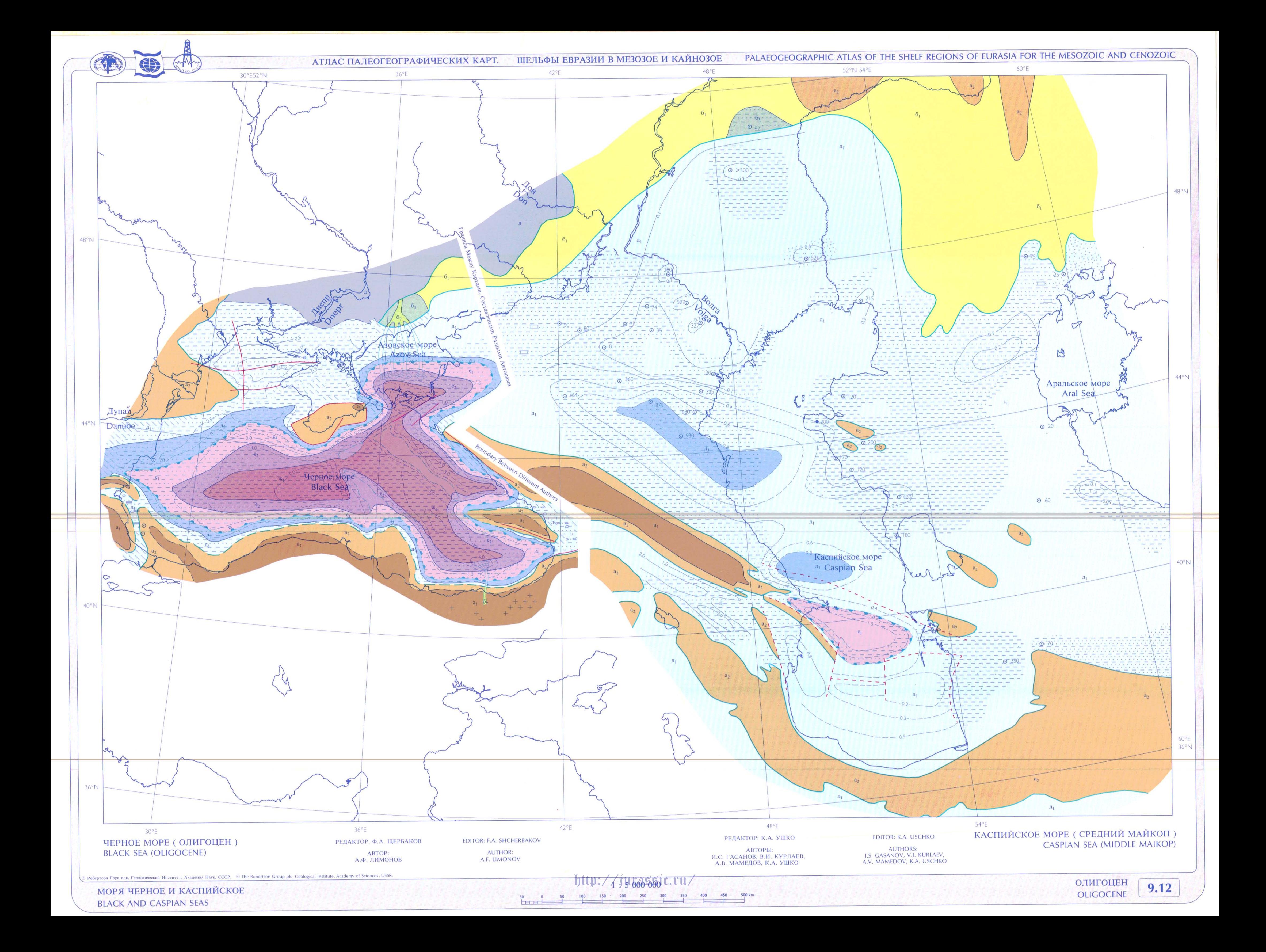

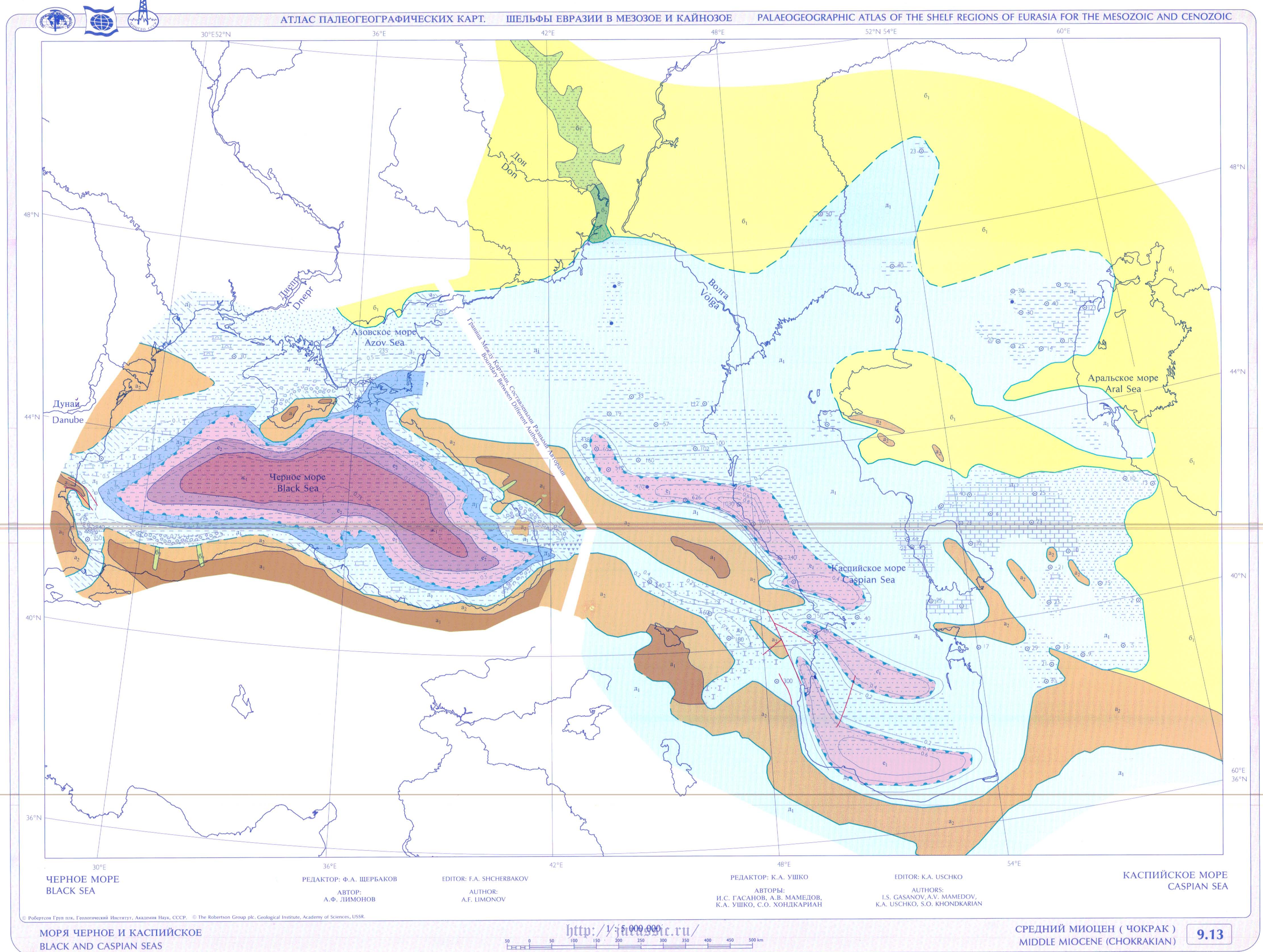

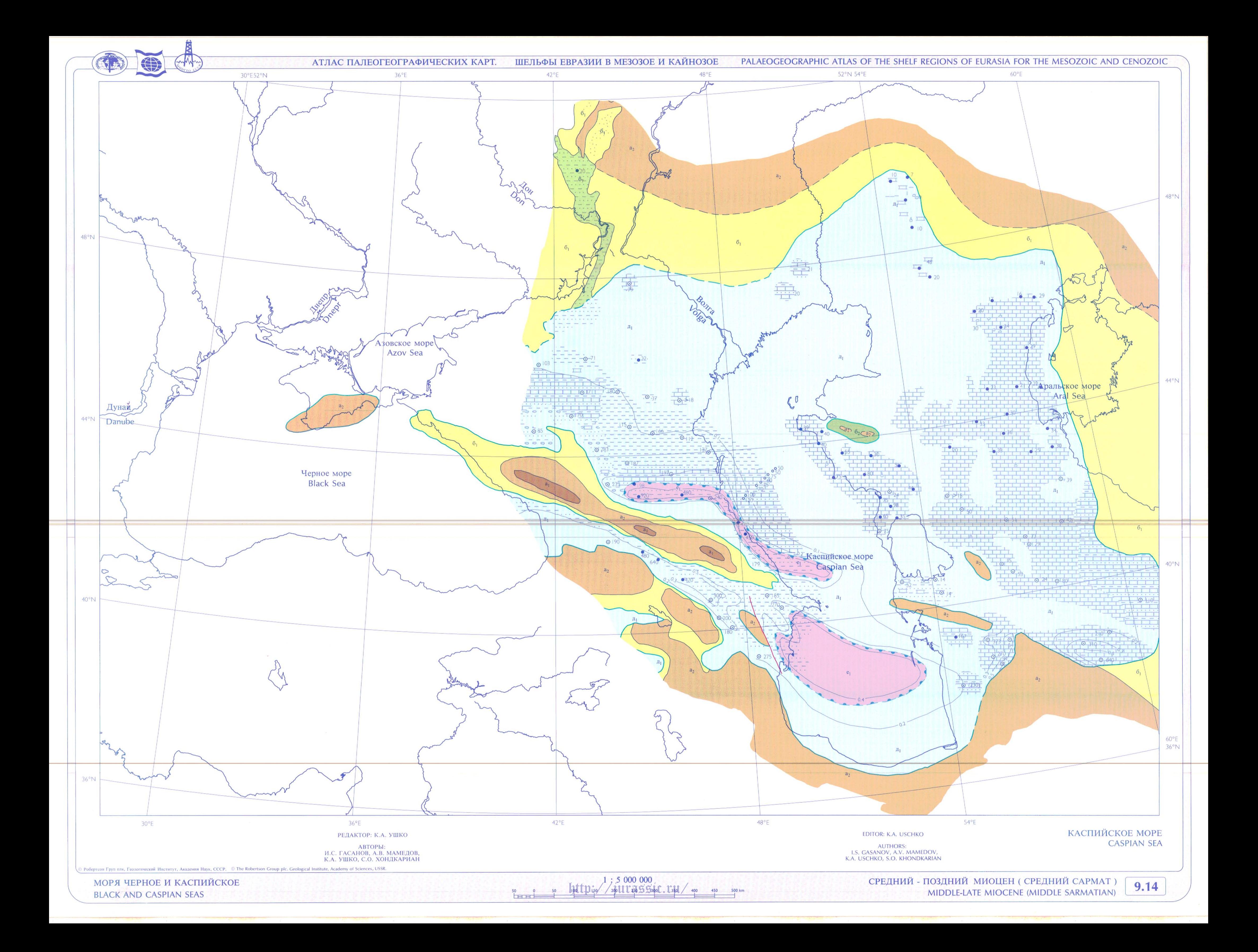

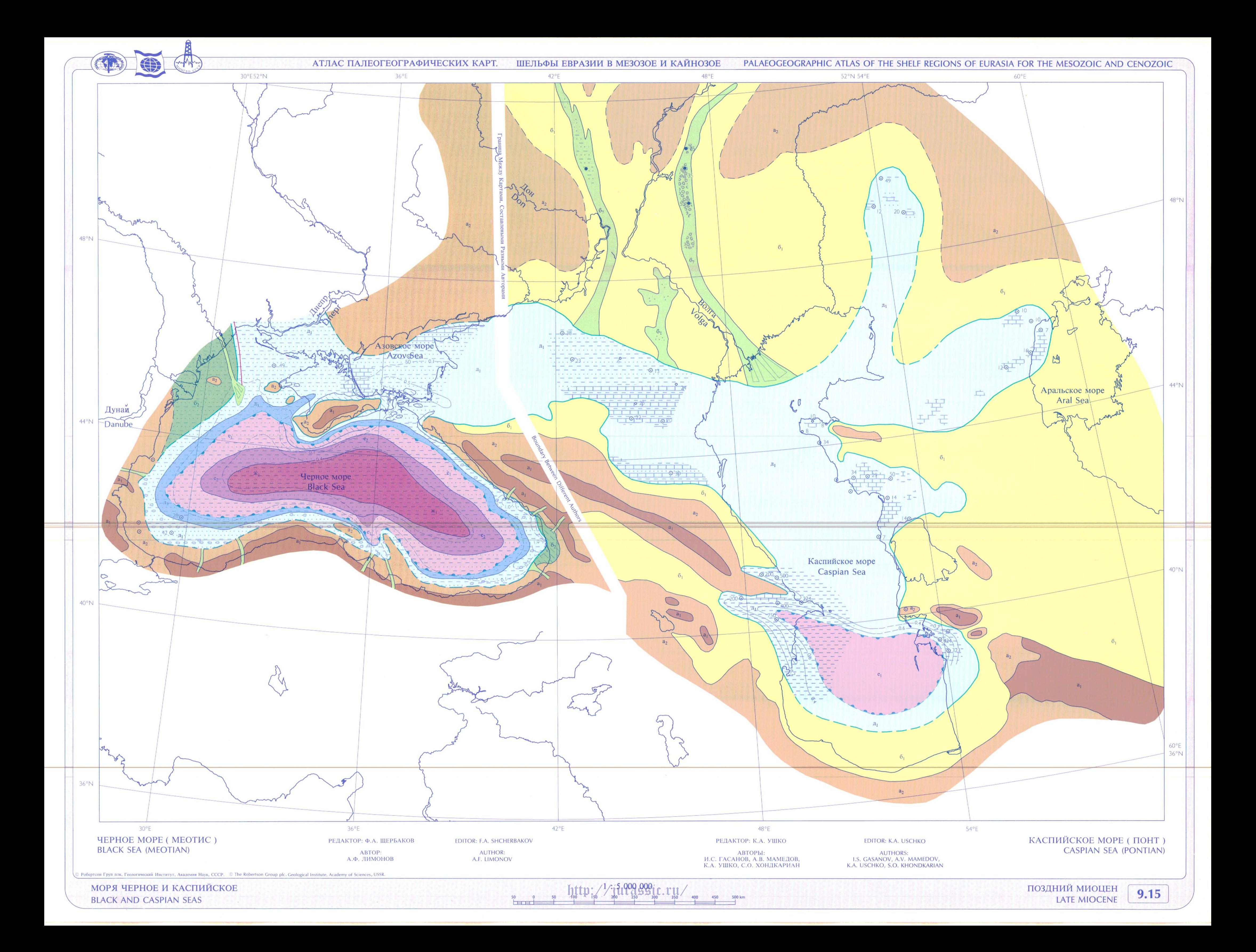

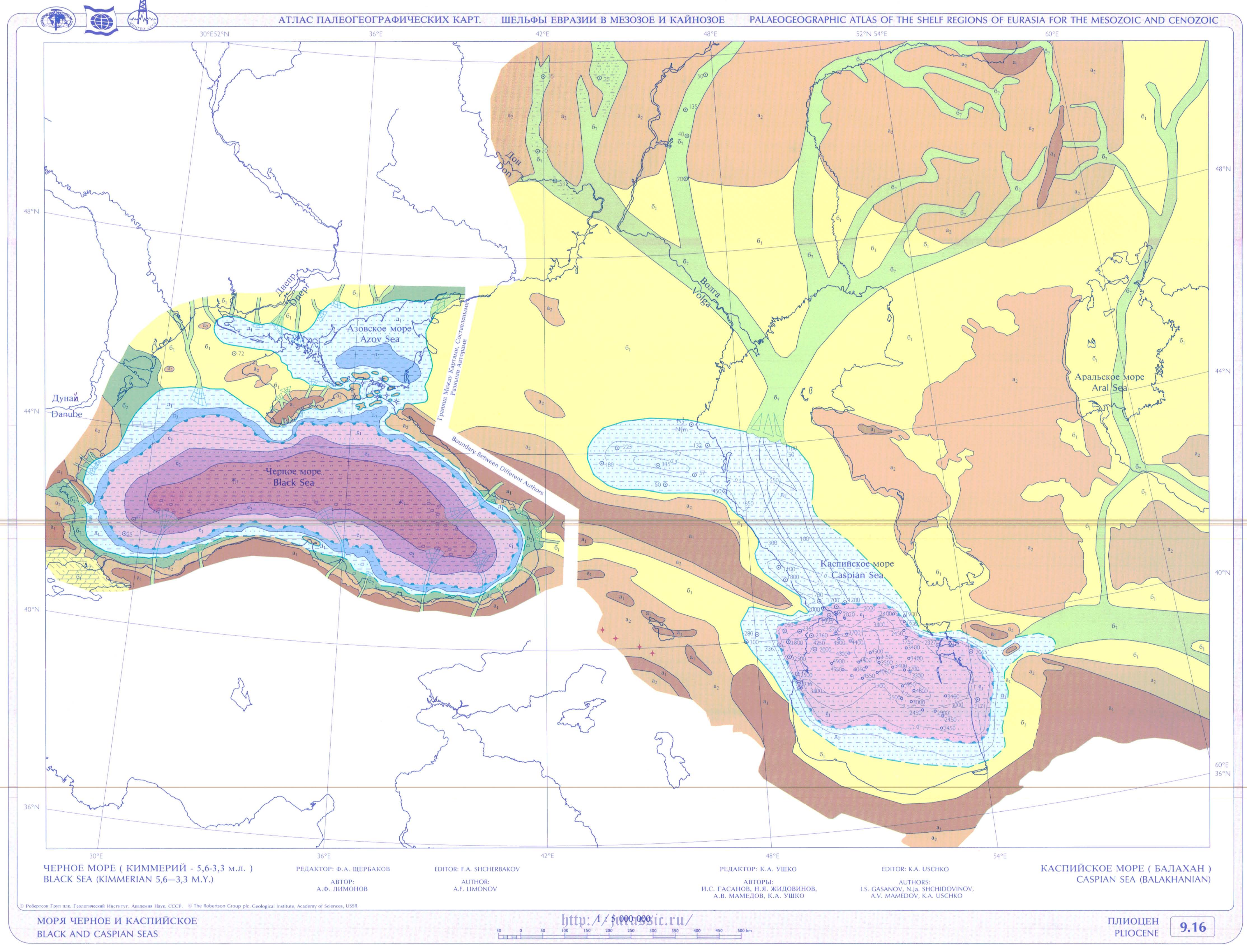

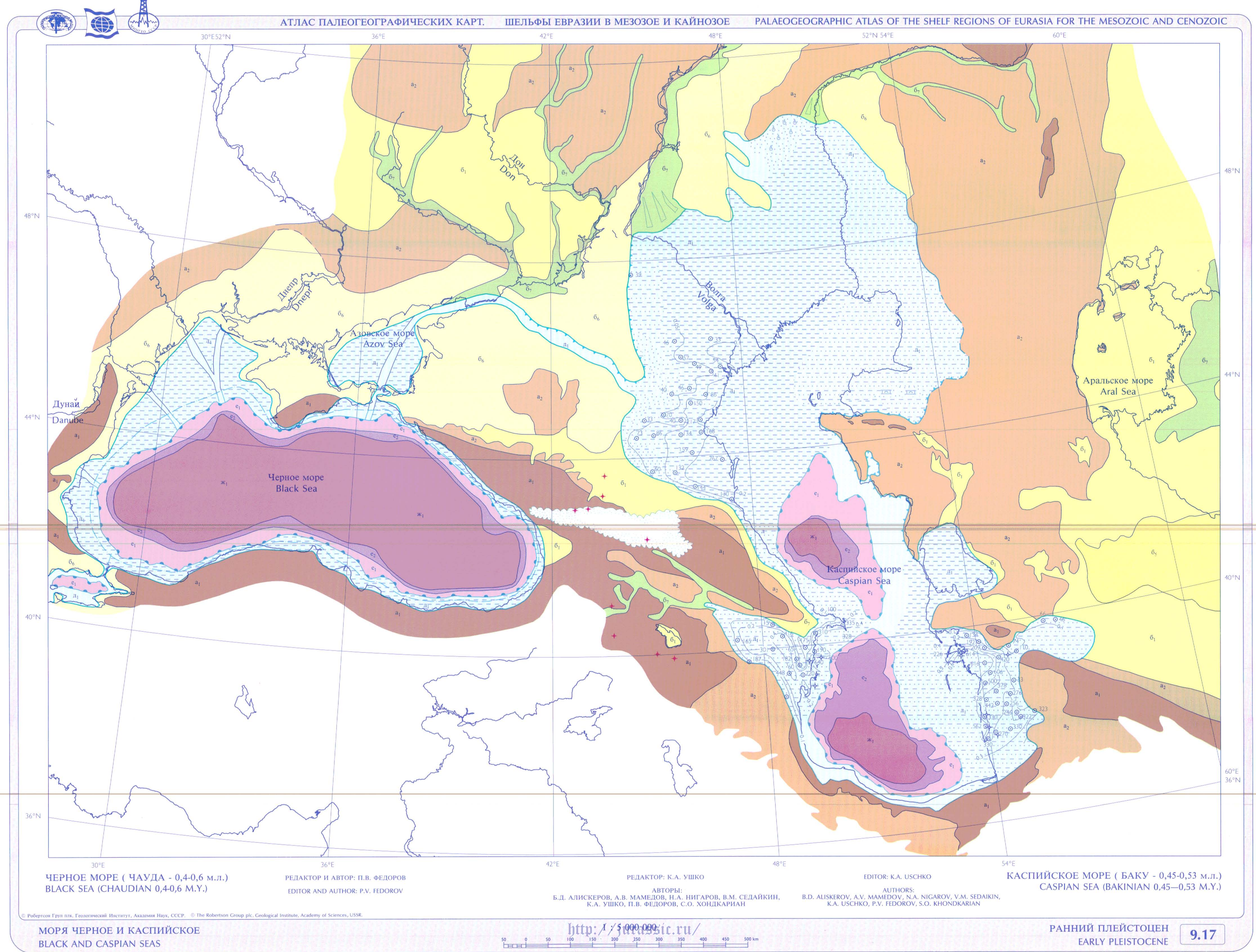

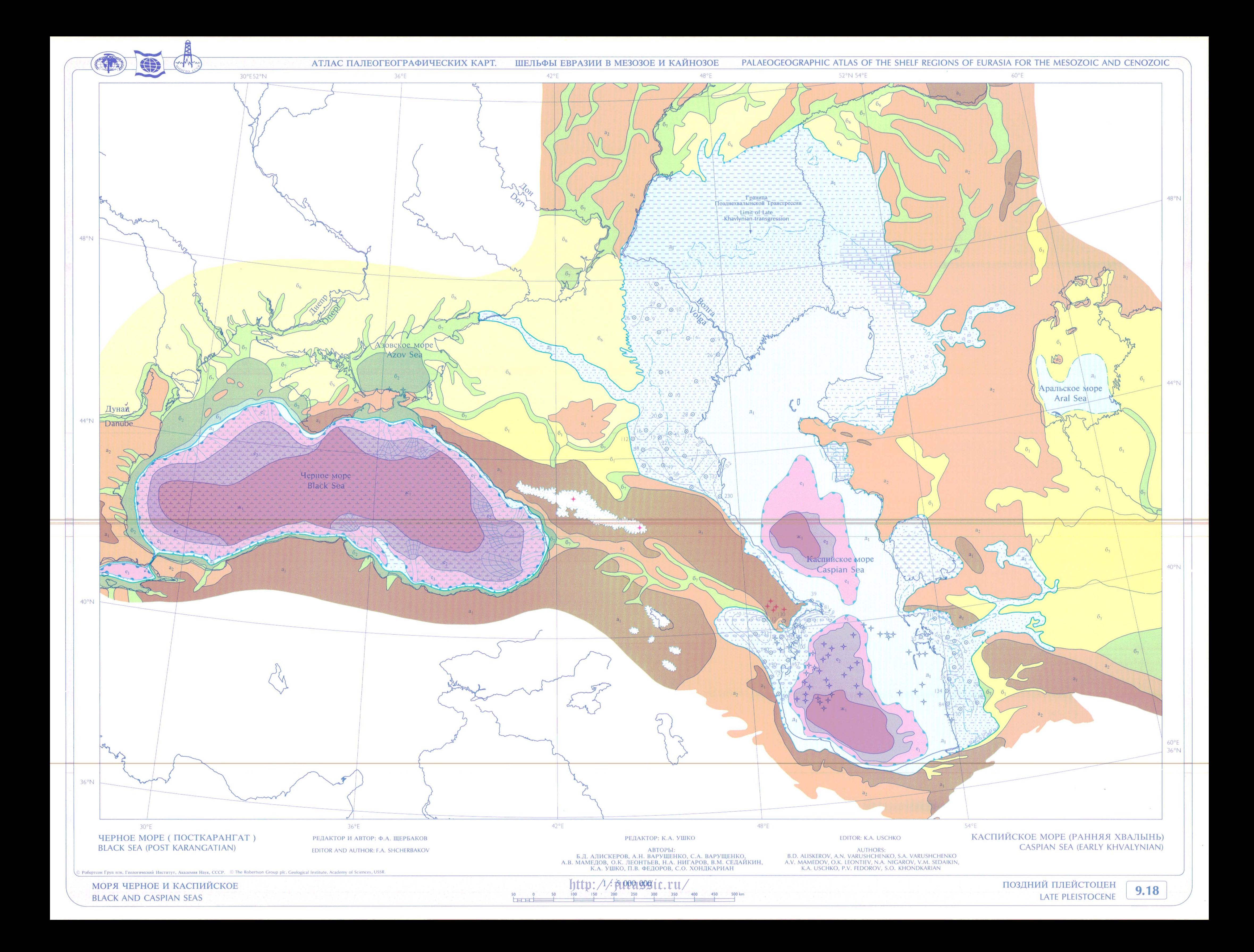

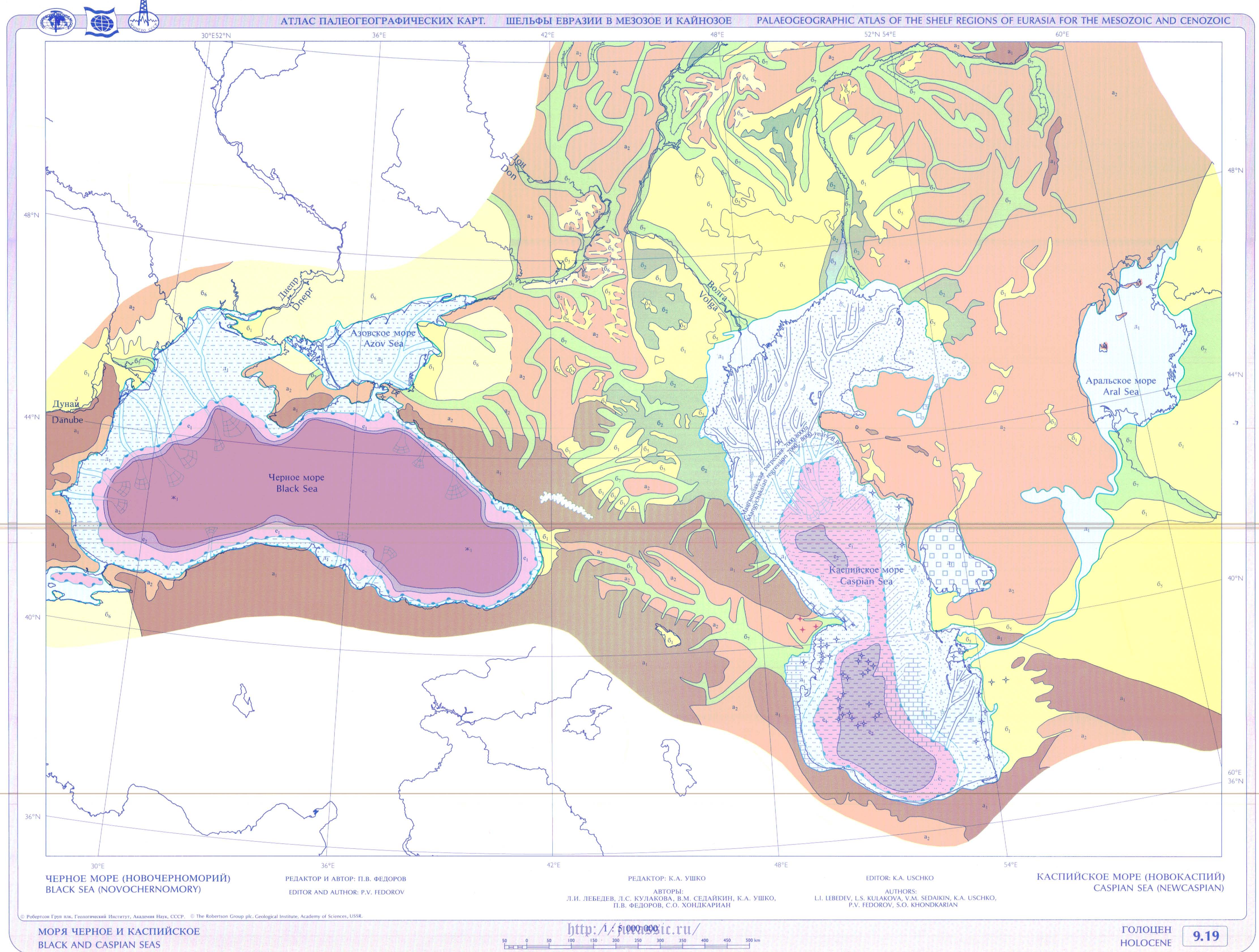

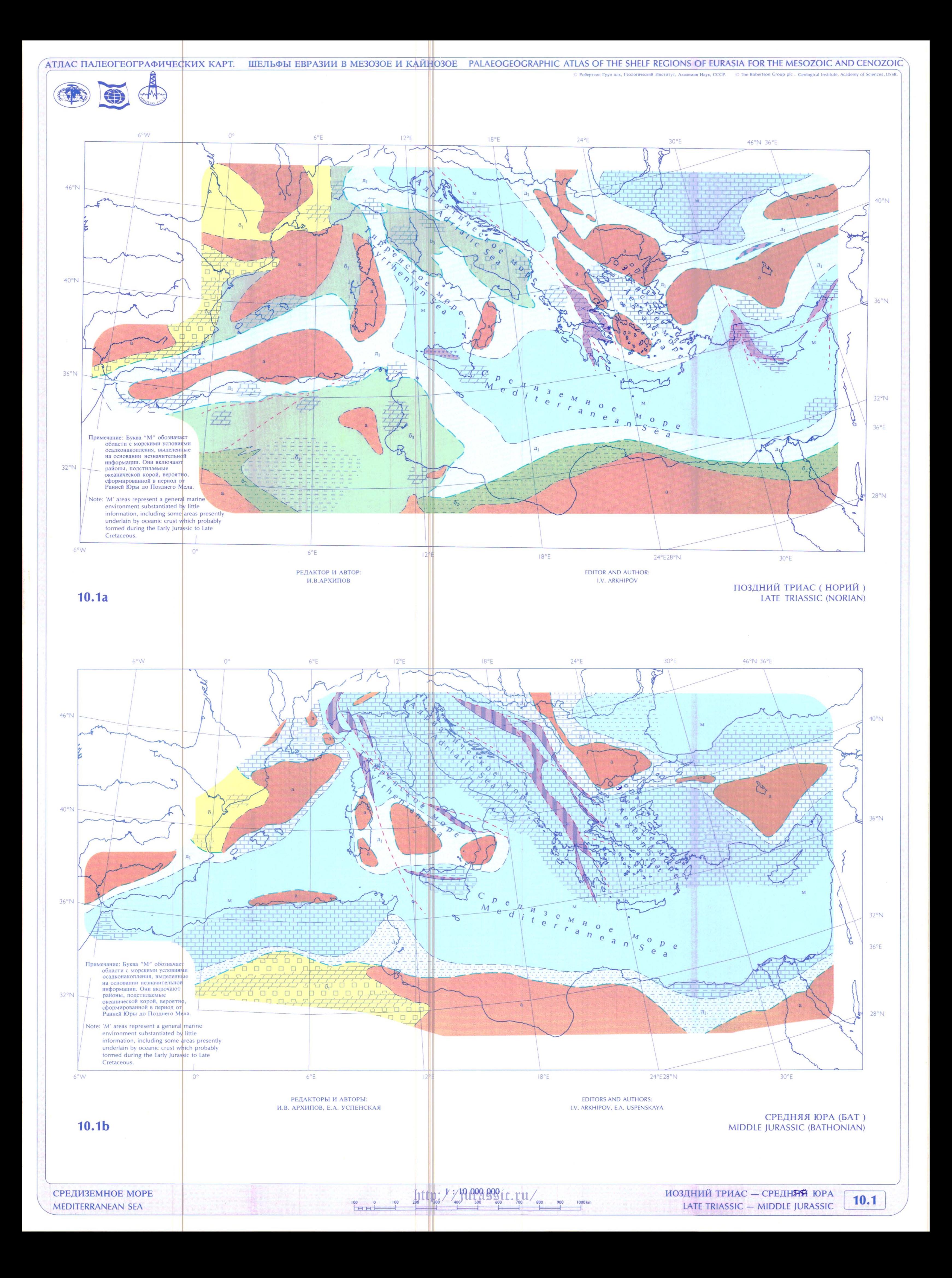

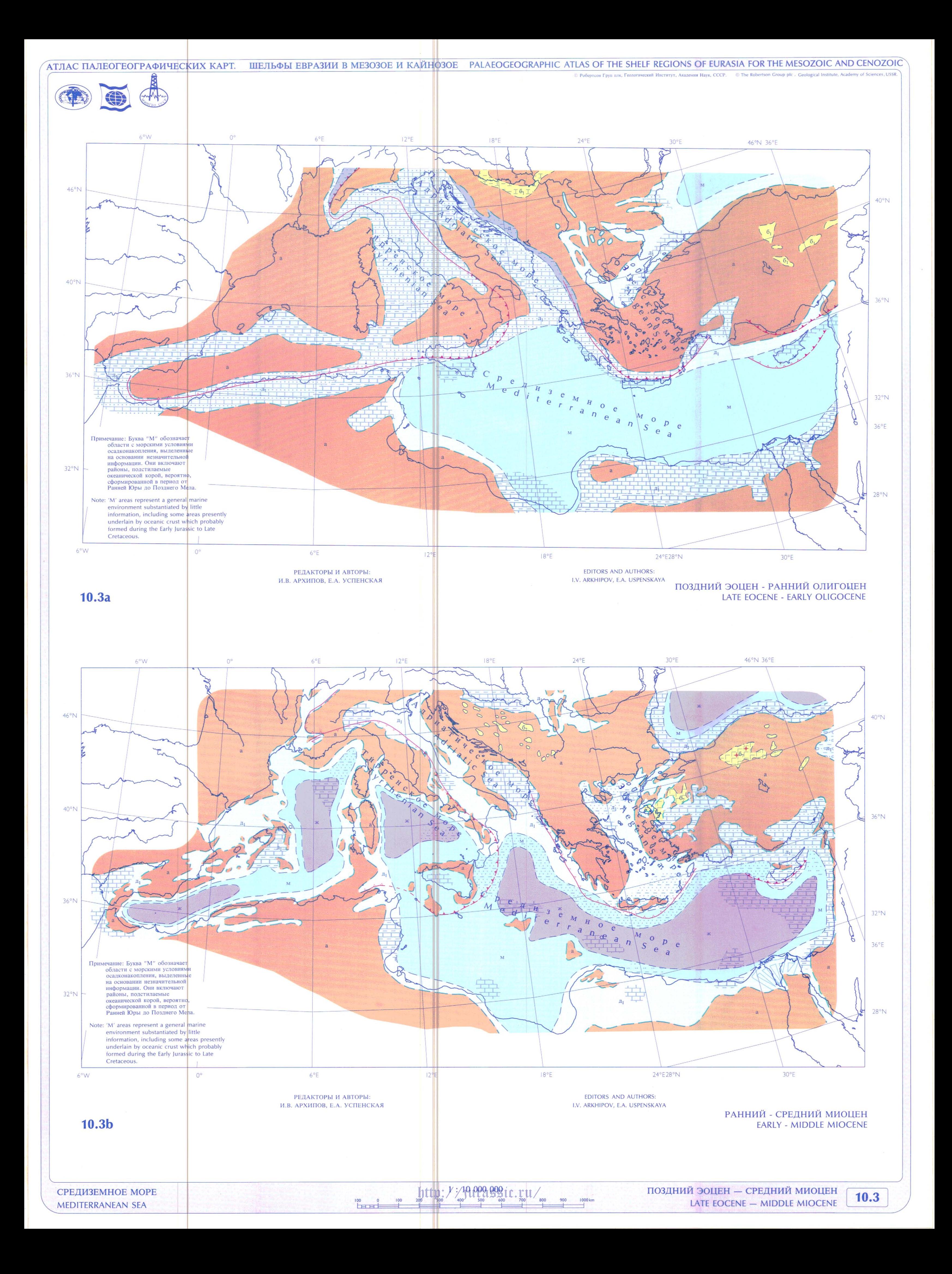

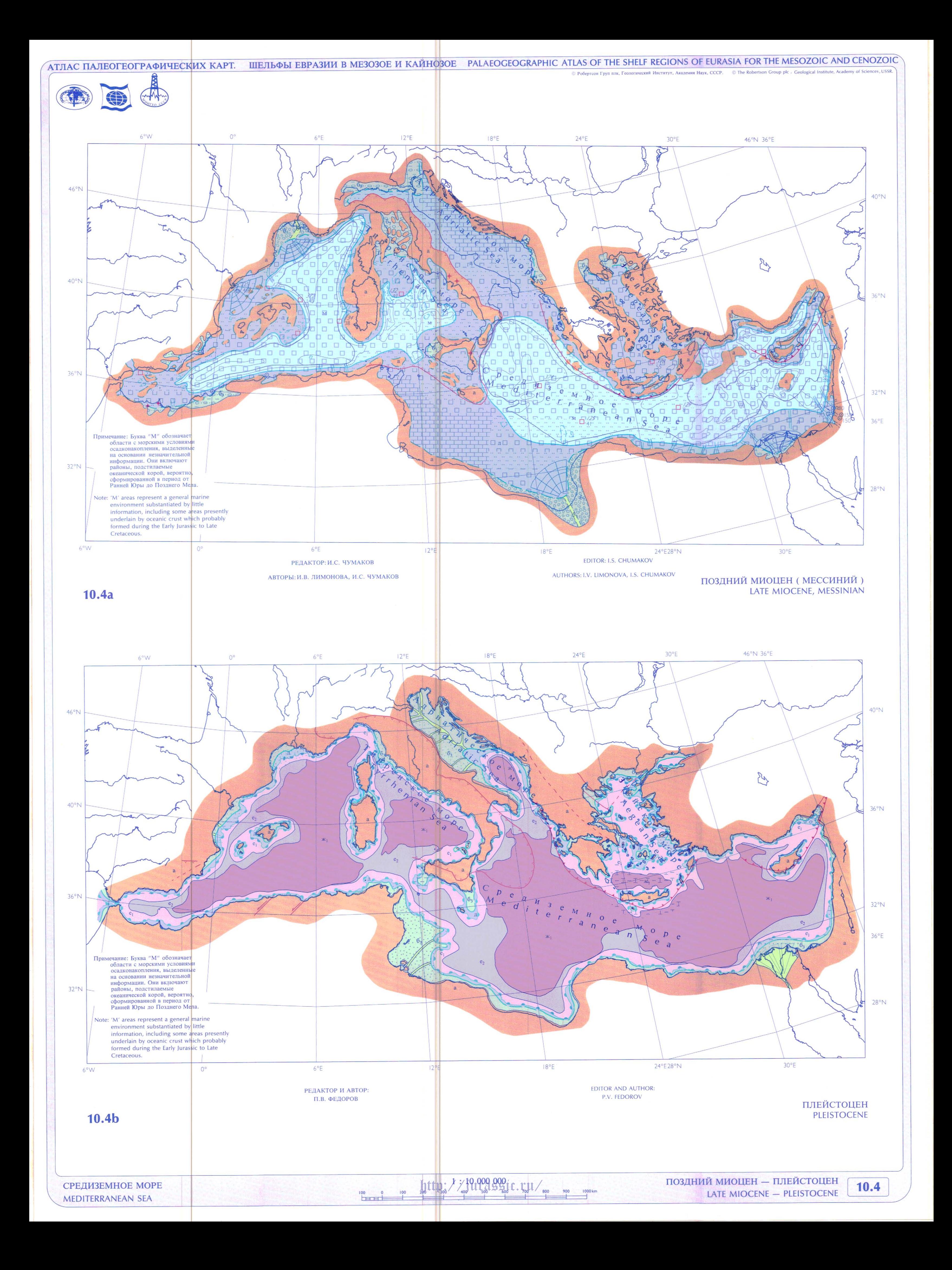

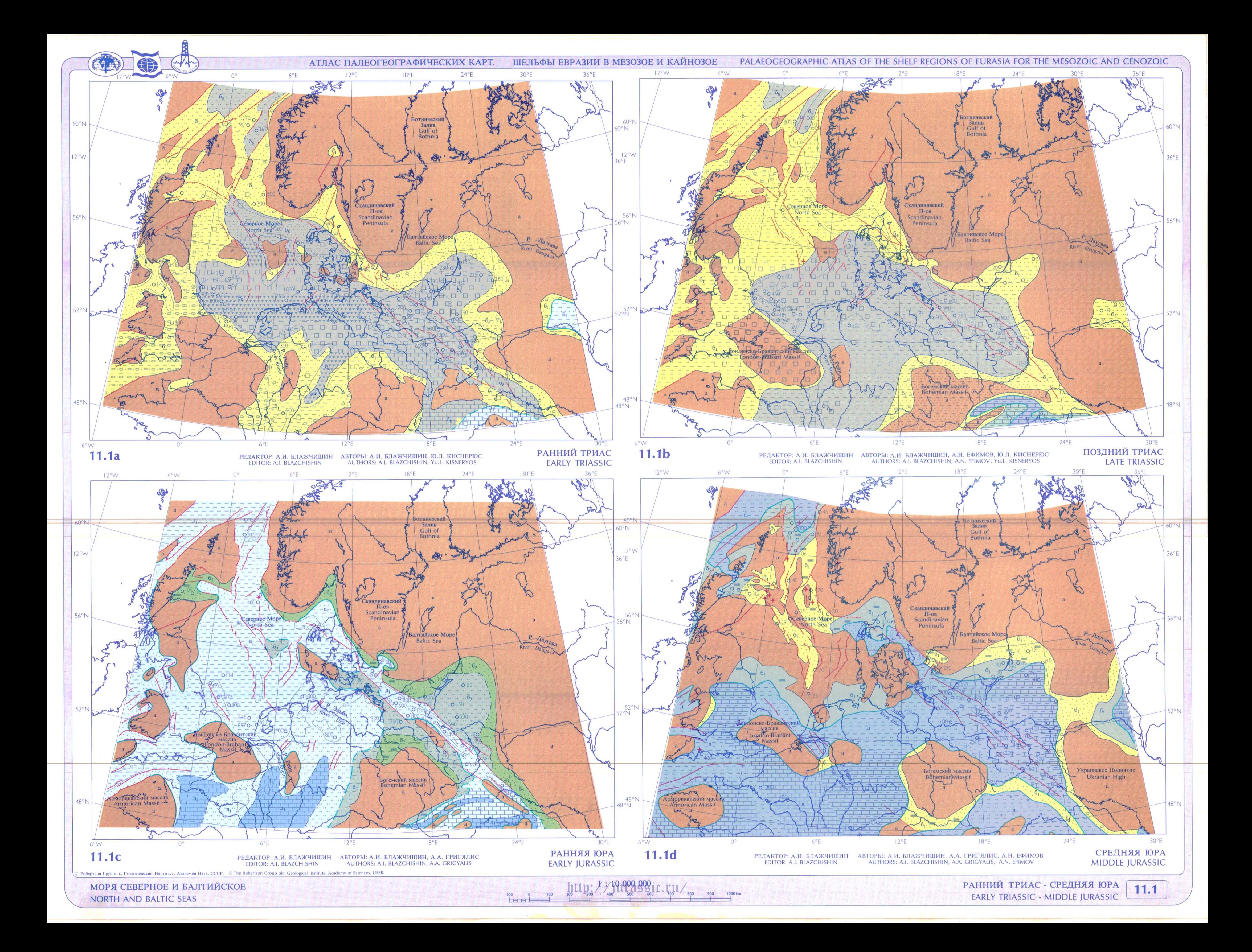

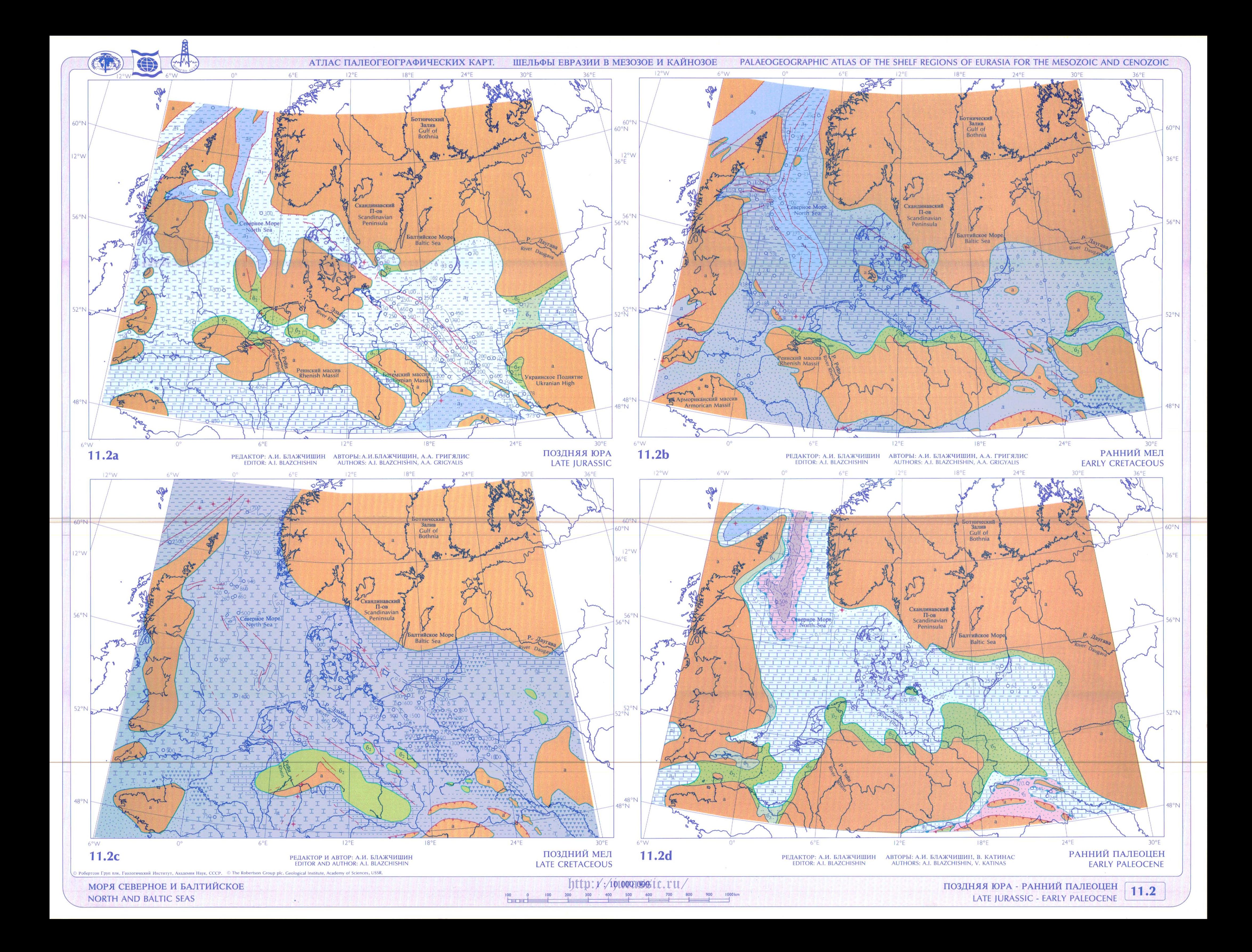

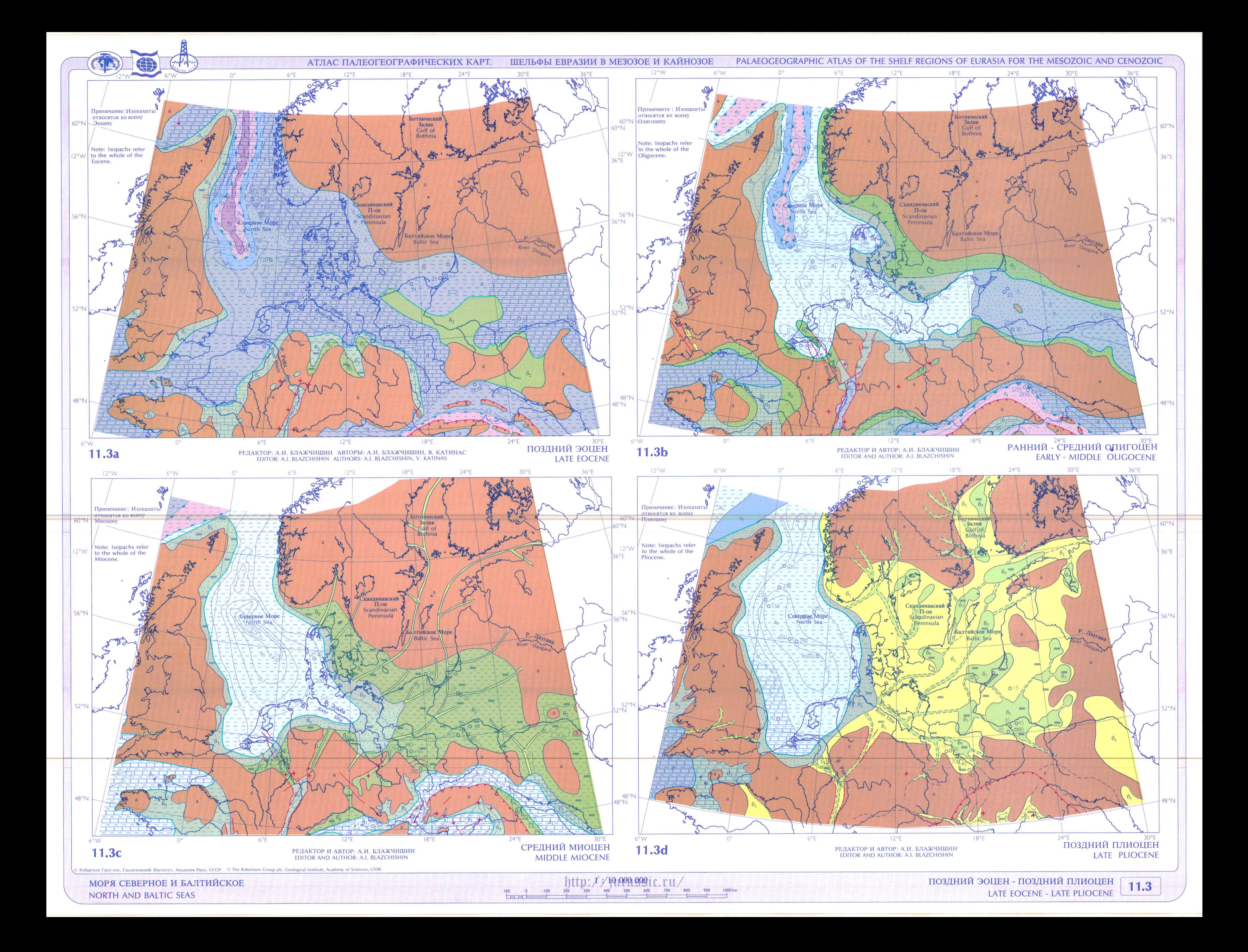

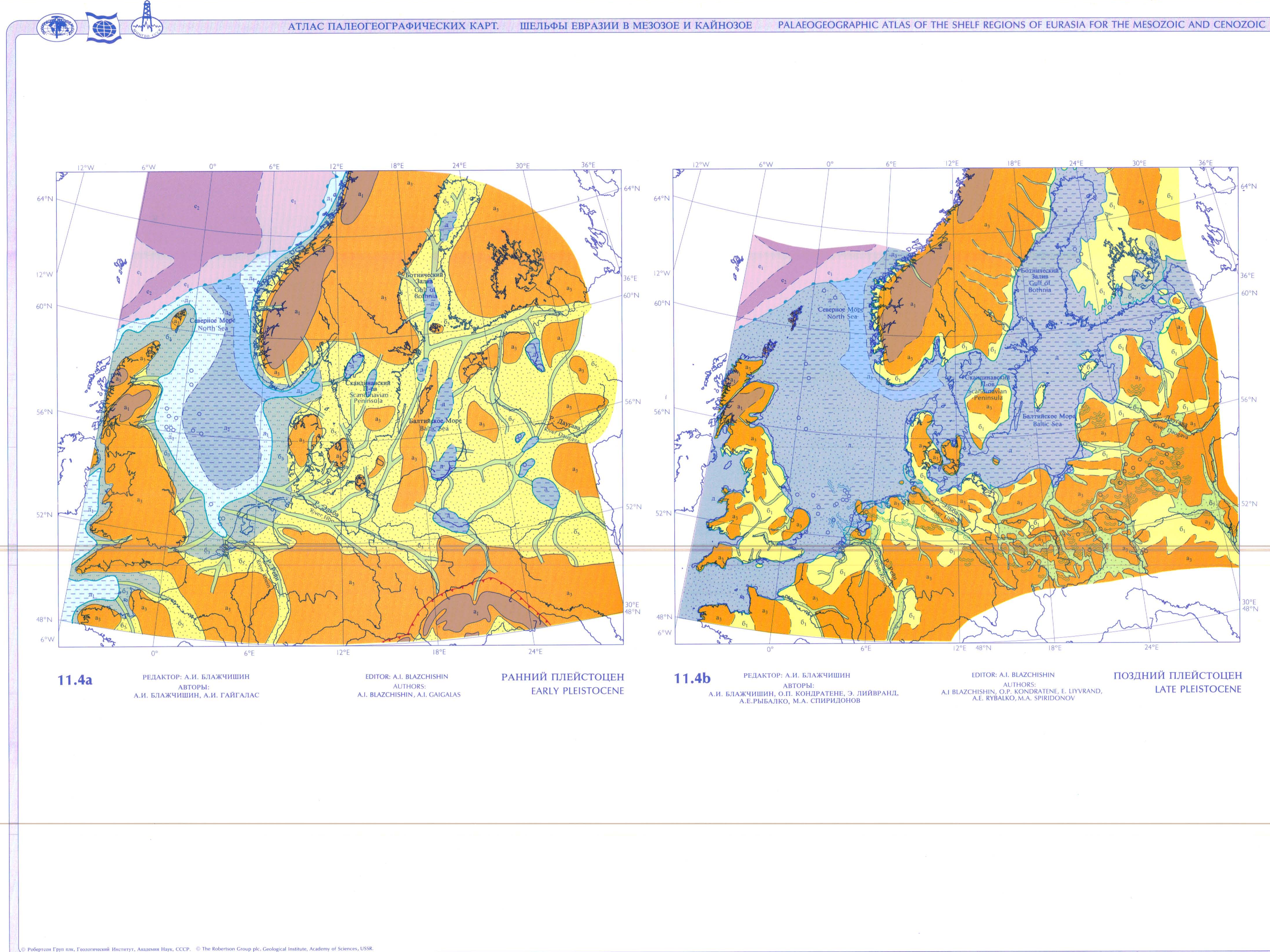

МОРЯ СЕВЕРНОЕ И БАЛТИЙСКОЕ NORTH AND BALTIC SEAS

 ${\bf \int_{200} {\bf t} {\bf t}$   $\bf p}$   $/$   $/$   $/$   $\{ \theta_1 \theta_2 \theta_3 \theta_4 \theta_5 \theta_6 \theta_7 \theta_8 \theta_9 \theta_1 \theta_1 \theta_1 \}$  $\begin{array}{c|c} 100 & 0 \\ \hline \hline \end{array}$ 

 $\frac{900}{1}$   $\frac{1000 \text{ km}}{1}$ 

РАННИЙ ПЛЕЙСТОЦЕН - ПОЗДНИЙ ПЛЕЙСТОЦЕН EARLY PLEISTOCENE - LATE PLEISTOCENE

 $11.4$ 

АТЛАС ПАЛЕОГЕОГРАФИЧЕСКИХ КАРТ. ШЕЛЬФЫ ЕВРАЗИИ В МЕЗОЗОЕ И КАЙНОЗОЕ

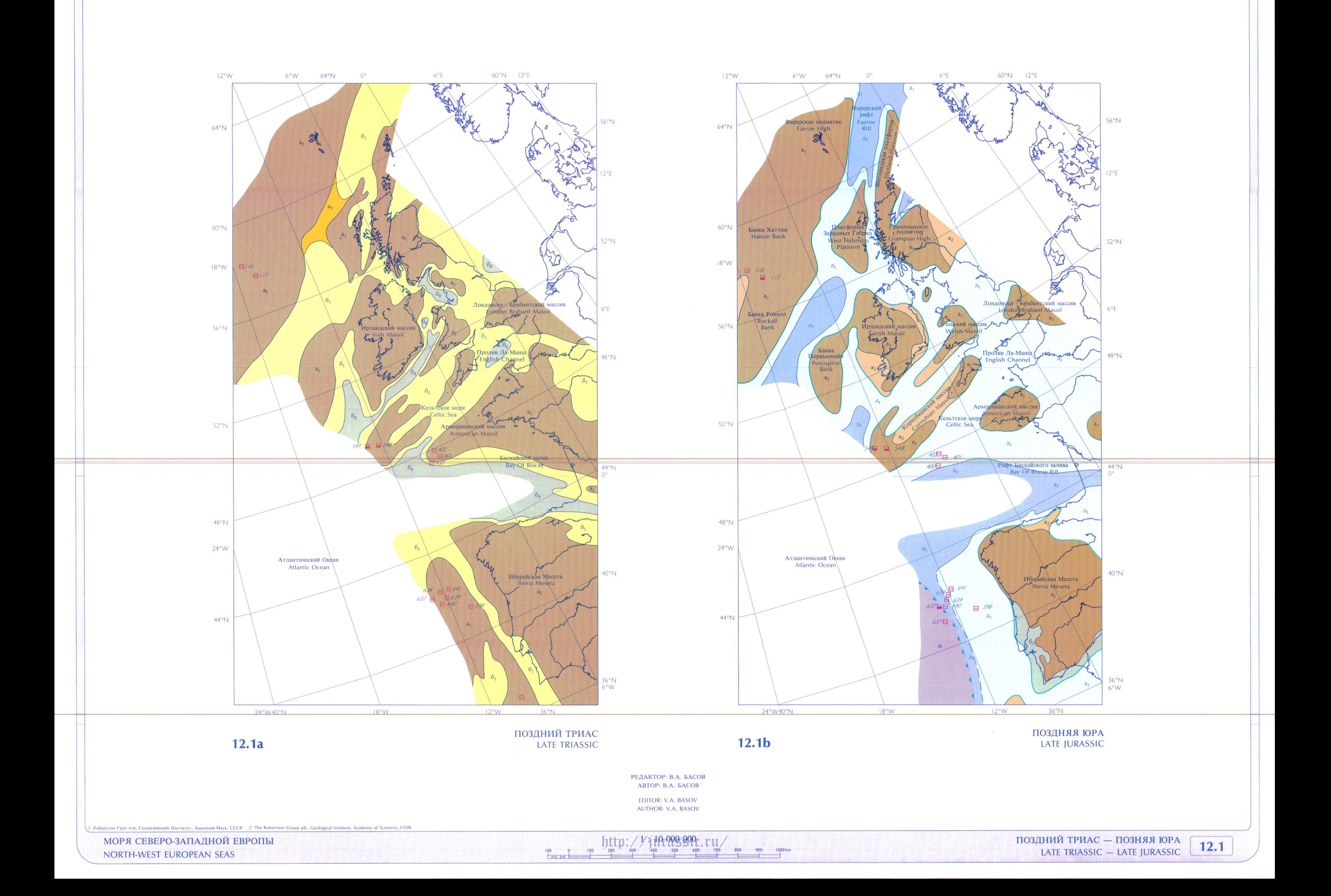

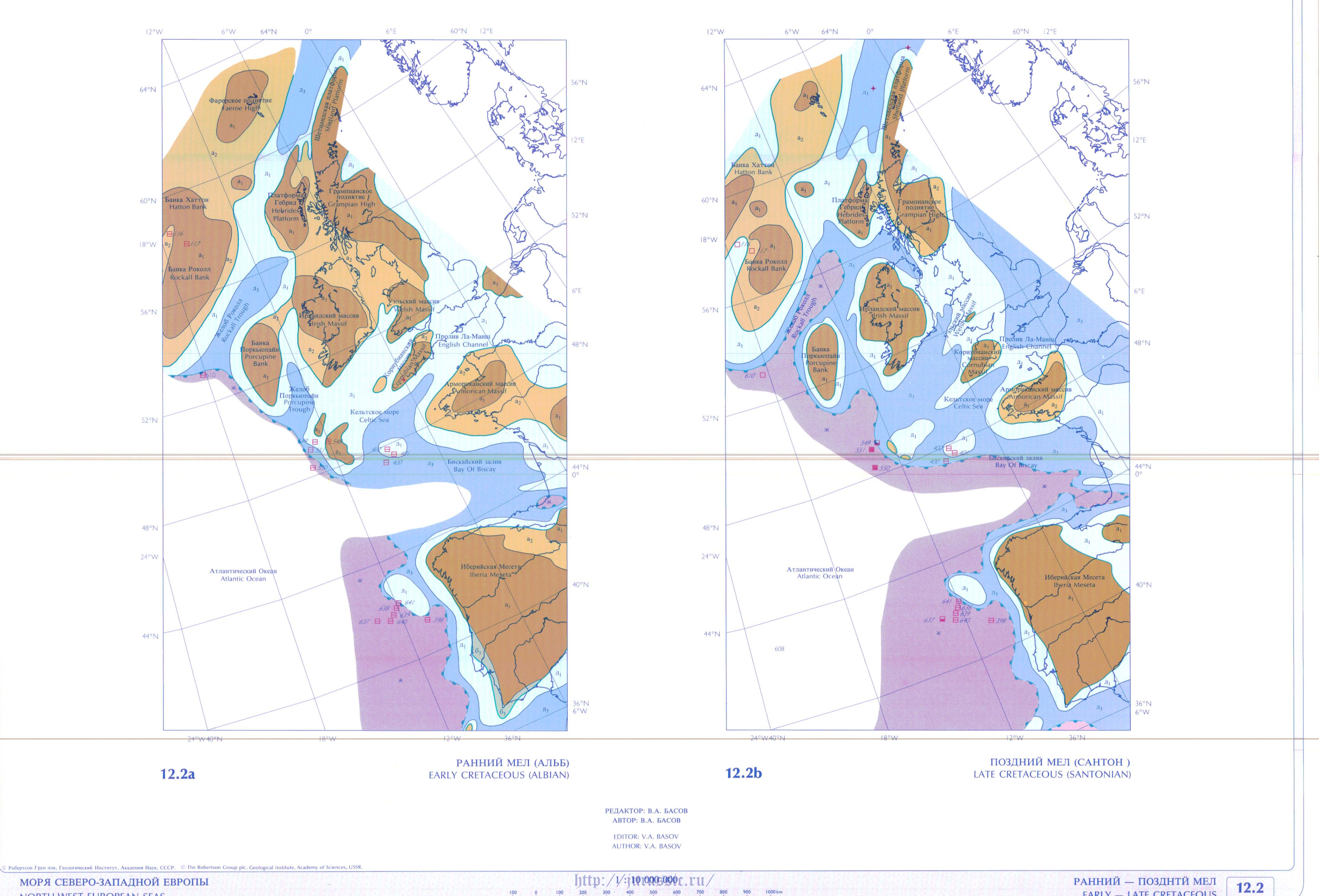

 $\begin{array}{c} 100 \\ \hline \end{array} \qquad \begin{array}{c} 0 \\ \hline \end{array}$ 

 $\frac{1000 \text{ km}}{2}$ 

EARLY - LATE CRETACEOUS

МОРЯ СЕВЕРО-ЗАПАДНОЙ ЕВРОПЫ NORTH-WEST EUROPEAN SEAS

M

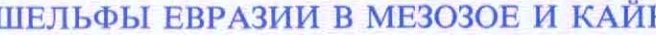

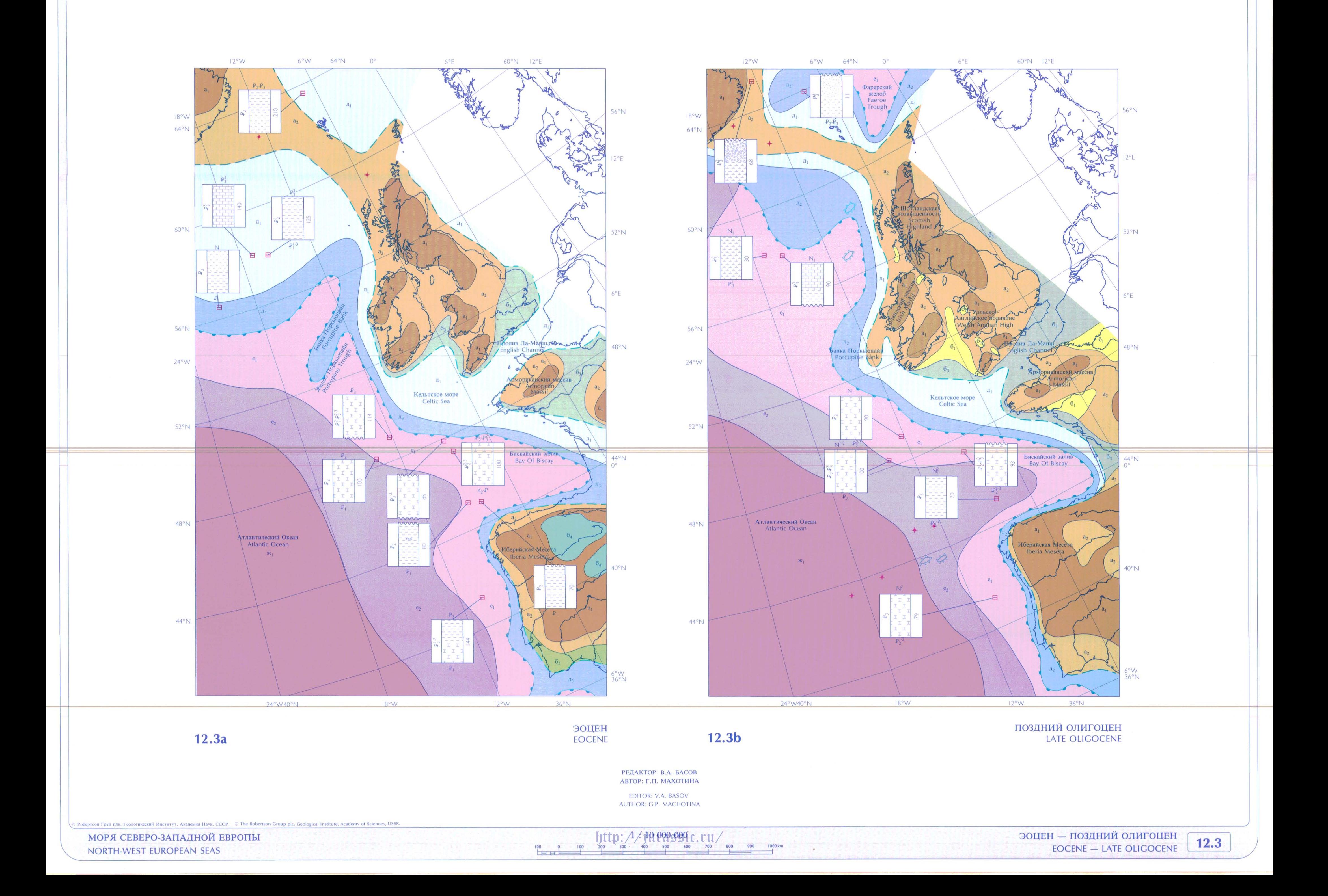

АТЛАС ПАЛЕОГЕОГРАФИЧЕСКИХ КАРТ. ШЕЛЬФЫ ЕВРАЗИИ В МЕЗОЗОЕ И КАЙНОЗОЕ

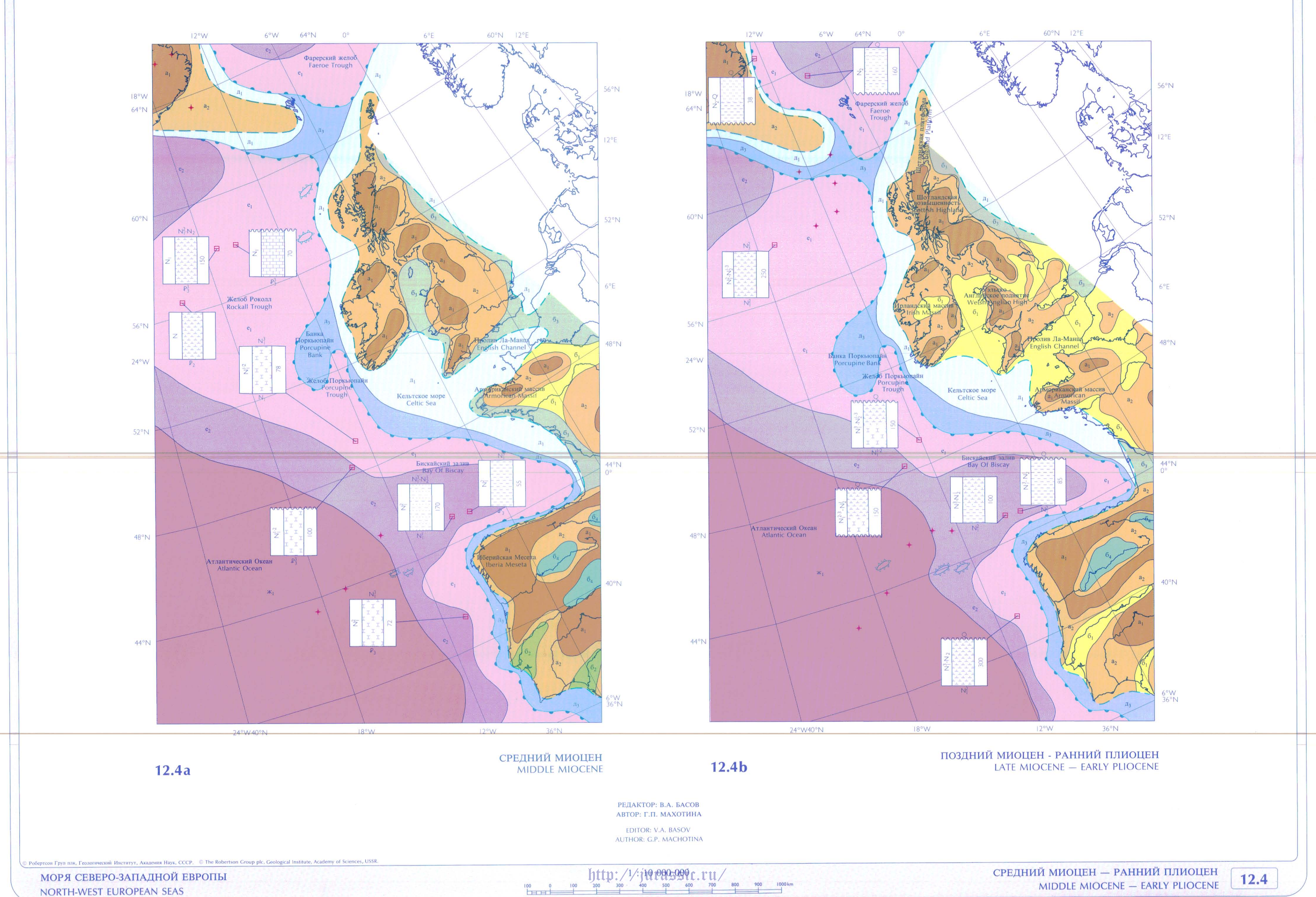

NORTH-WEST EUROPEAN SEAS

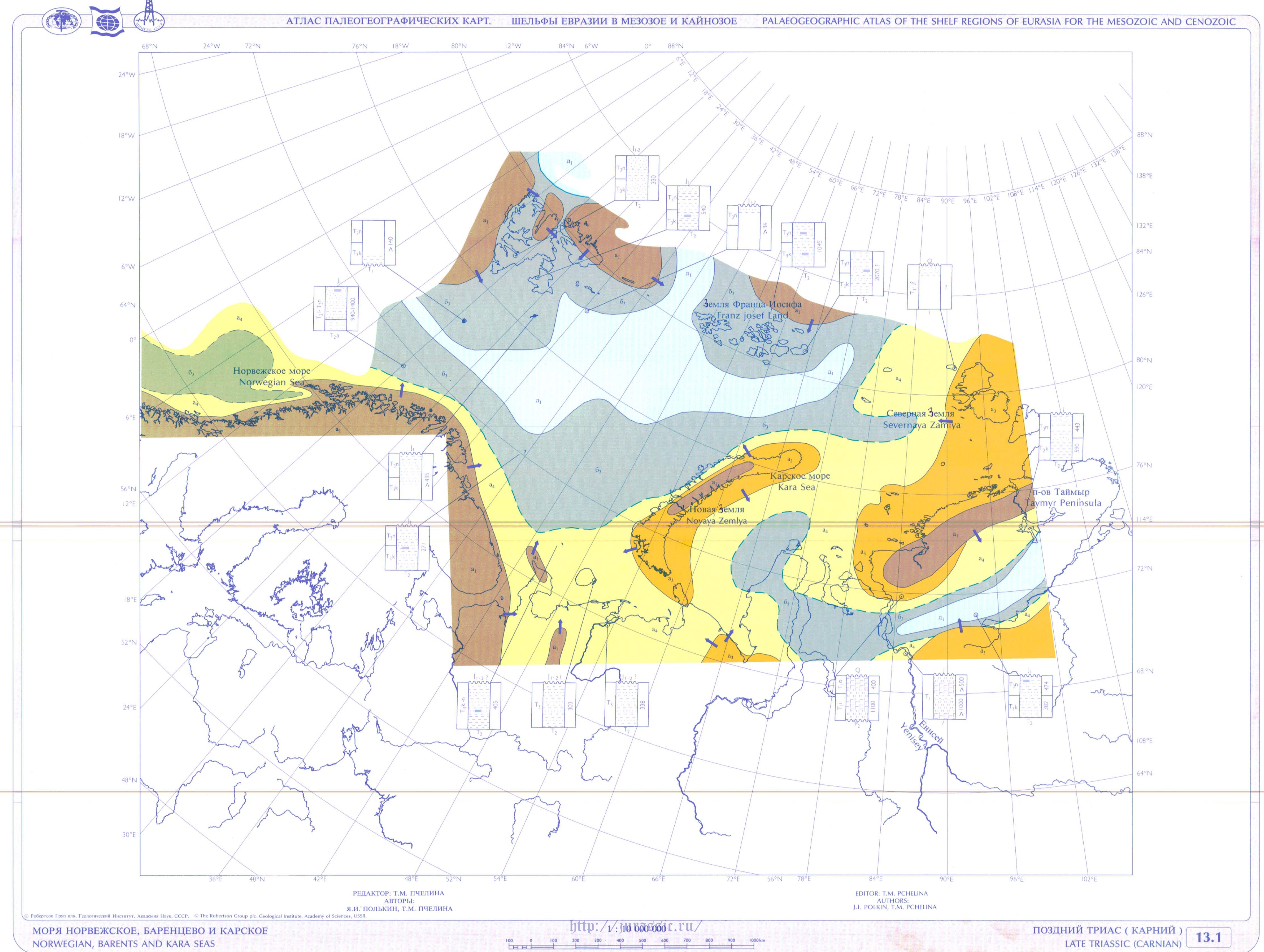

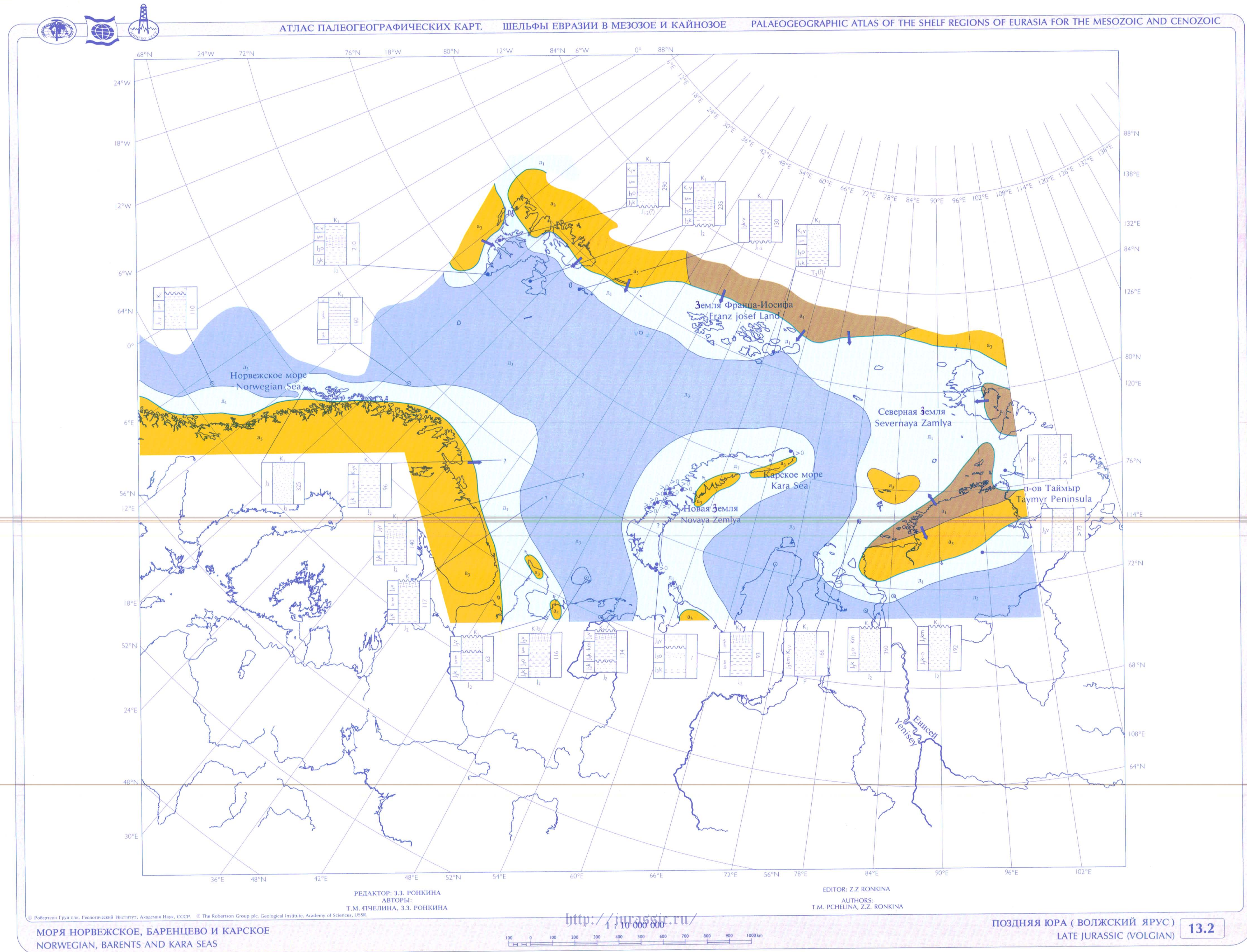

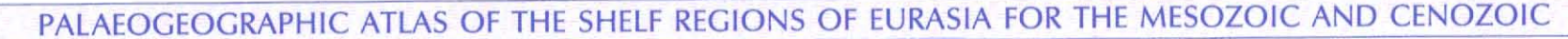

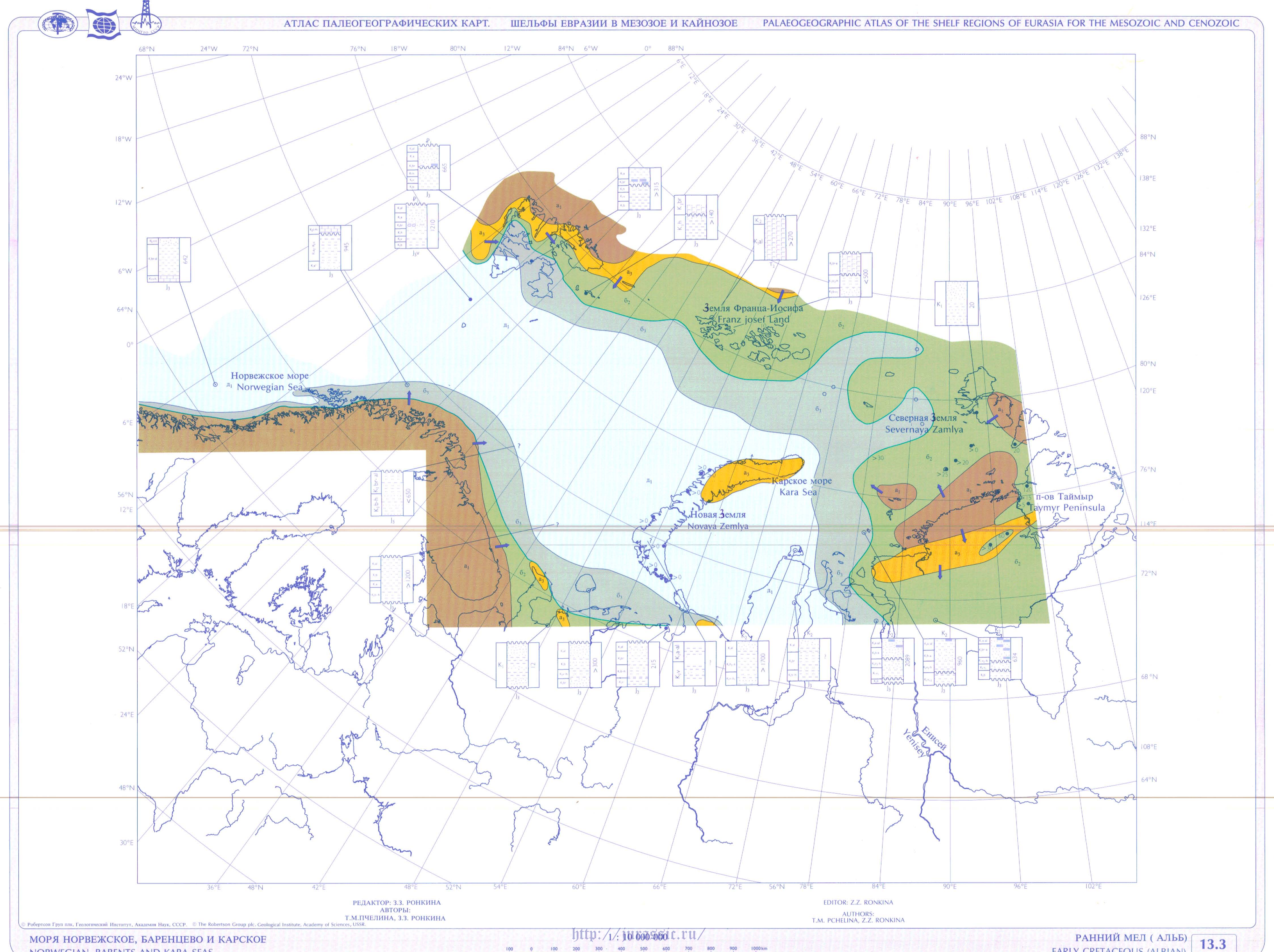

 $300 \cdot 400$  500 600 700 800 900 1000 km  $\begin{array}{ccccccc}\n 100 & 0 & 100 & 200 \\
\hline\n \end{array}$ 

EARLY CRETACEOUS (ALBIAN)

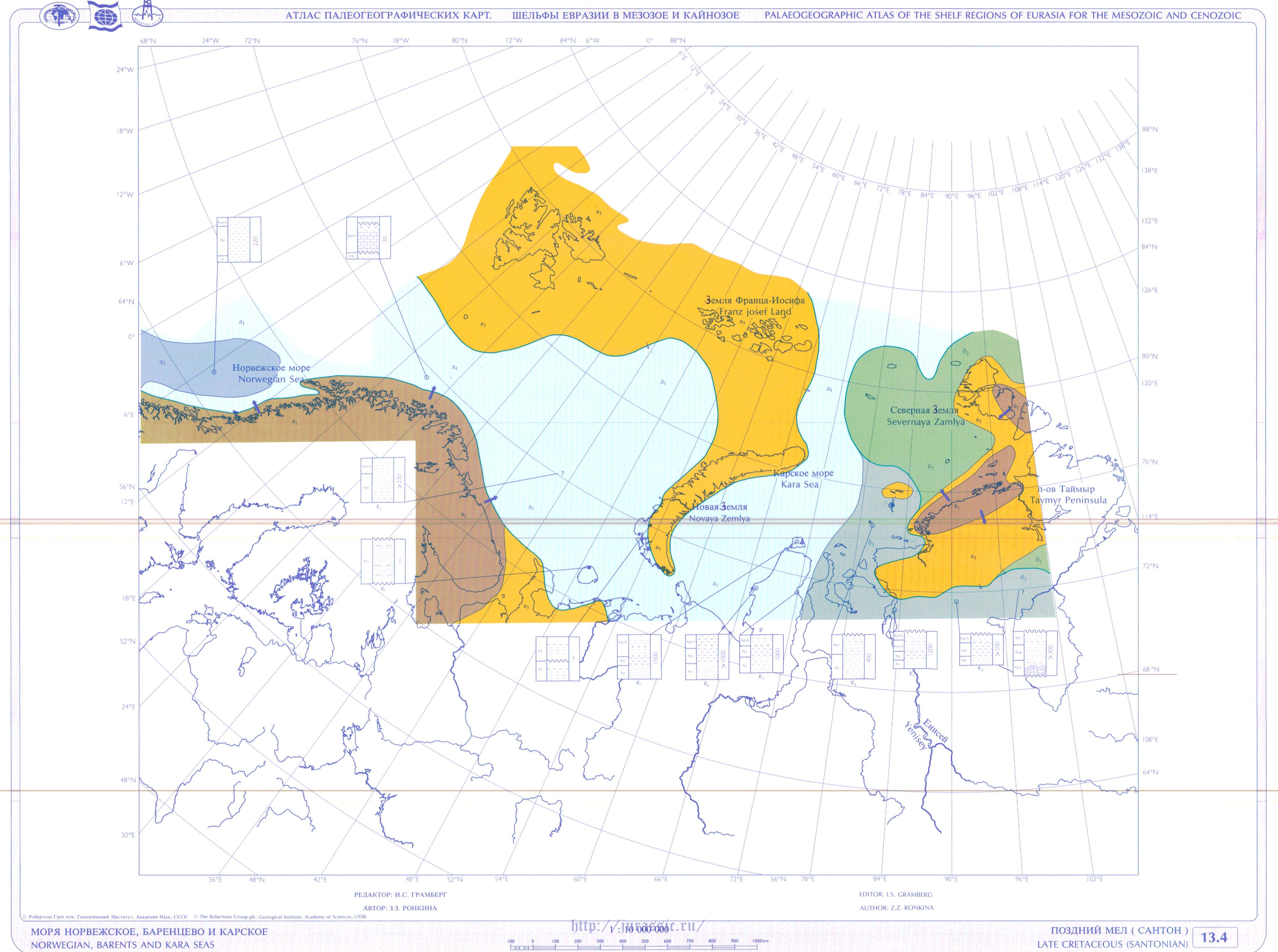

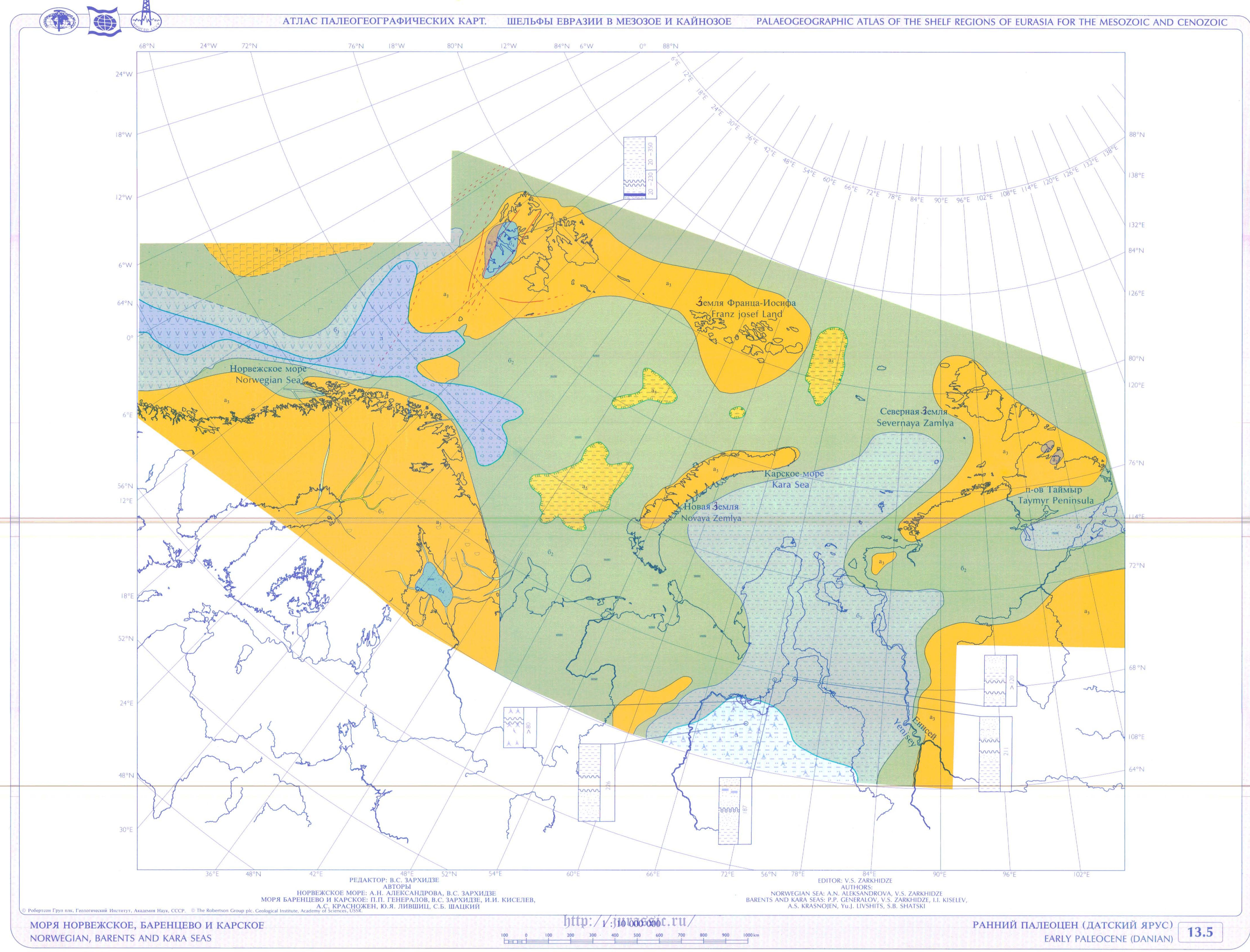

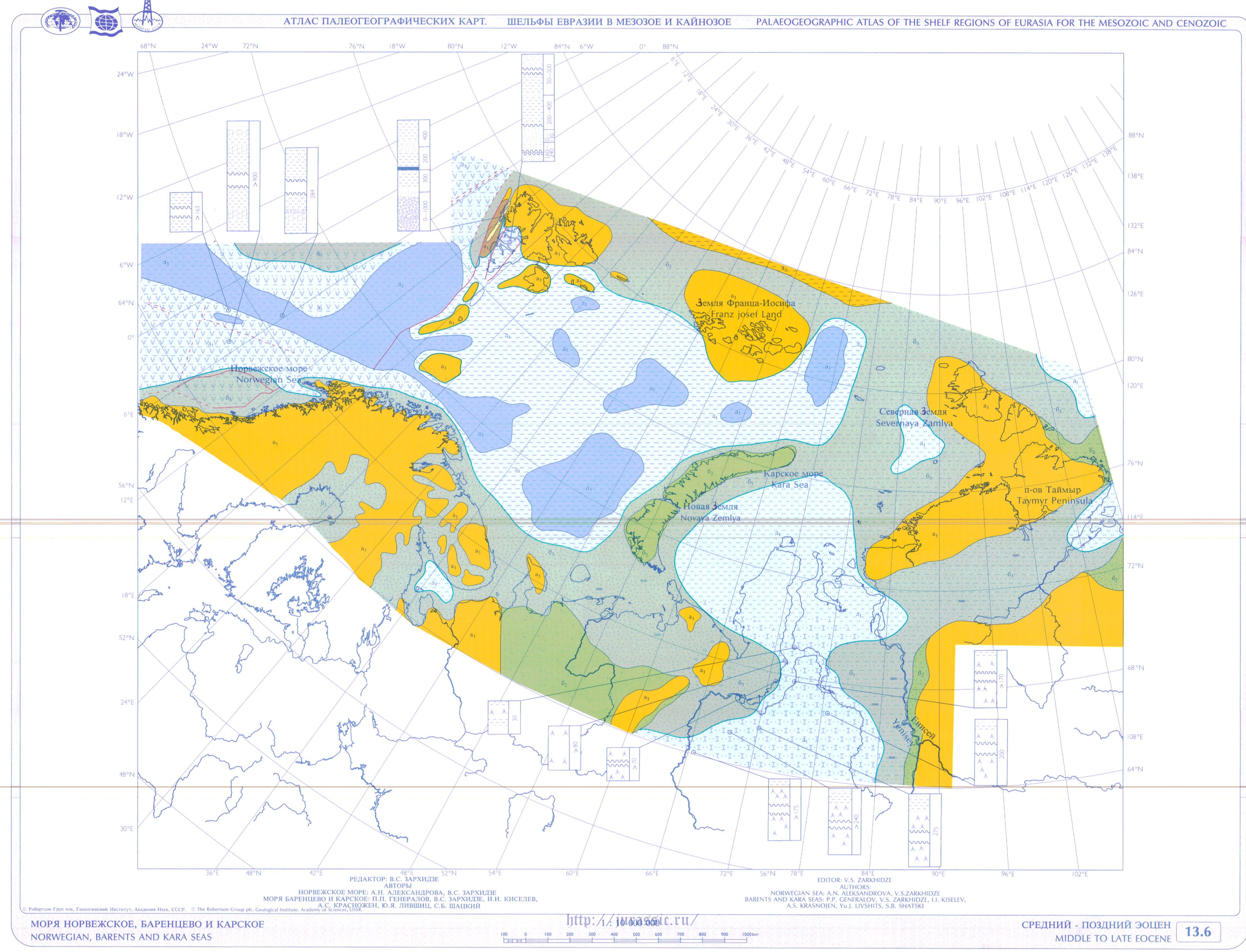

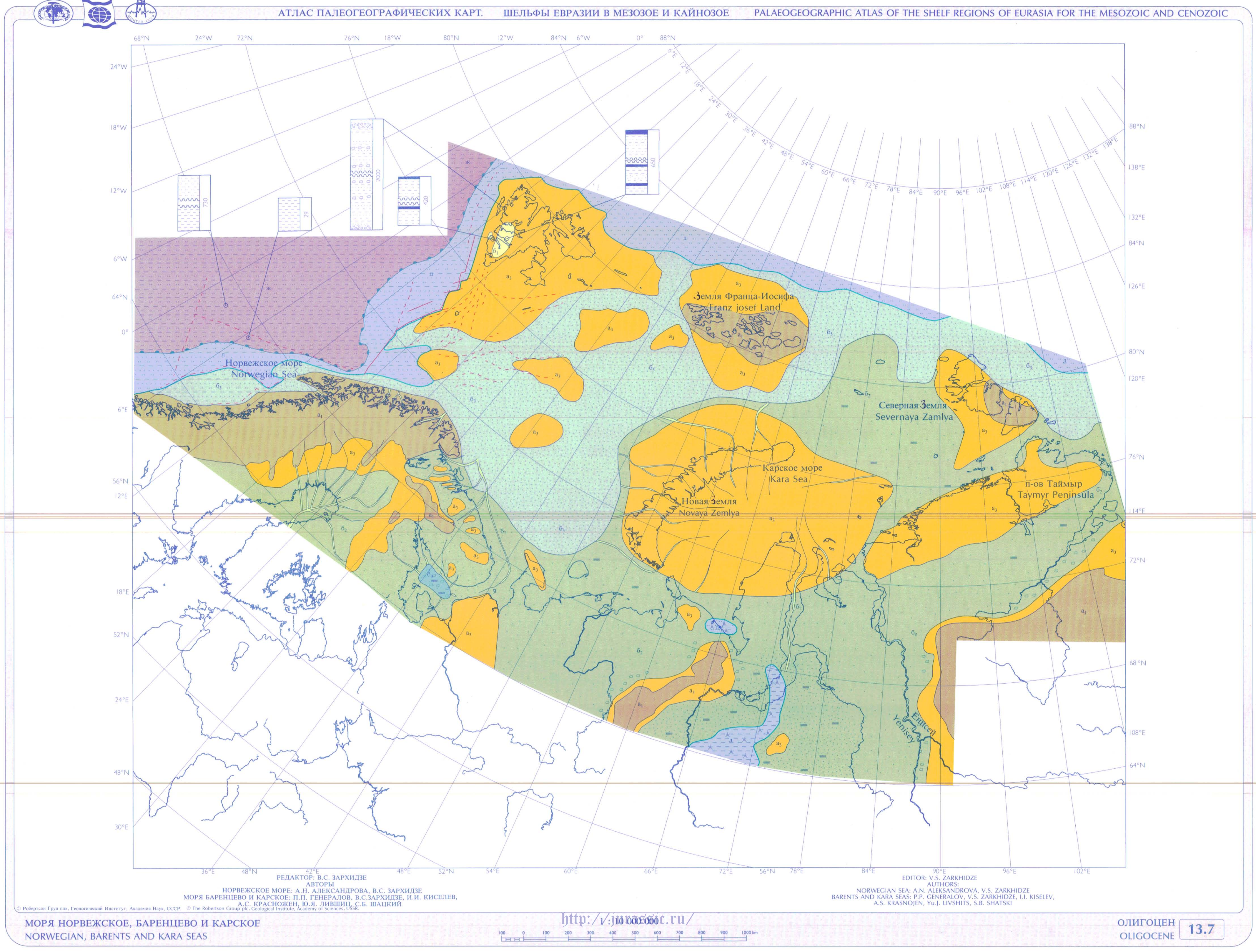

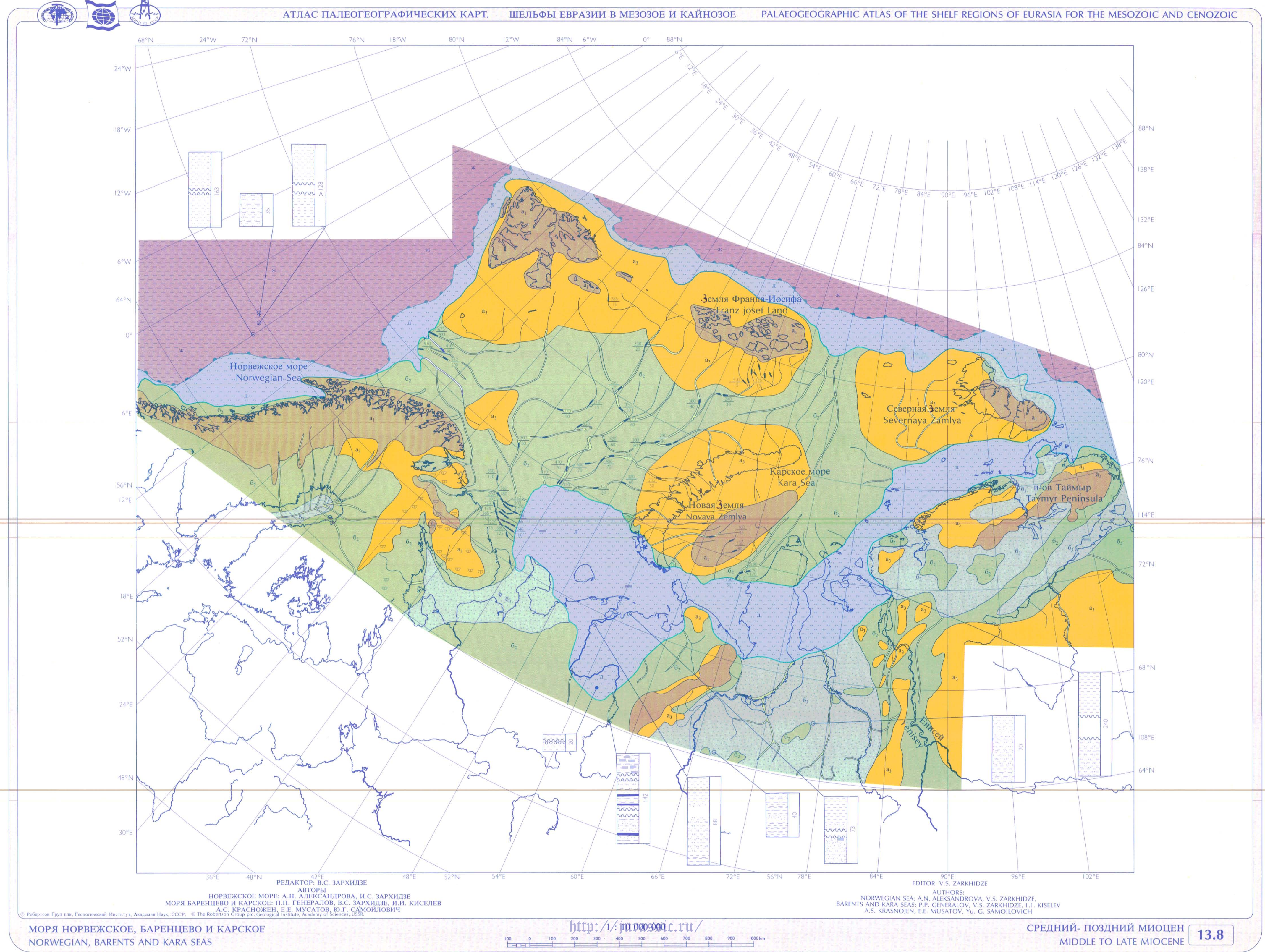

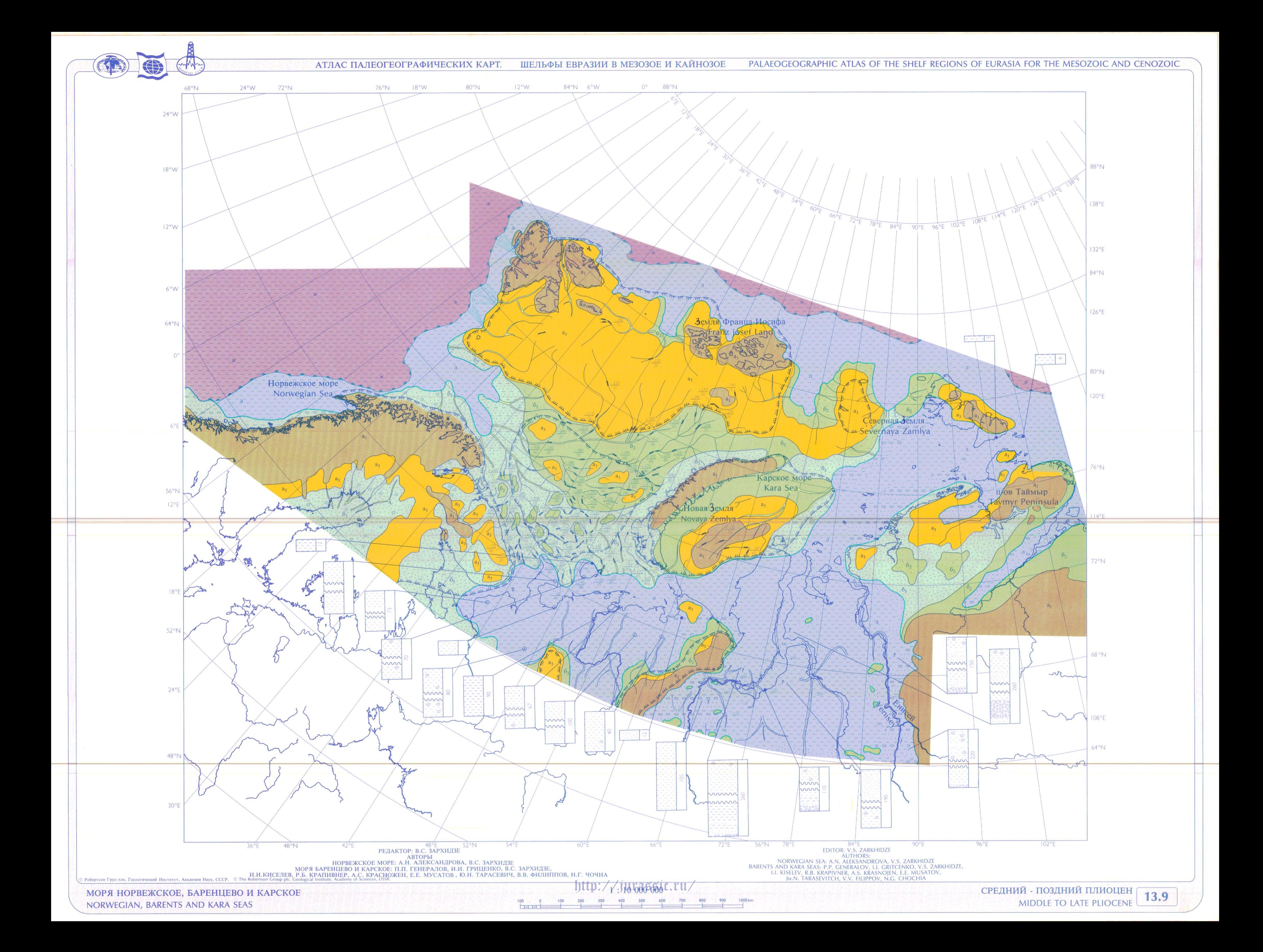

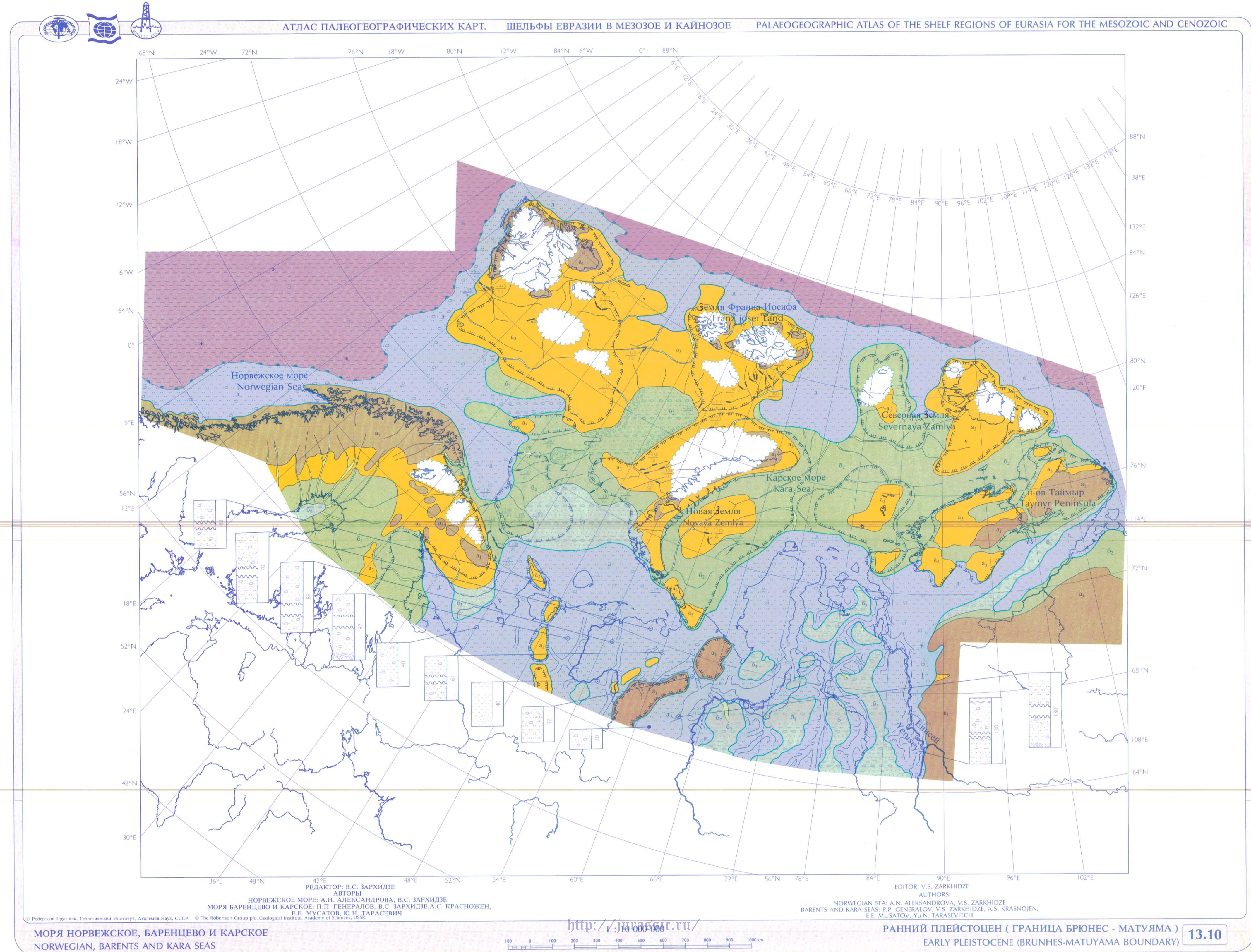

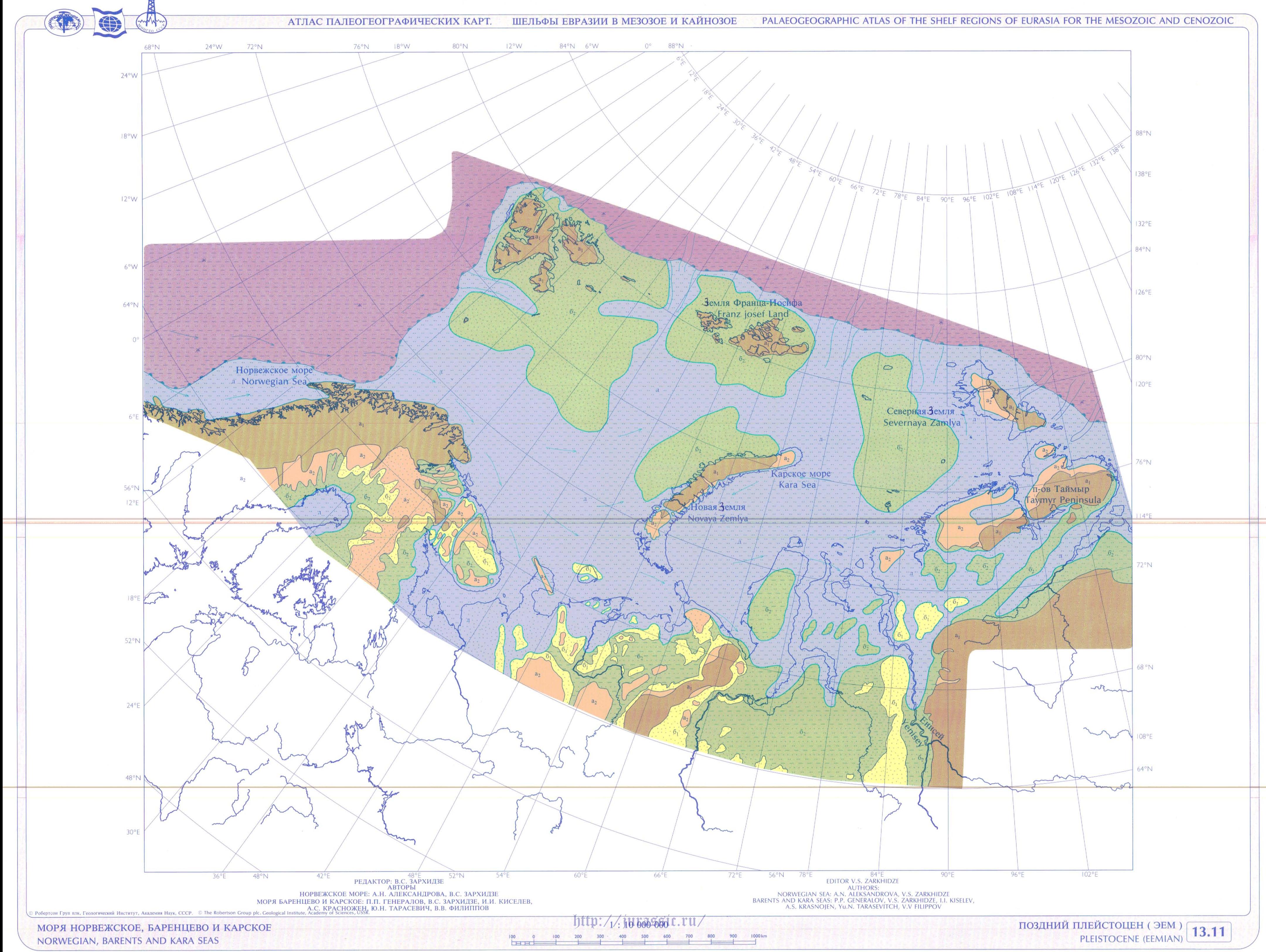

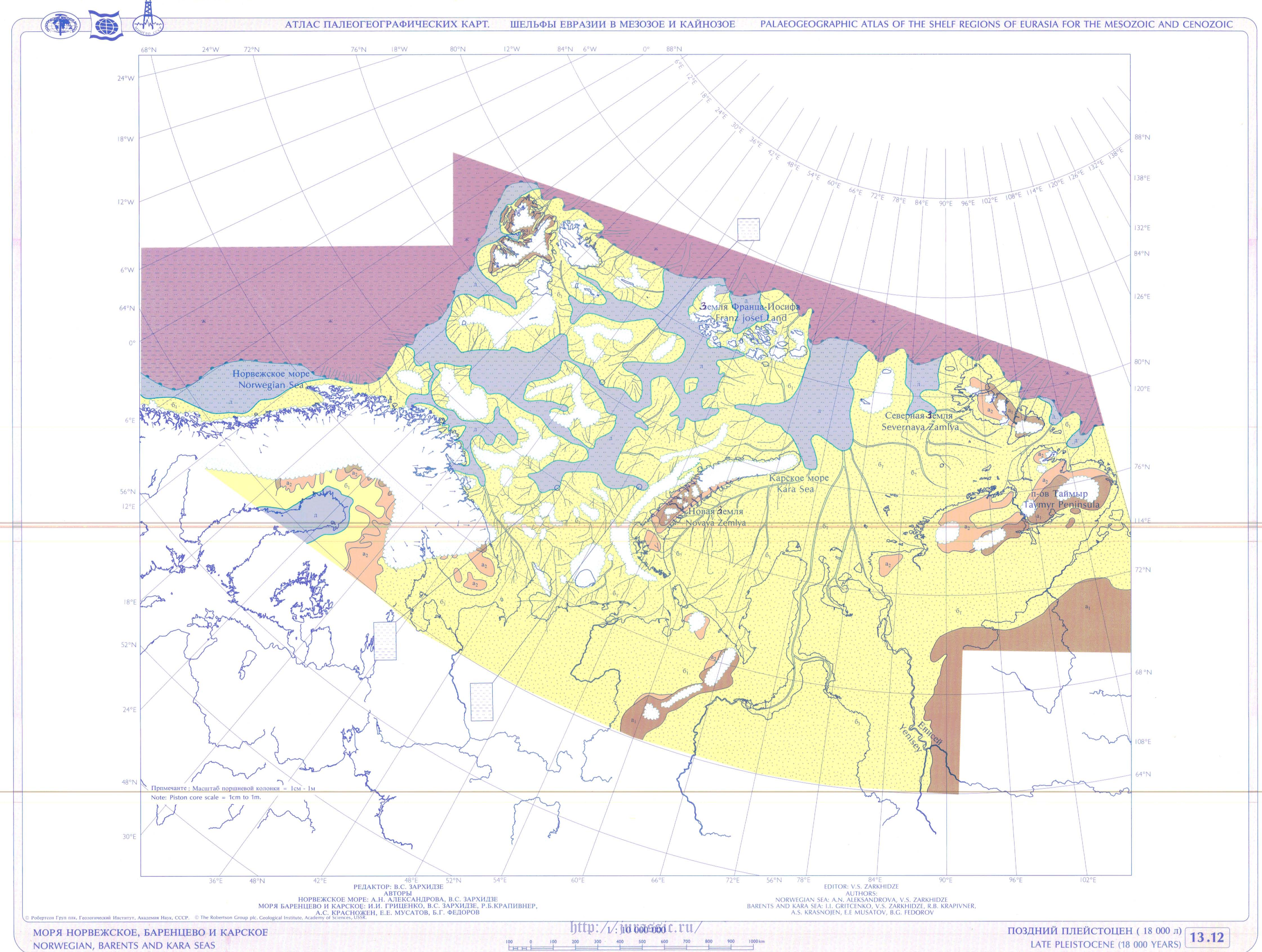

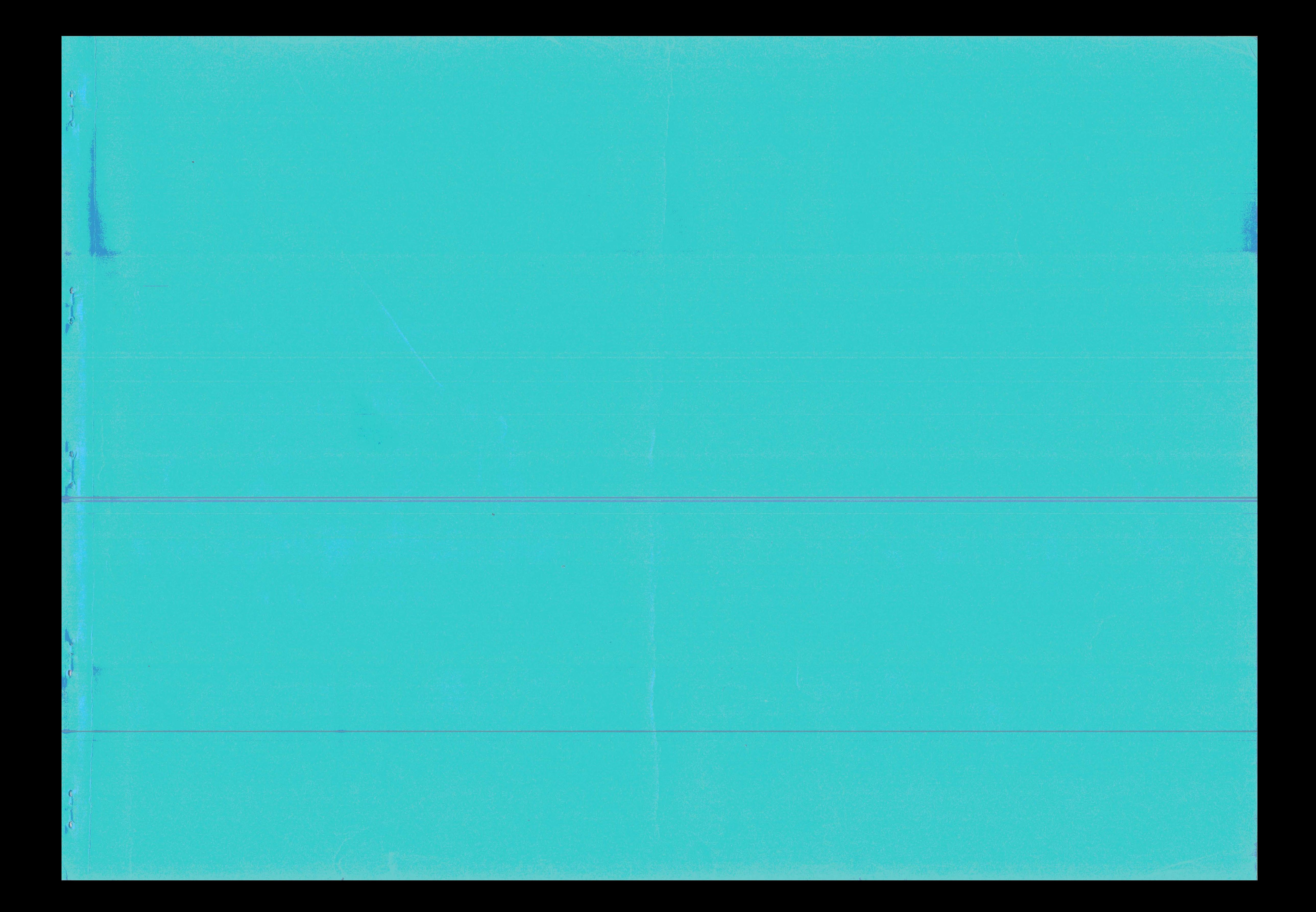